# @i UA YhUH9L F YZYfYb VW A Ubi U`

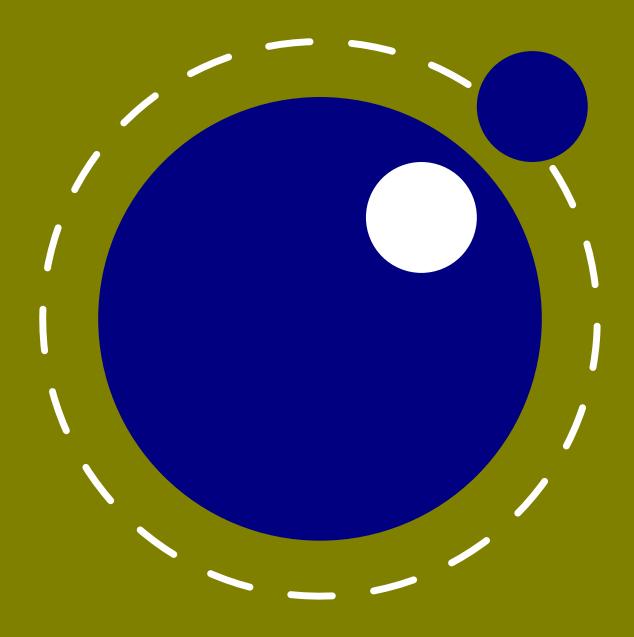

# @i UA YhUH9L F YZYfYb WW A Ubi U`

Wcdnf][\h. @i UHqL XYjY`cda YbhhYUa

. 7СВ H9L н ХҮј Y`cda Ybh hYUa

a cfY ]b Zc. k k k "`i UhYI "cf[

. WcbhYlh[UfXYb"bYh

j Yfg]cb . → `m&\$ž &\$&\$

# 7 cbhYbhg

| =bhfc | :XiWh]cb         |                                            | %%   |
|-------|------------------|--------------------------------------------|------|
| %     | H\Y]b            | hYfbU`g                                    | %'   |
| &     | 8] YfY           | YbWYgk]h\@l5HgL                            | %+   |
| ı     | H\Y cf           | <sup>-</sup> ][ ]bU` Yb[ ]bYg              | &'   |
| ' "%  | H\YaY            | Yf[ YX Yb[ ]bYg                            | &'   |
|       | ' "%"%           | H\Y fUh]cbU`Y                              | &'   |
|       | ' "%"&           | 7 \ Ub[Yg Zfca H <sub>9</sub> L'"%(%) - &* | &'   |
|       | ' "%"'           | 7\Ub[YgZfca !HgL&"&                        | &(   |
|       | ' "%"(           | 7\Ub[YgZfca D8:HgL%"(\$                    | &)   |
|       | ' "%")           | 7\Ub[Yg                                    | &)   |
|       | ' "%"*           | 7\Ub[YgZfca ghUbXUfX K 96&7                | &*   |
| ' "&  | =a d`Ya          | YbhUh]cb bchYg                             | &*   |
|       | ' "&"%           | A Ya cfmU``cWUh]cb                         | &*   |
|       | ' "&"&           | GdUfgY UffUmg                              | &*   |
|       | ' "&"'           | G]a d`Y g]b[`Y!VXUfUWYYf WgbUa Yg          | &+   |
|       | ' "&"(           | 6]bUfm `Y fYUX]b[                          | &+   |
|       | ' "&")           | HUVg UbX gdUWYg                            | &+   |
|       | ' "&"*           | @c[[]b[                                    | 4-8  |
| (     | Ig]b[            | @I 5A 9H5H9L                               | &-   |
| ( "%  | =b]h]U`]r        | nUh]cb                                     | &-   |
|       | ( "%"%           | @15A9H5H9LUgU@15]bhYfdfYhYf                | &-   |
|       | ( "%"&           | Ch\Yf Wca a UbX`]bY dfcWYgg]b[             | &-   |
| ( "&  | @I 5 VY          | '\Uj]cif                                   | '\$  |
|       | ( "&"%           | H\Y@ 5 j Yfg]cb                            | '\$  |
|       | ( "&"&           | @cWU`Yg                                    | ' %  |
| ( ""  | @15ac            | cXi `Yg                                    | ' %  |
| ( "(  | HYgh]b[          |                                            | ' %  |
| )     | 6 Ug]WI          | HgL Yb\UbWYa Ybhg                          | 1.1  |
| ) "%  | =b <b>h</b> fcXi | -                                          | 1.1  |
|       | ) "%"%           | Df]a ]h]j Y VY\Uj ]ci f                    | 1.1  |
|       | ) "%"&           | 9l dYf]a Ybhg                              | 1.1  |
|       | ) "%""           | JYfg]cb ]bZcfa Uh]cb                       | ' (  |
| ) "&  |                  | 89 hYl hgi ddcfh                           | ' (  |
|       | ) "&"%           | 91 hYbXYX fUb[Yg                           | ' (  |
|       | ) "&"&           | PI W.Uf                                    | ')   |
|       | \ "0"            | OLBYNYYY HIVYYA                            | Ι. \ |

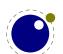

| ) "' | 5 <b>hh</b> f]Vi l | nYg                                                                   | ٠ *      |
|------|--------------------|-----------------------------------------------------------------------|----------|
|      | ) "' "%            | BcXYg                                                                 | ٠ *      |
|      | ) "" "&            | 5hhf]Vi hY fY[]ghYfg                                                  | ٠ *      |
|      | ) "" ""            | 6cl Uhhf]VihYg                                                        | ' +      |
| ) "( | @I 5 fY`           | UhYX df]a ]h]j Yg                                                     | 1        |
|      | ) "( "%            | PX] f YWh`i U                                                         | 1        |
|      | ) "( "&            | P`i UYgWUdYghf]b[                                                     | ' -      |
|      | ) "( ""            | P`iUZibWh]cbžP`iUZibWh]cbWU``UbXP`iUXYZ                               | (\$      |
|      | ) "( "(            |                                                                       | (%       |
| ) ") | 7 UHWcX            |                                                                       | ( &      |
|      | ) ") "%            | 7 UhWcXYg                                                             | ( &      |
|      |                    | PWUhWcXYhUV` Y                                                        | ( &      |
|      |                    | P] b] hWUhWcXYhUV` Y                                                  | ( &      |
|      |                    | PgUj YWUhWcXYhUV`Y                                                    | ( &      |
| ) "* |                    | žWća a UbXg UbX ghf]b[g                                               | ('       |
| ,    | ) "* "%            | PgWUbhYI hc_Ybg                                                       | ('       |
|      | ) "* "&            | Phc_gUddž Phc_gdf Yž PYhc_gUddž PYhc_gdf Yž P[ hc_gUddž               | `        |
|      | ,                  | P[ hc_gdf Yž Pl hc_gUddž Pl hc_gdf Y                                  | ('       |
|      | ) "* "             | PWgghf]b[žPVY[]bWgbUaY UbX P`UghbUaYXWg                               | ('       |
|      | ) "* "(            | PW YUf aUf _g                                                         | ((       |
|      | -                  | PU`][baUf_UbX PU`][bhUV                                               | ((       |
|      | ) "* "*            | P`YhWXUf WcXY                                                         | ((       |
|      | ) "* "+            | P[`Yh                                                                 | ((       |
|      | ) "* ",            |                                                                       | ((       |
|      | ) "* "-            | P] [ bcf YdUf g                                                       | (*       |
|      | ) "* "%\$          | PZi hi fYYI dUbXž PZi hi fYYI dUbX] gž PZi hi fYYI dUbX] gUd          | (*       |
|      | ) "* "%%           | PUZhYf[fci dYX                                                        | (*       |
| ) "+ | 7 cbX]h]           |                                                                       | (+       |
| ,    | ) "+"%             | -                                                                     | ( +      |
|      | ) "+"&             | P] ZWadbi až P] ZWadX] až P] Zbi aj U`ž P] ZX] aj U`ž P] ZWX_bi a UbX | `        |
|      | ,                  | P] ZWL_X] a                                                           | ( +      |
|      | ) "+"'             | P] ZaUh\ghm`Y UbX P] ZaUh\dUf UaYhYf                                  | (,       |
|      | ) "+"(             | P] ZYadhm                                                             | (,       |
|      | ) "+")             | P] ZVcc` YUb                                                          | (,       |
|      | ) "+"*             | P] Zhc_ UbX P] ZWghc_                                                 | ( -      |
|      | ) "+"+             | P] ZWcbX] h] cb                                                       | ( -      |
|      | ) "+",             | PcfY`gY                                                               | ) \$     |
|      | ) "+"-             | P] ZdfchYWhYXžPZfcnYbžP] ZZfcnYb UbX P] Zi gYfWaX                     | ) %      |
| ) ", | •                  | fi `Yg UbX `YUXYfg                                                    | ) %      |
| , ,  | ) ", "%            | Pci hdi hVcl                                                          | ) %      |
|      | ) ", "&            | Pj dUW_žP\dUW_ UbX PhdUW_                                             | ) &      |
|      | ) ", "             | Pj gd`]h                                                              | ) &      |
|      | ) ", "(            | =a U[Yg UbX fYigYX VcI cV′YWhg                                        | ) &      |
|      | ) ", ")            | P\dUW_žPj dUW_ UbX PhdUW_                                             | ) '      |
|      | ) ", "*            | Pbc\fi`Y UbX Pbcj fi`Y                                                | ,<br>) ' |
|      | ) ", "+            | P[`YUXYfg                                                             | ) '      |
|      |                    |                                                                       |          |

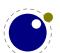

| ) "-   | @Ub[iU   | [ Yg                                                                       | ) ' |
|--------|----------|----------------------------------------------------------------------------|-----|
|        | ) "- "%  | P\md\YbUh] cba] b                                                          | ) ' |
|        | ) "- "&  | PVci bXUf mž PbcVci bXUf mž Pdf chf i g] cbVci bXUf mUbX Pkcf XVci bXUf m  | ) ( |
| ) "%\$ | 7cbhfc`  | UbX XYVi [ [ ]b[                                                           | ) ( |
|        | ) "%\$"% | HfUŊďb[                                                                    | ) ( |
|        | ) "%\$"& | P` UghbcXYhmdYž P` UghbcXYgi VhmdYž PW ffYbh] ZhmdY UbX                    |     |
|        |          | P] bhYf bU` WcXYgacXY"                                                     | ) ( |
| ) "%%  | : ]`Yg   |                                                                            | ) ( |
|        | ) "%%"%  | : ]`Y gmb hUl                                                              | ) ( |
|        | ) "%%"&  | K f]h]b[ hc `Y                                                             | ))  |
| ) "‰   | A Uh\    |                                                                            | ))  |
| ) "%'  | : cbhg   |                                                                            | ))  |
| ) "%(  | 8]fYWh]c | bg                                                                         | ))  |
|        | ) "%( "% | HkcX]fYWh]cbg                                                              | ))  |
|        |          | < ck ]hk cf_g                                                              | ))  |
|        | ) "%( "" | 7cbhfc``]b[ [`iYk]h\ PVfYU_UZhYfX]facXY                                    | ) + |
|        |          | 7cbhfc``]b[ dUfg\UdYg k ]h\ Pg\UdYacXY                                     | ),  |
|        | ) "%( ") | Cf]Yb <b>hJh</b> ]cbg                                                      | ),  |
| ) "%)  | 91 dfYgg |                                                                            | ) - |
| ) "%*  | BcXYg    |                                                                            | ) - |
| *      | :cbhg    |                                                                            | * % |
| * "%   | ⇒bhfcXi' | Wh]cb                                                                      | * % |
| * "&   | 8Y b]b[  |                                                                            | * % |
| * ""   | J]fhi U` | -                                                                          | * ( |
| * "(   |          | oU`HojL Wcaa UbXg                                                          | * + |
| •      | * "( "%  | : cbh gmb hUl                                                              | * + |
|        | -        | PZcbh] X UbX PgYhZcbh] X                                                   | * + |
|        |          | Pbc`][g UbX Pbc_Yf bg                                                      | * + |
|        | * "( "(  | PbcgdUW/g                                                                  | * , |
|        | * "( ")  | Pdf chf i g] cbVci bXUf m                                                  | * , |
|        | * "( "*  | P[`md\X] aYbg] cbgacXY                                                     | * , |
| * ")   | H\Y @ 5  | 5 Zcbh`]VfUfm                                                              | * - |
| -      |          | =bhfcXiWh]cb                                                               | * - |
|        | * ") "&  | 8Y b]b[ U Zcbhk ]h\ XYZ] bYž UXXW\Uf UWhYf g UbX gYhZcbh                   | * - |
|        | * ") "   | 8Y b]b[UZcbhk]h\XYZ]bYžUXXWXUfUWhYfgUbXgYhZcbh<br>:cbh]Xg.]XžaUlUbXWYffYbh | * - |
|        | * ") "(  |                                                                            | +\$ |
| +      | @Ub[il   | J[YgžWXUfUWhYfgžZcbhgUbX[`md∖g                                             | +%  |
| +"%    | ⇒bhfcXi' |                                                                            | +%  |
| +"&    |          | nYfgž[`md\gUbXX]gWfYh]cbUf]Yg                                              | +%  |
| +""    |          | ]b Wbhfc``ccd                                                              | ++  |
| +"(    |          | dUthYfbg UbX YI WYdh]cbg                                                   | +-  |
| +")    |          | [\md\YbUh]cb                                                               | , % |

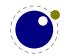

| +"*   | 5dd`m]b[      | `][ Uhi fYg UbX _Yfb]b[                                        | 1            |
|-------|---------------|----------------------------------------------------------------|--------------|
| +"+   |               | dUfU[ fUd\g ]bhc `]bYg                                         | , )          |
| +",   | H\Y`Ub[       | `]VfUfm                                                        | , )          |
|       | +", "%        | bYk UbX ] X                                                    | , )          |
|       | +", "&        | \md\YbUh] cb                                                   | *            |
|       | +", "         | W YUf S\md\YbUh] cb UbX W YUb                                  | *            |
|       | +", "(        | dUhhYf bg UbX W YUf SdUhhYf bg                                 | *            |
|       | +", ")        | \md\YbUh] cba] b                                               | *            |
|       | +", "*        | Odf YpdcghQOYI pQ\md\YbW\Uf                                    | *            |
|       | +", "+        | \md\YbUhY                                                      | , +          |
|       | +", ",        | OgYhp[YhQ\^WcXY                                                | , +          |
| ı     | A Uh\         |                                                                | , -          |
| , "%  | HfUX]h]cb     | oU`U`cb[g]XY CD9BHMD9                                          | , -          |
| , "&  | Ib]WcXY       | a Uh\ WX.UfUWHYfg                                              | , -          |
| , 111 | A Uh\ ghm     | ìYg                                                            | - \$         |
|       | , "' "%       | PaUh\ghm` Y                                                    | - \$         |
|       | , "' "&       | PI ghUW_                                                       | - &          |
|       | III III<br>1  | H\Y bYk PWfUadYX """ghm`Y Wca a UbXg                           | - &          |
| , "(  | A Uh∖ dUf     | FUa YhYf gYhh]b[g                                              | - (          |
|       | , "( "%       | A UbmbYk PlaUh\ł df]a ]h]j Yg                                  | - (          |
|       | , "( "&       | : cbHVUgYX a Uh\ dUfUa YhYfg                                   | - )          |
| , ")  | A Uh∖gdl      | JWJb[                                                          |              |
|       | , ") "%       | GYMn]b[]b`]bY giffcibX]b[gdUWYk]h\PaUh\giffcibXOg_]dQ          |              |
|       | , ") "&       | DU]fk ]gY gdUW]b[ UbX PI aUh\"""gdUW] b[ Wca a UbXg            | %\$\$        |
|       | , ") "'       | @cWU`PZfcnYbgYhh]b[gk]h\                                       | %\$%         |
|       | , ") "(       | 7\YW_]b[ U ghUhY k ]h\ P] ZaUh\dUf UaYhYf                      | <b>%\$</b> & |
|       | , ") ")       | G_]dg Ufci bX X]gd`Uma Uh\ UbX PaUh\X] gd` Umg_] dacXY         | <b>%\$</b> & |
|       | , ") "*       | Bc`]a ]hWcffYWn]cb k ]h\ PaUh\bc`] a] hgacXY                   | <b>%\$</b> & |
|       | , ") "+       | 7cbhfc``]b[aUh\]hU`]WaYggk]h\PaUh\]hU`]WgacXY                  | <b>%\$</b> ' |
|       | , ") ",       | <pre>=b i YbW]b[ gWf]dh_Yfb]b[ k]h\ PaUh\gWf] dhVcl acXY</pre> | <b>%\$</b> ' |
|       | , ") "-       | : cfWJb[ IYX gWf]dhg k ]h\ PaUh\gWf] dhgacXY                   | <b>%\$</b> ( |
|       | , ") "%\$     | DYbU`h]Yg. PaUh\dYbU` h] YgacXY                                | <b>%\$</b> ( |
|       | , ") "%%      | 9ei Uh]cb gdUW]b[. PaUh\Yebc[UdghYd                            | <b>%\$</b> ) |
| · *   | A Uh\ Wcb     | oghfiWhg                                                       | <b>%\$</b> ) |
|       | , "* "%       | I bgWU`YX ZYbWYg UbX PaUh\XY`]a]hYfgacXY                       | <b>%\$</b> ) |
|       | , "* "&       | 5\WWYbh\UbX`]b[ k ]h\ PI aUh\U\WWYbh                           | <b>%\$</b> * |
|       | # <b>*</b> ## | 6i]`X]b[fUX]WU`gk]h\PIfUX]WU`UbXPIfcch                         | <b>%\$</b> + |
|       | , "* "(       | Gi dYf! UbX gi VgWf]dhg                                        | <b>%\$</b> + |
|       | , "*")        | GWf]dhg cb YI hYbg]V`Yg. PI i bXYfXY`]a]hYfžPI cj YfXY`]a]hYfž |              |
|       |               | PI XY`]a]hYfcj YfžPI XY`]a]hYfi bXYf UbX PI \YI hYbg]V`Y       | <b>%\$</b> , |
|       | "* "*<br>'    | :fUWn]cbgUbXh\YbYkPIg_YkYXUbXPIg_YkYXk]h\XY`]ag                | <b>%\$</b> - |
|       | , "* "+       | A Uh\ ghm`Yg. PI ghm` Y                                        | %%\$         |
|       | <b>*</b>      | 8Y`]a ]hYfg. Pl`YZhžPla] XX`Y UbX Plf] [\h                     | %%\$         |
|       | , "* "-       | 5WW/bhg. PaUh\`]a]hgacXY                                       | %%%          |

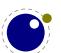

| , "+          | 91 hfUWh] | b[ j U`i Yg                                                        | %%%             |
|---------------|-----------|--------------------------------------------------------------------|-----------------|
|               | , "+"%    | 7 cXYg UbX i g]b[ Pl aUh\WcXYž Pl aUh\W\Uf W` Uggž Pl aUh\W\Uf ZUa |                 |
|               |           | UbX PI aUh\W.Ufg`ch                                                | %%%             |
|               | , "+"&    | @Ugh`]bYg UbX PdfYX] gd` Um[ UdZUWhcf                              | %%&             |
| , II<br>, , , | A Uh\ a   |                                                                    | %%&             |
|               | , ", "%   | JYfVcgY jYfg]cbg cZg]b[`Y!WXUfUWHYf a Uh\ Wca a UbXg`]_Y           |                 |
|               |           | Pl gi dYfgWf]dh UbX Pl gi VgWf]dh                                  | %%&             |
|               | , ", "&   | GWf]dhWca a UbXg PI bcgi dYf gWf] dh UbX PI bcgi VgWf] dh          | %%&             |
|               | , II III  | 5``ck YX a Uh\ Wca a UbXg]b bcb!a Uh\ a cXYg                       | %%'             |
| , "-          | ; ccX]Yg  | ,                                                                  | %%'             |
|               | , "- "%   | : `UhhYb]b[ . PaUh\Z` UhhYbacXY                                    | %%'             |
|               | , "- "&   | @Ygg HfUWJb[                                                       | %%(             |
| , "%\$        | 9l dYf]a  | Ybhg                                                               | <b>%%(</b>      |
|               | , "%\$"%  | DfYgWf]dhgk]h\PIgidYfdfYgWf]dhUbXIgiVdfYgWf]dh                     | %%(             |
|               | , "%\$"&  | DfYgWf]dhgk]h\PIgidYfdfYgWf]dhUbXIgiVdfYgWf]dh                     | %%)             |
|               |           |                                                                    |                 |
| -             | BcXYg     |                                                                    | <b>%%</b> +     |
| - "%          |           | (Y fYdfYgYbhUh]cb                                                  | <b>%%</b> +     |
| - "&          | _         | l hbcXYg                                                           | %%,             |
|               | - "&"%    | <pre>\`]gh UbX j `]gh bcXYg</pre>                                  | %%-             |
|               | - "&"&    | fi`Y bcXYg                                                         | %%-             |
|               | - "&"     | ] bg bcXYg                                                         | <b>%</b> \$     |
|               | - "&"(    | aUf_bcXYg                                                          | <b>%</b> \$     |
|               | - "&")    | UX^i gh bcXYg                                                      | %&%             |
|               | - "&"*    | X] gWbcXYg                                                         | %&%             |
|               | - "&"+    | aUh\ bcXYg                                                         | <b>%</b> &&     |
|               | - "&",    | [`iYbcXYg                                                          | <b>%</b> &&     |
|               | - "&"-    | [`i YSgdYWbcXYg                                                    | <b>%&amp;</b> ' |
|               | - "&"%\$  | _Yfb bcXYg                                                         | <b>%&amp;</b> ' |
|               | - "&"%%   | dYbU` hmbcXYg                                                      | <b>%&amp;</b> ' |
|               | - "&"%&   | [`md\ bcXYg                                                        | <b>%</b> .(     |
|               | - "&"%'   | Vci bXUf mbcXYg                                                    | <b>%</b> .)     |
|               | - "&"%(   | `cWU`SdUf bcXYg                                                    | <b>%</b> &)     |
|               | - "&"%)   | X] f bcXYg                                                         | <b>%</b> *      |
|               | - "&"%*   | K \Uhg]hg                                                          | <b>%</b> *      |
|               | - "&"%+   | A Uh\ bcUXg                                                        | <b>%</b> *      |
| - ""          |           | Y`]VfUfm                                                           | % \$            |
|               | - "' "%   | =bhfcXiWh]cb                                                       | % \$            |
|               | - "' "&   | < ci gY_YYd]b[                                                     | % %             |
|               | - "" ""   | A Ub]di `Uh]b[ `]ghg                                               | %' (            |
|               | - "' "(   | ; `i Y \UbX`]b[                                                    | %' +            |
|               | - "" ")   | 5hhf]Vi hY \UbX`]b[                                                | %',             |
|               | - "" "*   | ; `md\ \UbX`]b[                                                    | %(\$            |
|               | - "" "+   | DUW_U[ ]b[                                                         | %( &            |
|               | - "" ",   | A Uh\                                                              | %( (            |

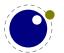

| - "(          | Hk c UVWV           | ′gg a cXY`g                            | %( (      |
|---------------|---------------------|----------------------------------------|-----------|
| - ")          | B cfa U`]r          |                                        | %) \$     |
| - "*          | DfcdYfh]\           | ⁄g                                     | %) \$     |
| 0/ ب          |                     | \/\\\\\\\\\\\\\\\\\\\\\\\\\\\\\\\\\\\\ | 0/\ \     |
| %\$<br>0/##0/ | @15 WU``            |                                        | %))       |
| %\$"%         | _                   | b  WU``VUW <u>g</u>                    | %))       |
| %\$"&         |                     | YX WU``VUW <u>g</u>                    | %))       |
|               | %\$"&"%             | Z] bXSf YUXSZ] ` Y                     | %) *      |
|               | %\$"&"&             | Z] bXSXUhUSZ] ` Y                      | %) *      |
|               | %\$"&"'             | Z] bXSZcfaUhSZ]`Y                      | %) *      |
|               | %\$"&"(             | cdYbSfYUXSZ]`Y                         | %) *      |
| %\$"'         |                     | WYgg]b[WU``VUW <u>g</u>                | %) +      |
|               | %\$''' "%           | dfcW/ggS^cVbUaY                        | %) +      |
| <b>%\$"(</b>  | B cXY `]gl          | ndfcWYgg]b[WU``VUW <u>g</u>            | %),       |
|               | %\$"( "%            | Wcbhf]Vi hYSZ]`hYf                     | %),       |
|               | <b>%\$"( "&amp;</b> | Vi ]`XdU[YSZ]`hYf                      | %),       |
|               | %\$"( ""            | Vi ]`XSdU[YS]bgYfh                     | %) -      |
|               | <b>%\$"( "(</b>     | dfYS`]bYVfYU_SZ]`hYf                   | %) -      |
|               | <b>%\$"( ")</b>     | `]bYVfYU_SZ]`hYf                       | %* \$     |
|               | %\$"( "*            | UddYbXShcSj`]ghSZ]`hYf                 | %* \$     |
|               | <b>%\$"(</b> "+     | dcghS`]bYVfYU_SZ]`hYf                  | %* %      |
|               | <b>%\$"(</b> ",     | \dUW_SZ]`hYf                           | %* %      |
|               | %\$"( "-            | j dUW_SZ]`hYf                          | %* %      |
|               | %\$"( "%\$          | \dUW_Sei U`]hm                         | %* %      |
|               | %\$"( "%%           | j dUW_Sei U`] hm                       | %* &      |
|               | <b>%\$"( "</b> %&   | dfcW/ggSfi`Y                           | %* &      |
|               | %\$"( "%'           | df YSci hdi hSZ]`hYf                   | %* &      |
|               | %\$"( "%(           | \md\YbUhY                              | %* &      |
|               | %\$"( "%)           | `][Uhi f]b[                            | %* '      |
|               | %\$"( "%*           | _Yfb]b[                                | %* '      |
|               | %\$"( "%+           | ] bgYfhS`cWU`SdUf                      | %* '      |
|               | %\$"( "%,           | a`]ghShcS\`]gh                         | %* '      |
| <b>%\$")</b>  | -                   | ]cb fYdcfh]b[ WU``VUW_g                | %* (      |
| ,             | %\$") "%            | df YSXi ad                             | ·<br>%* ( |
|               | %\$") "&            | ghUfhSfib                              | ·<br>%* ( |
|               | %\$") ""            | ghcdSfi b                              | ·<br>%* ( |
|               | %\$") "(            | g\ckSYffcfS\cc_                        | %* (      |
|               | %\$") ")            | g\ckSYffcfSaYggU[Y                     | %* )      |
|               | %\$") "*            | g\ckS`i USYffcfS\cc_                   | %*)       |
|               | %\$") "+            | ghUf hSZ]`Y                            | %*)       |
|               | %\$") ",            | ghcdSZ]`Y                              | %*)       |
|               | /↓\$ ') ''-         | kf Udi dSfi b                          | %*)       |
| %\$"*         | ,                   | JHYX WU``VUW <u>g</u>                  | %*)       |
| . 04          | %\$"* "%            | XYZ] bYSZcbh                           | %*)       |

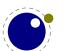

| %%           | •                  | fY`UhYX `]VfUf]Yg                            | %* +         |
|--------------|--------------------|----------------------------------------------|--------------|
| %%''%        | H\Y`i U            |                                              | %* +         |
|              | %%"%"%             | JYfg]cb ]bZcfa Uh]cb                         | %* +         |
|              | %%"%"&             | HUV`Y U``cWUmcfg                             | %* +         |
|              | %%''%'''           | 6mhYWcXY fY[]ghYfg                           | %* +         |
|              | %%"%"(             | 7\ib_bUaYfY[]ghYfg                           | %* ,         |
|              | %%"%" <b>)</b>     | =bhfcgdYWh]cb                                | %* ,         |
| %%"&         | H\Y ghUh           | hi g`]VfUfm                                  | % <b>*</b> , |
| %%'''        | H\Y hYl            | `]VfUfm                                      | %+\$         |
|              | %%''' ''%          | ⊨bhfcXiWh]cb                                 | %+\$         |
|              | %%''' "&           | =bhYfbU`dUfUa YhYfjU`i YgžgYh UbX[Yh         | %+\$         |
|              | %%''' '''          | 7 cbj Yfh Wca a UbXg                         | %+(          |
|              | %%''' "(           | @Ugh]hYa Wcaa UbXg                           | %+(          |
|              | %%''' '')          | 5WWYgg]b[fY[]ghYfg.gYhłž[YhłUbX]gł           | %+(          |
|              | %/" "*             | 7\UfUWHYf WcXY fY[]ghYfg. O[YhpgYhQł WcXYOgQ | %+*          |
|              | %%''' "+           | 6cl fY[]ghYfg. O[YhpgYhQVcl                  | %++          |
|              | %%''' '',          | hf][[YfVi]`XdU[Y                             | %+,          |
|              | %%''' ''-          | gd`]hVcl                                     | %+,          |
|              | %%''' ''%\$        | 5 WWYgg]b[ a Uh\ dUfUa YhYfg. O[YhpgYhQaUh\  | %+,          |
|              | %%''' ''%%         | GdYVJU``]gh\YUXg. O[YhpgYhQ`] gh             | %+-          |
|              | %%''' ''%&         | GYa Ubh]WbYgh`Yj Y`g. [YhbYgh UbX dhf        | % \$         |
|              | %%''' ''%'         | Df]bh Zi bWh]cbg                             | % %          |
|              | %%''' ''%(         | < Y`dYf Zi bWh]cbg                           | % '          |
|              | %%" "%)            | :ibWn]cbg.Zcf.XYU`]b[k]h\df]a]h]jYg          | % *          |
|              | %%" "%*            | 7 cfY Zi bWh]cbU`]hm]bhYfZUWYg               | % \$         |
|              | %%" "%+            | F UbXca ]nYfg                                | %            |
|              | %%" "%,            | : ibWh]cbgfY`UhYXhcgmbWhYI                   | % '          |
| %%"(         | -                  | WcbZ][ hUV`Y                                 | %- '         |
| %%")         |                    | coszię iskie                                 | %<br>%- (    |
| 7070 )       | %%") "%            | kf]hY                                        | % (<br>%- (  |
|              | %%") "&            | kf]hYSb`                                     | % (<br>%- (  |
|              | %%") ""            | gYhYgWUdY                                    | % (          |
|              | %%") "(            | W cgY] bdi h                                 | % (<br>% (   |
| %%"*         | , ,                | Yb`]VfUfm                                    | % (<br>% (   |
| 7070         | %%"* "%            | H\Y gWUbbYf                                  | % (<br>% (   |
|              | %/"* "&            | D]W_b[idcbYhc_Yb                             | % (<br>% +   |
|              | /0/0 Q<br>%%"* "'  | 7 fYUh]b[ hc_Ybg                             | % +<br>%- +  |
|              | ///<br>%/"* "(     | 3                                            | % -          |
|              | ,                  | A UWfcg                                      |              |
|              | %%"* ")<br>%%"* "* | Dig\]b[ VUW_                                 | % -          |
|              | %%                 | B chU VYbY                                   | &\$\$        |
| %&           |                    | H5DCGH `]VfUfmad`]V                          | &\$'         |
| <b>%%</b> "% |                    | a UbU[ Ya Ybh                                | &\$'         |
|              | <b>%%</b> "%"%     | bYk                                          | &\$'         |
|              | <b>%%"%"</b> &     | ghUh] gh] Wg                                 | &\$(         |
|              | <b>%&amp;"%"</b> " | YI YW hY                                     | &\$(         |
|              | <b>‰"%"(</b>       | Z] b] g\                                     | &\$)         |

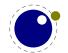

| <b>%%</b> "& | H\Y YbX f              | fYgi `h                                         | &\$) |
|--------------|------------------------|-------------------------------------------------|------|
|              | <b>%%</b> "&"%         | **                                              | &\$* |
|              | <b>%%</b> "&"&         | ci h]bY                                         | &\$* |
|              | <b>%&amp;"&amp;"</b> " | hYI h                                           | &\$* |
|              | <b>%&amp;"&amp;"(</b>  | gdYVlJU`                                        | &\$+ |
|              | <b>%&amp;"&amp;")</b>  | ghUfhSVci bXgžghUfhSW]d                         | &\$+ |
| <b>‰</b> ''' | Gi Vg]X]Uf             | fmhUV`Y Zcfa Uhg                                | &\$+ |
|              | <b>%&amp;''' "</b> %   | DUh\g UbX dYbg                                  | &\$+ |
|              | <b>%&amp;''' "</b> &   | 7 c`cfg                                         | &\$, |
|              | <b>%&amp;''' '''</b>   | HfUbgZcfa g                                     | &\$, |
|              | <b>%&amp;''' "(</b>    | 8 Ug\Yg                                         | &\$, |
|              | <b>%&amp;''' ")</b>    | DYbg UbX dYbS] bZc                              | &\$, |
|              | %&''' ''*              | 7\UfUWNYfg]nY]bZcfaUh]cb                        | &\$- |
| <b>%%"(</b>  | GWUbbYfg               | }                                               | &\$- |
| <b>%%")</b>  | =b′YWhcfg              |                                                 | &%\$ |
| %'           | H/ Y D8                | fY`UhYX `]VfUf]Yg                               | &%%  |
| %' "%        | H\Y dXZY               | <del>-</del>                                    | &%%  |
| 70 70        | %' "%"%                | ⇒bhfcXiWh]cb                                    | &%%  |
|              | %' "%"&                | cdYbžcdYbZ]`YžbYkž[YhghUhi gžWcgYži bYbWfmdh    | &%%  |
|              | % "%"                  | [Yhg] nYž[Yhj Yfg] cbž[YhbcZcV^YWhgž[YhbcZdU[Yg | &%&  |
|              | %' "%"(                | [YhOWUhU`c[phfU]`Yfp]bZcQ                       | &%&  |
|              | %' "%")                | [YhdU[Yž[YhVcl                                  | &%&  |
|              | %' "%"*                | [YhOghf]b[p]bhY[Yfpbi aVYfpVcc`YUbpbUaYQ        | &%&  |
|              | %' "%"+                | [YhOX] Wh] cbUf mpUf f Umpghf YUaQ              | &%'  |
|              | %' "%",                | OcdYbpW cgYpf YUXZf capk\c`YpQghf YUa           | &%'  |
|              | %' "%"-                | [YhZfcaOX] Wh] cbUfmpUffUmQ                     | &%(  |
|              | %' "%"%\$              | OX] Wh] cbUf mpUf f UmQhchUV` Y                 | &%(  |
|              | %' "%"%%               | [YhZfcafYZYfYbWY                                | &%(  |
| %' "&        | A Ya cfm               |                                                 | &%)  |
| %' '''       |                        | WUbbYf`]VfUfm                                   | &%)  |
| %(           | 91 hfU `]V             | /fllf]Ya                                        | &%+  |
| %( "%        | ⇒bhfcXi W              |                                                 | &%+  |
| %( "&        |                        | ghf]b[fYUXYfg.Z]cUbXhmdYg]c                     | &%+  |
| %( "'        | aX)                    | grija[ 110/11g. 2] o oa/inu i gjo               | &%+  |
| %( "(        | g\U&                   |                                                 | &%   |
| %( ")        | I n] d                 |                                                 | &%   |
| %( "*        | l aUh\                 |                                                 | &%   |
| %( "+        | I Wcad` YI             |                                                 | &&\$ |
| %( ",        | I XYW] aU`             |                                                 | &&%  |
| %( "-        | `Zg                    |                                                 | &&%  |
| %( "%\$      | db[XYWcX               | ζΥ                                              | &&&  |
| %( "%%       | VUgYI I                | <del></del>                                     | &&&  |
| ,            | 3                      |                                                 |      |

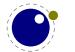

| %("% Ai`h]VmhYghf]b[ZibWh]cbg   | &&'  |  |
|---------------------------------|------|--|
| %("% 91 hfU cg`]VfUfmZi bWh]cbg | &&(  |  |
| %("%( H\Y`iU`]VfUfmZibWh]cbg    | &&(  |  |
| Hcd]Wg                          | &&+  |  |
| Df]a ]h]j Yg                    | &' % |  |
| 7 U``VUW <u>g</u>               |      |  |
| BcXYg                           | &' - |  |
| @]VfUf]Yg                       | &(%  |  |
| 8] YfYbWfg k]h\ @I 5H9L         | &( + |  |
| GhUh]gh]Wg                      | &) ' |  |

# =bhfcXi Wh]cb

5fci bX &\$\$) k Y ghUfhYX h\Y @ 5H9L dfc^YWfg UbX ]h hcc\_ UVci h U XYWUXY hc fYUW U ghUhY k \YfY k Y Wci `X Wcbg]XYf h\Y YI dYf]a Ybhg hc \Uj Y fYUWXYX U ghUV`Y ghUhY" DfYhmgccb @ 5H9L Wci `X VY i gYX ]b dfcXi Wh]cbžYj Yb ]Z gca Y cZ h\Y ]bhYfZUWYg Yj c`j YXž Vi h 7 cB H9L H k Ug \_Ydh]b gmbWgc h\Uh k Ug bchfYU``mU dfcV`Ya " =b &\$%, h\Y \Zi bWh]cbU`]hmk Ug a cfY cf `Ygg ZfcnYb" C Z Wci fgY k Y a ][ \h UXX gca Y ZYUhi fYg ]b Xi Y h]a Y Vi hbch\]b[ \Zi bXUa YbhU` k ]`` WX Ub[ Y Ug k Y Wcbg]XYf j Yfg]cb %"%\$ hc VY fYUgcbUV`Y ZYUhi fY Wca d`YhY" 5a cb[ h\Y fYUgcbg ]g h\Uh h\]g Yb[]bY ]g bck i gYX ci hg]XY 7 CB H9L H hcc k \]WX a YUbg h\Uh k Y WUbbch g]a d`m WX Ub[ Y a i WX k ]h\ci h U YWh]b[ ch\Yf a UWfc dUW\_U[ Yg"

< ck Yj Yfž]b fYUWX]b[ h\ Uh ghUhY gca Y XYW]g]cbg k YfY XY`UmYX VYWUi gY h\ YmX]Xb h [ c k Y`` k ]h\
U Wi ffYbh ghUV`Y j Yfg]cb" H\]g ]g k \mUh h\ Y &\$%, 7 CB HoL H a YYh]b[ h\ cgY dfYgYbh U[ fYYX h\ Uh
k Y Wti `X a cj Y cb k ]h\ U Zc``ck i d HU[ [ YX A 9H5HoL ž U bUa Y k Y U`fYUXm\ UX ]b a ]bX Zcf U k \]`Yž
Vi h Ug @ 5 ]g Ub ]a dcfhUbh Wta dcbYbhž ]h [ ch YI dUbXYX hc @ 5A 9H5HoL " H\]g Zc``ck i d ]g U
`][ \hk Y][ \h Wta dUb]cb hc @ 5HoL h\ Uh k ]`` VY a U]bhU]bYX U`cb[ g]XY" A cfY UVci h h\ Y fYUgcbg
Zcf h\]g Zc``ck i d Ug k Y`` Ug h\ Y d\]`cgcd\mVY\]bX ]h WUb VY Zci bX ]b h\ Y XcW a Ybhfgt XYgWf]V]b[
h\ Y XYj Y`cda Ybh" 8i f]b[ @ 5HoL XYj Y`cda Ybh = \_Ydh hfUW\_ cZ k \ Uh \ UddYbYX ]b U gYf]Yg cZ
XcW a Ybhgž dUfhg cZ k \]WX k YfY di V`]g\ YX Ug Ufh]WYg ]b i gYf [ fci d 'ci fbU`gž Vi h U`` UfY ]b h\ Y
7 CB HoL H X]ghf]Vi h]cb" = X]X h\ Y gUa Y k ]h\ h\ Y XYj Y`cda YbhcZ@ 5A 9H5HoL "</pre>

 $H_0 Y @ 5A 9H5H_0 Y b[]bY ] g y Ug g U X y U ^3[ \ h Y Y g] c z @ 5H_0 L y h Uh Z c f bck h Uf [Yhg 7 c B ! H_0 L H" K Y k ] ^ i g Y ] h Z c f d c g g] V m X f U g h W I d Y f] a Y b h V i h k ] h c i h U Y W h [] @ 5H_0 L " 5 g k Y W Ub Y U g] m U X U d h 7 c B H_0 L H h c g i d d c f h V c h y b c c h Y f a U W f c d U W U [Y k ] ^ V Y \ Uf a Y X k \ Y b f Z f ] b ! g h U b W Y L ] b h Y f Z U W g W U b [Y U g d U f h c Z U b Y I d Y f] a Y b h C Z W c i f g Y z k \ Y b k Y W c b g] X Y f g c a Y h \] b [h c V Y i g Y Z ^ z ] h W U b V Y d c f h X V U W h @ 5 H_0 L z V i h c b m k \ Y b h Y f Y U f Y [c x f Y U g c b g Z c f X c] b [g c U b X k \ Y b b c W c a d U h] V] h m ] g g i Y g U f Y ] b j c ^ j Y X " K \ Y b W c b g] X Y f ] b [h h ] g Z c ^ c k i d c b Y W c b g] X Y f ! Uh | c b K U g h \ U h U ^ Y U b U b X a Y U b j Y f g] c b k | h \ U b Y I h Y b g] c b a Y W U U b | g a [] b U V | h W c g Y f h c c f ] [] b U H y L " C Z W c i f g Y z V Y W i g Y k Y U g c \ U j Y b Y k d f a | h | j Y g z h \ ] g | g b c h Y b h f Y m f i Y " H \ Y a c j Y h c @ 5 U f Y U X m a Y U b h h \ U h g c a Y U g d Y W g z Y g d Y W U ` m g m g h Y a Y d Y b X Y b h c b Y g z b c ^ c b [ Y f a U X Y g Y b g Y U b X h \ Y f Y Z c f Y \ U X W c b g Y e i Y b W g Z c f h \ Y ] b h Y f Z U W U h h Y g m g h Y a Y j Y ` "$ 

: cf 7 CB HoL H i gYfg h\ Y @ 5A 9H5HoL Yb[]bY k]`` VYWca Y h\ Y XYZUi `h" H\ Y 7 CB HoL H j Uf]Ubh Zcf h\ ]g Yb[]bY ]g hU[[YX @A HL" H\ Y dU]f WUb VY i gYX ]b dfcXi Wh]cbž 'i gh Ug k ]h\ @ 5HoL UbX A ? = J" = b ZUWhž a cgh i gYfg k ]`` dfcVUV`mbchfYU``mbch]WY h\ Y X] YfYbWY" = b gca Y WUgYg h\ YfY k ]`` VY U Xfcd ]b dYfZcfa UbWYžXi Y hc a cfY k cf\_ VY]b[ XY`Y[ UhYX hc @ 5žVi hcb h\ Y Uj YfU[ Y dYfZcfa UbWY k ]`` VY VYhhYfž U`gc Xi Y hc gca Y W\ Ub[ Yg VY`ck h\ Y \ ccX cZ h\ Y Yb[]bY"

 $5gh\]gZc``ck\ id\]gWcgY`mfY`UhYX hc 7 CB Holh XYj Y`cda YbhžUbX VYWUigY k Y YIdYWhghcW_@ 5 Holh C VY igYX cihg]XY h\Y 7 CB Holh dfcdYfžh\YfY k ]`` VY bc gdYW]U`a U]`]b[ `]gh bcf Wcj YfU[ Y fcf dc``ih]cb\cb h\Y @ 5 Holh fY`UhYX a U]`]b[ `]ghg" K Y \Uj Y h\Y 7 CB Holh a U]`]b[ `]ghg Zcf h\Uh" =b Xi Y h]a Y h\Y gci fWY WcXY k ]`` VY dUfh cZh\Y fY[ i `Uf 7 CB Holh X]ghf]Vi h]cb"$ 

H\]g a Ubi U` gca Yh]a Yg fYZYfg hc @ 5HoʻLž YgdYW]U``mk \Yb k Y hU`\_ cZ ZYUhi fYg Wca a cb hc Vch\Yb[]bYž Ug k Y`` Ug hc @ 5A 9H5HoʻLž k \Yb ]h ]g a cfY gdYW] Whc h\Y Zc``ck i d" 5 gi VghUbh]U` Ua ci bh cZ h]a Y k Ybh]bhc h\Y hfUbg]h]cb UbX a cfY k ]`` [c]bž gc]Z mci k Ubh hc Wca d`U]b UVci h @ 5A 9H5HoʻLž Xcb h Vch\Yf a Y" CZ Wci fgYž]Z mci fYU``mbYYX dfcZYgg]cbU` gi ddcfh k ]h\ h\YgY Yb[]bYg fcf HoʻL ]b [YbYfU'Łž mci WUb U`k Umg Wcbg]XYf WcbhUWh]b[ h\Y XYj Y`cdYfg"

< Ubg < U[ Yb

JYfg]cb . xi `m&\$ž&\$&\$

@1 5A 9H5HgL . `i Ua YhUhYI &"\$\*%+ #&\$&\$\$+%+

7СВ**Н9**LН . А \_=J &\$&\$"\$+"&\$ %-.()

@I 5 HgL HYUa . < Ubg < U[Ybž < Ufha i h < Yb\_Y`ž HUWc < cY\_k UhYfž@i ][] GWUfgc

fYa Uf\_. @ 5A 9H5H9L XYj Y`cda Ybh]g a cgh`mXcbY Vm< Ubg < U[Yb UbX 5`Ub 6fUg`Ui žk \c `cj Y d`Um]b[ k ]h\ h\ Y h\ fYY `Ub[i U[Yg]bj c`j YX" 5bX Ug i gi U` A c'WU A ]\_`Uj YWa U\_Y gi fY U`` Wca d]`Yg k Y`` cb h\ Y Vi ]`XVch]bZfUghfi Whi fY" HYgh]b[ ]g XcbY Vm7CB H9L H XYj Y`cdYfg UbX i gYfg" A Ubm h\ Ub\_g Zcf h\ Y]f dUh]YbWY°

fYa Uf\_. K \Yb h\YfY UfY bcb!]bhfi g]j Y ZYUhi fYg h\Uh U`gc a U\_Y gYbgY ]b @ $| 5H_9Lžh\YgY k ]$ ` VY Udd`]YX ]b h\Y YI dYf]a YbhU` VfUbV\\ fghžgc h\Uh h\YfY ]g bc ]bhYfZYfYb\W k ]h\ h\Y ghUV`Y fY`YUgY"

fYa Uf\_. A cgh 7 cb Hol H i gYfg gYYa U'k Umg k ]``]b[ hc \_YYd i d k ]h\ h\Y `UhYgh j Yfg]cbg k \ ]W\ a YUbg h\ Uh @A HL ]g hYghYX k Y``" K Y WUb h\ YfYZcfY gUZY`m WU]a h\ Uh YbX cZ &\$% h\ Y WcXY \ Ug VYWca Y ei ]hY ghUV`Y" H\ YfY UfY bc Wca d`U]bhg UVci h dYfZcfa UbWY fcb a m`Udhcd h\ ]g a Ubi U` Wca d]`Yg Uh &&") ddg k ]h\ @A HL j Yfgi g &\$"+ ddg Zcf h\ Y @I 5 Hol a Ubi U` k ]h\ A ? =J \ E' DfcVUV`m bc cbY bch]WYg ]hz Vi ha Ya cfm Wcbgi a dh]cb ghYdk ]gY [ chfYXi WYX hcc" 5 bX """ h\ Y V]bUfm]g gh]`` VY`ck ' A Y[ U6mhYg cb U`` d`UhZcfa g"

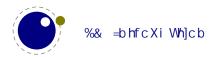

# %H\Y]bhYfbU`g

Gcžh\Y Uj YfU[Yi gYf XcYgb hbYYX hc\_bck a i W\ UVci hk \Uh]g]b h\]ga Ubi U`": cf]bghUbW\Zcbhg UbX`Ub[i U[Yg UfY bcfa U``mXYU`hk]h\]b h\Y a UWfc dUW\_U[Y h\Uhmci i gY" A Ygg]b[ Ufci bX k]h\ bcXY`]ghg]g U`gc cZhYb bchfYU``mbYYXYX Uh h\Y i gYf `Yj Y`" =Z mci Xc a Ygg Ufci bXž mci X VYhhYf \_bck k \Uh mci fY XYU`]b[ k]h\" FYUX]b[ H\Y HoL 6cc\_ Vm8cbU`X?bi h\]g U [ccX]bj Ygha Ybh cZh]a Y h\Yb U`gc VYWUi gY]hg [ccX hc\_bck k\YfY]h U`` ghUfhYX" 5 a cfY gi a a Uf]n]b[ cj Yfj ]Yk ]g[]jYb Vm HoL VmHcd]W VmJ]Whcf ]fCc' h' Mci a][\hk Ubhhc dYY\_]b H\Y !HoL a Ubi U` hcc"

6i h """ ]Z mci fY \YfY VYWUigY cZ @ 5ž h\Yb U`` mci bYYX hc \_bck ]g h\Uh mci WUb WU`` ]h Zfca k ]h\]b U fi b" =Z mci k Ubh hc `YUfb h\Y `Ub[i U[Yž 'i ghfYUX h\Y k Y`` k f]hhYb @ 5 Vcc\_" H\Y a UWfc dUW\_U[Y h\Uh mci i gY dfcVUV`mk]`` dfcj ]XY U ZYk k fUddYf a YW\Ub]ga g Vi hh\Y VUg]WPX] f YWh` i U Wca a UbX h\Uh XcYg h\Y 'cV ]g.

PX]fYWh`iUohYl"df]bhfl"<] h\YfY"Łq

Mti WUb di h WtXY VYhk YYb Wi f`mVfUWig Vi h]Z]hg U `chmci WUb U`gc di h]h]b U `Y UbX `cUX h\ Uh `Y k]h\ h\ Y i gi U` @ 5 Wta a UbXg" =Z mci Xcb h\_bck k\Uh h\]g a YUbgž mci XY b]hY`mbYYX hc\Uj Y U `cc\_ Uh h\ Y @ 5 Vcc\_ fgh"

<] H\YfY

Yj Ybhi U`mk Y k ]` [YhU `]b\_YX `]ghg cZbcXYg $\check{z}$ k \]W\ ]b 5G7 = Ufh `cc\_g `]\_Y.

< 012 ] 012 0[`iYQ 012 H 012 \ 012 Y 012 f 012 Y

 $K \ Yb \ k \ Y \ Uj \ Y \ U \ dUfU[fUd\žk \ Y \ UWhi \ U``m[Yhgca \ Yh\]b[.$ 

O'cWU'dUfQ 012 < 012 ] 012 O(iYQ 012 + 012 + 0

9UW. W. UfUWHY f VYWca Yg U gc WU``YX [`md\ bcXYž U fYWcfX k]h\ dfcdYfh]Yg`]\_Y h\Y W ffYbh Zcbhž h\Y W. UfUWHY f WcXY UbX h\Y W ffYbh`Ub[i U[Y" GdUW'g VYWca Y [`i Y bcXYg" H\YfY UfY a UbmbcXY hmdYg h\Uh k Y k]`` X]gW gg`UhYf" 9UW. bcXY dc]bhg VUW\_ hc U dfYj]ci g bcXY cf bYl h bcXYž []j Yb h\Uh h\YgY Yl]gh" Gca Yh]a Yg a i `h]d`Y W. UfUWHYfg UfY fYdfYgYbhYX VmcbY [`md\gž gc cbY WUb U`gc [Yh

O'cWU'dUfQ 012 < 012 ] 012 O(iYQ 012 H) 012 Y 012 f 012 Y 012 O(iYQ 012 H)

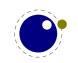

5bX a UmVY gca Y WX UfUWMYfg [Yhdcg]h]cbYX fY`Uh]j Y hc YUVX ch\Yfžgc k Y a ][\hgYY.

 $O'cWU'dUfQ 012 < 012 O_YfbQ 012 ] 012 O[`iYQ 012 H\ 012 Y 012 f 012 Y 012 O[`iYQ 012 H\ 012 Y 012 f 012 Y 012 O[`iYQ 012 H\ 012 Y 012 Y 012 Y 012 O[`iYQ 012 H\ 012 Y 012 Y$ 

 $= hg U \dot{g} c [ ccX hc_bck VYZcfY \setminus UbX h \setminus UhH_{0}L ]g VUg] WU \dot{m} WYbhYfYX Ufci bX WfYUh] b[ dUfU[ fUd \setminus g UbX dU[ Yg" H \setminus Y dUf Vi ] \dot{Y}Yf hU_Yg U \dot{g}h UbX VfYU_g ]h] bhc \dot{g}h gca Y dc] bh \cf] ncbhU \dot{v} cvg UfY k fUddYX ]bhc j Yfh] WU \dot{c}h yg UfY gc WU \dot{Y}X VcI Yg UbX WUb VY gYdUfUhYX Vm[ \dot{i} Yž dYbU h] Yg UbX a cfY" H \ Y dU[ Y Vi ] \dot{X}Yf UWW a i \dot{U}h yg \dot{g}h UbX k \ Yb ZYUg] V \dot{Y} hf] [ [ Yfg Ub ci hdi hfci h] bY h \ Uh k ] \dot{h} Y h Y \dot{g}h gc ZUf" 7 cbghfi Wh] b[ h Y UWhi U dU[ Y ]g bchdUfhcZ H_{0}L Vi h XcbY i g] b[ df] a ] h] Yg h \ UhdYfa ] ha Ub] di \dot{U}h] cb cZ VcI Yg" H \ Y f Ygi \dot{h} g \ UbX \dot{Y}X VUW_hc H_{0}L UbX i g \ YX hc U fcZhYb D8: Ł \dot{Y}"$ 

 $H\Y @ 5H_9L Yb[]bY dfcj]XYg\cc_g Zcf @ 5 WcXY UhbYUf`mYj YfmfYUgcbUV`Y dc]bh]b h\Y dfcWYgg. Wc``YWM]b[ WcbhYbhz`\md\YbUh]b[z`Udd`m]b[ Zcbh ZYUhi fYgz`VfYU_]b[]bhc `]bYgz`YhW' H\]g a YUbg h\Uh mci WUb cj Yf`cUX H_9L g bUhi fU` VY\Uj ]ci fz`k \]WX gh]``]g h\Y VYbW\a Uf_" K \Yb k Y fYZYf hc WU``VUW_g k Y a YUbg h\YgY \cc_g" H\Y H_9L Yb[]bY ]hgY`Z]g dfYhmk Y`` cdh]a ]nYX Vi h k \Yb mci _]W_]b a i WX @ 5 WcXYz`mci k]`` bch]WYg h\Uh dYfZcfa UbWY Xfcdg" 8cb h V`Ua Y UbX Vch\Yf h\Y Ui h\cfg k]h\ dYfZcfa UbWY ]ggi Yg" =b 7 CB H_9L H cj Yf ) $1 cZ h\Y h]a Y WUb VY gdYbh]b @ 5 z`Vi h gc ZUf k Y X]Xb h[Yha UbmWca d`U]bhg UVci h Y ]WJYbWM'h$ 

 $K \ \ YfY \ d`U]b \ H_0L \ ]g \ VUg] \ WUf \ U \ VUg] \ WZf \ U \ k \ cf_ Zcf \ k \ f]h]b[ \ U \ gdYW] \ Wghm`Yža \ UWfc \ dUW_U[ Yg `]_Y \ 7 \ CB \ H_0L \ H \ UbX \ @H_0L \ dfcj ]XY \ h`Y i gYf \ U \ k \ c`Y `ch cZ UXX]h]cbU` hcc`g \ hc a \ U_Y \ XcW \ a \ Ybhg `cc_ [ccX" \ H\Ym\]XY \ h`Y \ X]fhm XYhU]`g \ cZ \ Zcbh a \ UbU[ Ya \ Ybhž `Ub[ i U[ Y \ XYa \ UbXgž hi fb]b[ ghfi \ Whi fY ]bhc \ hmdYgYh fYgi `hgž k fUdd]b[ \ dU[ Ygž ]bWi \ X]b[ ]a \ U[ Ygž UbX \ gc \ cb" \ Mti \ g\ ci `X \ VY \ Uk \ UfY \ cZ h`Y \ ZUWh h` Uh k \ Yb mci \ cc_ ]b mci f ck b \ WcXY \ hc a \ Ub]di `UhY `]ghgž h` ]g \ WUb ]bhYfZYfY k ]h\ h\ Y a \ UWfc \ dUW_U[ Y \ h`Uh mci i gY" 9 UWX gi \ WWfgg]j Y ghYd YI dYWfg U \ WffhU]b fYgi `h UbX ]Z mci a \ Ygg \ Ufci bX \ hc a i \ W. Zh\Y Yb[ ]bY Yj Ybhi \ U`ma ][ \ h\Uf_ UbX ei ]h" \ \ \ \ h\ Wub Yj Yb \ WfUg\ Z\ YY\WUi gY \ hYgh]b[ Yj Yfmk \ YfY \ Zcf k \ Uhi gYfg \ WUb Xc k fcb[ ]g bc fYU` cdh]cb"$ 

K \Yb mci fYUX UVci hbcXYg]b h\Y Zc``ck]b[ WXUdhYfg]hg[ccX hc \_YYd]b a ]bX h\Y]f Wca a UbXg h\UhfY`UhY hc h\Yb" < YfY UfY U ZYk .

```
P\VcI
                   \`]gh \cf]ncbhU`Vcl
Pj VcI
                   j \ge gh = j Yfh WU \lor VcI = k h \lor Y \lor UgY \lor Uh h \lor Y \lor Uh ca
Pj hcd
                   j^{\dagger} gh j Yfh]WU \ Vcl k ]h\ h\ Y VUgY \ ]bY Uh h\ Y hcd
                   [`iY
                            \c) h(c) h(c) g_{d} k h(c) c h(c) ghfYhW UbX g(f) b_{d}
P g_] d
                            j\ Yfh]WU`\ g\_]d\ k\ ]h\ cdh]cbU`\ ghfYhW\ UbX\ g\ f]b\_
                   [`iY
Pj g_] d
                   _Yfb
P_Yfb
                            \cf]ncbhU`cfjYfh]WU`lYXg_]d
PX] gWf Yh] cbUf m X] gW
                           \md\YbUh]cb dc]bhfdfYždcghžfYd`UVVL
PW Uf
                            U WX UfUWYf
                   [`md\
P\fi^Y
                   fi`Y
                            U \cf]ncbhU` fi `Y
Pj fi`Y
                   fi`Y
                            UjYfh]WU`fi`Y
PhYI hX] fYWh] cb X] f
                            U WX Ub[Y]bhYIh X]fYWh]cb
```

HYI hf]bhYfgdYfgYX k ]h\ a UWfcgŁWca Yg Zfca Ub ]bdi ha YX]i a " H\]g WUb VY U `Yžhc\_Yb`]ghža UWfc VcXmWe" Uf[i a Ybhgž gca Y ]bhYfbU` ei Ubh]hmfi]\_Y U bi a VYfŁž@I 5žYhW A UWfcg [Yh YI dUbXYX" =b h\Y dfcWfgg HoL WUb YbhYf U [fci d" =bg]XY h\Y [fci dž WXUb[Yg hc fY[]ghYfg [Yh gUj YX cb U ghUW\_ž UbX fYghcfYX UZhYf `YUj ]b[ h\Y [fci d" K \Yb WcbX]h]cbU`g UfY YbWci bhYfYXž Ubch\Yf \_]bX

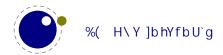

cZbYgh]b[ \UddYbgžUbX U[ U]b h\YfY ]g U ghUW\_ ]bj c`j YX" Hc\_YbgžYl dUbg]cbžghUW\_gž]bdi h`Yj Y`g UfY U`` hYfa g i gYX ]b h\Y bYl h W\UdhYfg" 8 cb h k cffnžh\Ym`ccgY h\Y]f a U[ ]WcbWY mci i gY HoL U `ch" Mci \Uj Y UWWYgg hc a cgh cZh\Y ]bhYfbU`g UbX k \Yb bchžUh`YUgh]h]g dcgg]V`Y hc ei Yfmgca Y ghUhY k Y fY ]b cf `Yj Y` k Y fY Uh"

 $K \ fUdd]b[\ gca\ Yh\]b[\ ]b\ U\ Vcl\ ]g\ WU^YX\ dUW\_]b[\ "\ 5XX]b[\ gca\ Yh\]b[\ hc\ U\ ]gh]g\ XYgWf]VYX\ ]b\ hYfa\ g\ cZWcbhf]Vi\ h]b[\ "\ H\ Y\ a\ cfY\ Wca\ d\ ]WUhYX\ dfcWYggYg\ UfY\ k\ fUddYX\ ]bhc\ Vi\ ]`XYfg":\ cf\ bck\ h\ ]g\ g\ ci\ `XVY\ Ybci\ [\ hc\ YbUVY\ mci\ hc\ i\ bXYfghUbX\ h\ Y\ bYI\ h\ W\ UdhYfg"\ H\ Y\ hYI\ h\ ]g\ bch\ Ug\ Yb`][\ hYb]b[\ UbX\ YbhYfhU]b]b[\ Ug\ 8cb\ ?\ bi\ h\ g\ Vcc\_gž\ gcffm'$ 

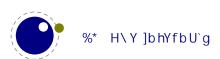

## & 8] YfYbWygk]h\@|5H9L

 $5g@15A9H5H9L]gU`YUbYfUbXaYUbYf@15H9Lžh\]gW\UdhYfk]``X]gW\ggk\Uh]g[cbY"KYghUfhk]h\h\Ydf]a]h]jYgh\UhkYfYXfcddYX"$ 

Zcbhg P`YhhYfgdUWYZcbh PWcdmZcbh PYI dUbX[`md\g] bZcbh P] [bcfY`] [Uhi fYq] bZcbh

PhU[ WcXY P` YZh[\cgh Pf] [\h[\cgh

VUW\_YbX PXj ] YI hYbg] cb PXj ] j Uf ] UV` Y PXj ] ZYYXVUW\_ PdXZYI hYbg] cb PdXZj Uf ] UV` Y

PdXZZYYXVUW\_ PXj ] YI hYbg] cb PXf UZhacXY Pci hdi hacXY

 $X]a Ybg]cbg PdU[Y`YZhcZZgYh PdU[Yf][\hcZZgYh PdU[YhcdcZZgYh PdU[YVchhcacZZgYh PdU[YVchhcacZzgYh PdU[YVchhcacZzgYh PdU[YVchhcacZzgYh PdU[YVchhcacZzgYh PdU[YVchhcacZzgYh PdU[YVchhcacZzgYh PdU[YVchhcacZzgYh Pdu]YvchhcacZzgYh Pdu]YvchhcacZzgYh Pdu[YVchhcacZzgYh Pdu]YvchhcacZzgYh Pdu]YvchhcacZzgYh Pdu[YVchhcacZzgYh Pdu]YvchhcacZzgYh Pdu]YvchhcacZzgYh Pdu[YVchhcacZzgYh Pdu]YvchhcacZzgYh Pdu]YvchhcacZzgYh Pdu]YvchhcacZzgYh Pdu[YVchhcacZzgYh Pdu]YvchhcacZzgYh Pdu]YvchhcacZzgYh Pdu]YvchhcacZzgYh Pdu]YvchhcacZzgYh Pdu[YVchhcacZzgYh Pdu]YvchhcacZzgYh Pdu]YvchhcacZzgYh Pdu]YvchhcacZzgYh Pdu[YVchhcacZzgYh Pdu]YvchhcacZzgYh Pdu]YvchhcacZzgYh Pdu]YvchhcacZzgYh Pdu[YVchhcacZzgYh Pdu]YvchhcacZzgYh Pdu]YvchhcacZzgYh Pdu]$ 

PdU[Y\Y][\h PdU[Yk]Xh\

fYgcifWYg PgUjYVclfYgcifWYPigYVclfYgcifWYP`UghgUjYXVclfYgcifWY]bXYlPgUjY]a!

U[YfYgcifWYPigY]aU[YfYgcifWYP`UghgUjYX]aU[YfYgcifWY]bXYIP`UghgUjYX!

] aU[YfYgci fWYdU[Yg

dcg]h]cb]b[ PgUj Ydcg P` Ughl dcg P` Ughmdcg

X]fYWh]cbg PhYI hX] f P`] bYX] f PaUh\X] f PdUfX] f PdU[YX] f PVcXmX] f PdU[YX] f YWh] cb

PVcXmX] f YWh] cb

fUbXca ]nYf PfUbXcagYYX PgYhfUbXcagYYX PbcfaU` XYj ] UhY Pi b] ZcfaXYj ] UhY

i h]`]h]Yg PgmbWhYl

YI hYbg]cbg P`UhY`i U P`UhY`i UZi bWh] cb P] aaYX] UhY PcdYbci h Pkf] hY PW cgYci h

Wcbhfc` Pgi ddf YggZcbhbchZci bXYffcf Pgi ddf Ygg`cb[Yffcf Pgi ddf Yggdf]a]h]j YYf!

 $fcf\ Pgi\ ddf\ YggaUh\ dUf\ Yffcf\ Pgi\ ddf\ Ygg]\ Z\ WgbUa\ YYffcf\ Pgi\ ddf\ Yggci\ h\ Yf\ Yffcf$ 

PaUh\cdh] cb

k \ UhYj Yf Pdf] a] h] j Y P] Zdf] a] h] j Y

][bcfYX P`cb[PcihYf PaU[

 $H\Y fYgci fWYg UbX dcg]h]cb]b[ df]a ]h]j Yg UfY UWNi U``mi gYZi ` Vi h WUb VY XY bYX Ug a UWfcg h\ Uh fJ ]U @ 5½]b YWN bcXYg ]b h\ Y ]bdi h h\ Uh gi ]h h\ Y a UWfc dUW_U[Y UbX VUW_YbX" H\ Y h\ fYY!! `YhhYf X]fYWN]cb df]a ]h]j Yg UfY [cbY UbX h\ Y bi a Yf]Wj Uf]Ubhg UfY bck `YUX]b[" H\ YfY ]g bc bYYX Zcf dU[Y UbX VcXmfY`UhYX X]fYWN]cbg UbX h\ YmXcb h k cf_ k Y`` ]b @ 5HgL Ubmk Um' K Y cb`m\ Uj Y hk c X]fYWN]cbg `YZh"$ 

 $H\Y \ df]a \ ]h]j \ Y \ fY`UhYX \ YI \ hYbg]cbg \ k \ YfY \ bch \ h\ Uhi \ gYZi ` UbX \ fY`]UV`Y \ gc \ h\ Ym\Uj \ Y \ YYYb \ fYa \ cj \ YX" \ H\YfY \ UfY \ gca \ Y \ bYk \ j \ Uf]Ubhg \ h\ Uh \ k \ ]`` VY \ X]gWi \ ggYX ` UhYf" \ H\Y \ Pci \ hYf \ UbX \ P` cb[ \ dfY \ I \ Yg \ UfY \ [ cbY \ Ug \ h\ YmXcb \ ha \ U_Y \ a \ i \ WX \ gYbgY \ bck \ UXUmg \ UbX \ h\ Ya \ VYWca \ ]b[ \ Xi \ a \ a \ ]Yg \ cdYbYX \ h\Y k \ Umhc \ gca \ Yh\]b[ \ bYk \ ZU[ \ U]b \ hc \ VY \ X]gWi \ ggYX \ Y`gYk \ YfY" \ = Xcb \ h \ h\ ]b_ \ h\ Uh \ fI7 \ CB \ HoL \ HL \ gYfg \ k \ ]`` bch]Wi \ ]h' \ H\Y \ Pgi \ ddf \ Ygg" \ ZYUhi \ fYg \ UfY \ bck \ XYZUi ` h''$ 

 $H\Y Pg\] dci h df\]a \]h]j Y XcYg bc g\]d ci h Vi h 'i gh YfUgYg h\Y WcbhYbh cZ h\Y VcI ž \]Z h\Uh \Ugb h \UddYbYX U`fYUXm]b Ubch\Yf k Um'i$ 

 $H\Y YI \hYbg]cb \ df]a \ ]h]j \ Yg \ fY`UhY \ hc \ h\Y \ VUW_YbX \ fk \ Yb \ bch ]a \ a \ YX]UhYŁ \ UbX \ WUb \ VY ]a \ d`Ya \ YbhYX \ Ug \ dUfh \ cZ \ U \ VUW_YbX \ XYg][ \ b \ i \ g]b[ \ [ \ YbYf]Wk \ Uhg]hg" \ H\YfY ]g \ cb`mcbY \ hmdY \ cZ \ k \ Uhg]h \ bck " \ =b \ ZUWh \ k \ Y fY \ bck \ WcgYf \ hc \ cf][ \ ]bU` \ HoL \ k ]h\ fYgdYWh \ hc \ h\Y YI \ hYbg]cbg"$ 

 $H\Y\] a[\] VfUfm\Ug\VYYb\ fYa\ cj\ YX\ Ug\] hg\ fUh\Yf\ Vci\ bX\ hc\ h\Y\ VUW\underline{\ YbX"}\ H\Y\ g`i\ b]\ WcXY\ `]VfUfm\] g\ U`gc\ [\ cbY"\ H\YfY\ UfY\ gca\ Y\ Y`dYfg\] b\ h\Y\ ghf]b[\ `]VfUfmh\ Uh\WUb\ VY\ i\ gYX\ ]bghYUX\ UbX\ cbY\ WUb\ k\ f]hY\ UXX]h]cbU`@\ 5\ WcXY\ ]Z\ bYYXYX"\ H\YfY\ ]g\ bc\ `cb[\ Yf\ U\ dXZ\ VUW\underline{\ YbX}\ `]VfUfm'\$ 

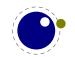

 $H\Y a \Uf[]b \_Yfb \bcXYg \UfY [cbY \UbX k Y bck i gY fY[i `Uf \_Yfb bcXYg \Zcf h\Ya " 5g U \WcbgYei YbW h\YfY \UfY hk c YI hfU gi VhmdYg ]bX]WUh]b[ h\Y ]b YWYX `YZhcf f][ \h_Yfb" H\Y [`md\ Y`X gYfj YX bc fYU' di fdcgY gc h\YfY k Ug bc fYUgcb \Zcf U gdYW]U` _]bX cZ bcXY"$ 

Z]bXSkf]hYSZ]`Y Z]bXSXUhUSZ]`Y Z]bXSZcfaUhSZ]`Y cdYbSXUhUSZ]`Y fYUXSXUhUSZ]`Y

5 gc WU VUW g fY UhYX hc Yffcfg ghUm

g\ckSYffcfS\cc\_ g\ckS`i USYffcfS\cc\_ž
g\ckSYffcfSaYggU[Y g\ckSkUfb]b[SaYggU[Y

H\Y frcVLa UbU[Ya Ybh\cc\_g UfY \_Ydh

dfcWfggS^cVbUaY
ghUfhSfi b ghcdSfi b kfUdi dSfi b
dfYSXi ad
ghUfhSZ]`Y ghcdSZ]`Y

6YWUigYkYigYUacfY[YbYf]Wk\Uhg]hacXY`žh\YfY]gUbYk WU``VUW\_.

g\ckSk\Uhg] h

 $6Y]b[h\Y \WcfY cZYI h\Ybg]V]`]hm\Xh\Y hmd\YgYhh]b[WU``VUW_g cZWci fgY ghUm\YX" H\]g]gk \Uhk Y YbXYX i d k ]h\.$ 

Z] bXS`c[SZ]`Yž Z] bXSXUhUSZ]`Yž Z] bXSZcfaUhSZ]`Yž cdYbSXUhUSZ]`Yž fYUXSXUhUSZ]`Yž dfcWYggS^cVbUaYž ghUfhSfi bž ghcdSfi bž XYZ] bYSZcbhž dfYSci hdi hSZ]`hYfž Vi]`XdU[YSZ]`hYfž \dUW\_SZ]`hYfž j dUW\_SZ]`hYfž \md\YbUhYž `][Uhi f] b[ž \_Yfb] b[ž dfYS`] bYVfYU\_SZ]`hYfž `] bYVfYU\_SZ]`hYfž dcghS`] bYVfYU\_SZ]`hYfž UddYbXShcSj`]ghSZ]`hYfž a`]ghShcS\`]ghž dfYSXi adž ghUfhSZ]`Yž ghcdSZ]`Yž \UbX`YSYffcfS\cc\_ž g\ckSYffcfS\cc\_ž g\ckSYffcfS\cc\_Z g\ckSYffcfS\cc\_Z g\ckSYffcfS\cc

XYZ] bYSZcbh

 $H\YfY\ UfY\ U^*\ \_]bXg\ cZ\ gi\ VhY\ X]\ YfYbWrg\ ]b\ h\Y\ ]a\ d`Ya\ YbhUh]cbž\ Zcf\ ]bghUbWr\ k\ Y\ bc\ `cb[\ Yf\ ]bhYf!\ Wrdh \ UbX\ /\ Ug\ h\YgY\ k\ YfY\ U`fYUXmfYd`UWrX\ `cb[\ U[\ c\ ]b\ HgL\ Yb[\ ]bYg\ VmWca\ a\ UbX\ `]bY\ cdh]cbg"\ HU`\_]b[\ cZ\ cdh]cbgž\ cb\ mU\ ZYk\ UfY\ `YZh''$ 

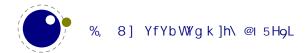

 $K \ Y \ hcc\_ \ ci \ f \ h]a \ Y \ Zcf \ f Y U W \ ]b[ \ U \ g h U V `Y \ g h U h Y \ ]b @ 15 \ H_0 L " \ 5a \ cb[ \ h \ Y \ f Y U g cbg \ ]g \ h \ Y \ Z U W h h \ U h a \ cgh \ A \ C h \ A \ C h \ C h \ A \ C h \ C h \ A \ C h \ C h \ A \ C h \ C h \ A \ C h \ C h \ A \ C h \ C h \ A \ C h \ C h \ A \ C h \ C h \ A \ C h \ C h \ A \ C h \ C h \ A \ C h \ C h \ A \ C h \ C h \ A \ C h \ C h \ A \ C h \ C h \ A \ C h \ C h \ A \ C h \ C h \ A \ C h \ C h \ A \ C h \ C h \ C h \ C$ k Ug YI dYf]a YbhYX k ]h\ ]b  $7 CB H_0L H'' = h hcc_a Ubma Ub!mYUfg hc XYW]XY k \Uh hc _YYd UbX \ck$ @ 5A 9H5H9L"7cbhfUfmhck\Uh]ggcaYh]a Yggi [[YghYXžh\Y@ 5H9L!7CBH9LHA?=J WcaV]bUh]cb fUggi a ]b[ a UhWkYX j Yfg]cbgŁ\Ug VYYb ei ]hY ghUV`Y" =ha UXY bc gYbgY ch\Yfk ]gY" A cgh7CBH9LH Zi bWh]cbU`]hmX]Xb hWkUb[YaiWkUhh\YigYf`YjY`"CZWcifgYh\YfY\UjYVYYb]ggiYgžUg]gbUhifU` k]h\YjYfmh\]b[bYk UbX VYhUžVihkY\UjY U ZUghidXUhY WMWY"

H\Y gUa Y ]g hfi Y Zcf @ 15A 9H5H9L UbX 7CBH9LH @A HL. ]h WUb VY igYX Zcf dfcXiWh]cb Ug igi U` UbX]bdfUWh]WY7cBHoLHigYfghYbXhcigYh\YVYhUfY`YUgYgžk\]WXdfcjYgh\]g"CZWcifgYž]Z mci igY `ck `Yj Y` ZYUhi fYg h\Uh UfY YI dYf]a YbhU` mci fY cb mci f ck b" 5`gcž Ug k ]h\ @I 5H9L ]h a ][  $\hhJ_Y$  a  $\hhJ_Y$  a  $\hhJ_Y$  a  $\hhJ_Y$  bYX"  $\hhJ_Y$  a  $\hhJ_Y$  gci fWY gci fWY WcXY VY]b[ dUfhcZh\Y 7CBHqLH X]ghf]Vi h]cbžh\YfY ]g U`k Umg U dfcdYf`mk cf\_]b[ža cfY cf `Ygg `cb[ hYfa ghUV`YžgbUdg\ch"

H\Y Yffcf fYdcfh]b[ gi VgmghYa \Ug VYYb fYXcbY U`]hh`Y Vi h]g gh]`` Zi bXUa YbhU``mh\Y gUa Y" K Y  $Xcb\ h\ fYU``m\ Uggi\ a\ Y\ ]bhYfUWh]j\ Y\ i\ gU[\ Y\ Vi\ h\ ]Z\ gca\ YcbY\ i\ gYg\ ]h\r{z}\ ]h\ a\ ][\ \ h\ VY\ bch]WYX\ h\ Uh\ ]h\ ]g\ bch\ WYX\ h\ Uh\ ]h\ ]g\ bch\ WYX\ h\ Uh\ ]h\ ]g\ bch\ WYX\ h\ Uh\ ]h\ ]g\ bch\ WYX\ h\ Uh\ ]h\ ]g\ bch\ Uh\ [\ h\ VY\ bch]WYX\ h\ Uh\ ]h\ ]g\ bch\ Uh\ [\ h\ VY\ bch]WYX\ h\ Uh\ ]h\ ]g\ bch\ Uh\ [\ h\ VY\ bch]WYX\ h\ Uh\ ]h\ ]g\ bch\ Uh\ [\ h\ VY\ bch]WYX\ h\ Uh\ ]h\ ]g\ bch\ Uh\ [\ h\ VY\ bch]WYX\ h\ Uh\ ]h\ ]g\ bch\ Uh\ [\ h\ VY\ bch]WYX\ h\ Uh\ ]h\ ]g\ bch\ Uh\ [\ h\ VY\ bch]WYX\ h\ Uh\ ]h\ ]g\ bch\ Uh\ [\ h\ VY\ bch]WYX\ h\ Uh\ ]h\ [\ h\ VY\ bch]WYX\ h\ Uh\ ]h\ ]g\ bch\ Uh\ [\ h\ VY\ bch]$ dcgg]V`Y hc VUW\_hfUW\_ cf ]b^YWh gca Yh\]b[ " CZ Wci fgY ]h ]g bc V][ XYU` hc ]a d`Ya Ybh U`` h\Uh ]b @ 5]ZbYYXYX" ⊨hfYacjYgUgmghYaXYdYbXYbWmUbXaU\_YgZcfUV]hWYUbYfWcXY"

 $H\ YfY\ UfY\ bYk\ df]a\ ]h]j\ Yg\ hcc\ Ug\ k\ Y``\ Ug\ gca\ Y\ Yl\ hYbg]cbg\ hc\ Yl\ ]gh]b[\ df]a\ ]h]j\ Y\ Zi\ bWh]cbU`]hm'i\ H\ YgY$ UfY XYgWf]VYX ]b Zc``ck ]b[ WXUdhYfg Vi h h\YfY a ][\h VY \]XXYb hfYUgi fYg ]b h\Y V]bUfm = Z mci `cWUhY h\YažXcb hUi hca Uh]WU`mUggi a Y h\Ya hc ghUnžgca Y a ][\hVY dUfhcZYI dYf]a Ybhg°

# H\Y Zc``ck ]b[ df]a ]h]j Yg UfY Uj U]`UV`Y ]b @ 5H9L Vi hbch]b @ 5A 9H5H9L "Gca Y cZh\YgY UfY Ya ! i `UhYX ]b 7 CB H9L H"

VcXmX] f

VcXmX] fYWh] cb

VcI X] f
W cgYci h
WcdmZcbh
Xf UZhacXY
Xj ] YI hYbg] cb
Xj ] ZYYXVUW\_
Xj ] j Uf] UV` Y
YHYLJYfg] cb

YHYL[`i Yg\f]b\_cfXYf YHYL[`i YghfYhW\cfXYf YHYLa]bcfj Yfg]cb YHYLfYj]g]cb YHYLj Yfg]cb

YI dUbX[`md\g] bZcbh

] Zdf] a] h] j Y

][bcfY`][Uhi fYg]bZcbh

] aaYX] UhY

`UghgUj YXVcI fYgci fWY] bXYI `UghgUj YX] aU[YfYgci fWY] bXYI `UghgUj YX] aU[YfYgci fWYdU[Yg

`Ughl dcg `Ughmdcg `UhY`i U

`UhY`i UZi bWh] cb

`YZh[\cgh

`YhhYf gdUWYZcbh

`]bYX]f
aUh\X]f
aUh\cdh]cb
bc`cWU`X]fg
bc`cWU`k\Uhg]hg
bcfaU`XYj]UhY

cdYbci h

ci hdi hacXY

dU[YVchhcacZZgYh

dU[YX]f

dU[YX] f YWh] cb
dU[Y\Y] [\h
dU[Y`YZhcZZgYh
dU[Yf] [\hcZZgYh
dU[YhcdcZZgYh
dU[Yk] Xh\
dUf X] f

dXZYI hYbg] cb dXZZYYXVUW\_ dXZj Uf] UV`Y df] a] h] j Y f UbXcagYYX f] [\h[\cgh gUj YVcI fYgci f WY gUj Y] aU[YfYgci f WW

gUj Ydcg

gYhf UbXcagYYX

gdYW]U`

gi ddf YggZcbhbchZci bXYffcf gi ddf Ygg] ZWgbUaYYffcf gi ddf Ygg`cb[Yffcf gi ddf YggaUh\dUf Yffcf gi ddf Yggci hYfYffcf gi ddf Yggdf] a] h]j YYffcf

gmbWhYI hU[ WcXY hYI hX] f

ib]ZcfaXYj]UhY igYVclfYgcifWY igY]aU[YfYgcifWY

kf]hY

H\Y Zc``ck ]b[ df]a ]h]j Yg UfY Uj U]`UV`Y ]b @ 5A 9H5H9L cb`m'5hgca Y dc]bh]b h]a Y gca Y a ][ \hVY UXXYX hc @ 5H9L"

 II g\_YkYX
 Zi hi f YYI dUbX] gUd

 II g\_YkYXk] h\XY`] ag
 [`md\XUhUZ] Y` X

 I UVcj Y
 [`md\gWf] dhZ] Y` X

 I UVcj Yk] h\XY`] ag
 [`md\ghUhYZ] Y` X

 I Uhcd
 ] ZUf [i aYbhg

 I Uhcdk] h\XY`] ag
 ] ZVcc` YUb

 I aUh\W Ugg
 ] ZWX\_X] a

 I aUh\gdUWYVYZcfYgWf] dh
 ] ZWx\_bi a

 I aUh\gdUW] b[acXY
 ] ZWxdX] a

 I bcgi VdfYgWf] dh
 ] ZWxdbi a

 I bcgi dYfdfYgWf] dh
 ] ZWyhc\_

 I cj Yf
 ] ZX] aj U`

 I cj Yf
 ] ZX] aj U`

 I cj Yfk] h\XY`] ag
 ] ZYadhm

 I ghmì Y
 ] ZZf cnYb

 I gi Vdf YgWf] dh
 ] Z\Ughc\_

 I gi dYf df YgWf] dh
 ] Z\Ughc\_g

 UX^i ghgdUW] b[ g\f] b\_
 ] Z\Ugl hc\_g

 UX^i ghgdUW] b[ ghYd
 ] ZaUh\dUf UaYhYf

 UX^i ghgdUW] b[ ghf YhWk
 ] ZaUh\ghm` Y

 UZhYf Ugg] [ bYX
 ] Zbi aj U`

UZhYfUgg][bYX ]Zbi aj U`
UZhYf[fci dYX ]ZdfchYWhYX
UhYbXcZ[fci d ]Zhc\_
UhYbXcZ[fci dYX ]Zi gYfWaX

VY[]b`cWU`Wcbhfc` ][bcfYUf[iaYbhg VclUhhf ][bcfYdUfg

VcI I cZZgYh

VcI macj Y

VcI mcZZgYh

VcI mcZZgYh

Yj YfmhUV

Yi Uj U` i YZi bWh] cb

YI dUbX

Allh\c` XacXY

 $\begin{array}{lll} \text{YI dUbX} & \text{aUh}\c^{\times}\text{XacXY} \\ \text{YI dUbXUZhYfdUfg} & \text{cf X}^{\times}\text{] a] hg} \\ \text{YI dUbXUZhYfgdUWfg} & \text{cf Y}^{\times}\text{gY} \\ \end{array}$ 

YI dUbXWghc\_Yb g\ckbcXYXYhU]`g
YI dUbXhc\_Yb gi daUf\_acXY
ZfcnYb h\Yk] h\ci hi b] h
Zi hi fYXYZ hc\_Yb] nYX
Zi hi fYYI dUbX i b`YhZfcnYb
Zi hi fYYI dUbX] q i b`YhdfchYWhYX

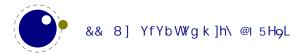

# ' H\Y cf][]bU`Yb[]bYg

### ' "% H\Y a Yf[ YX Yb[ ]bYg

### ' "%"% H\Y fUh]cbU`Y

 $H\Y \quad fghj\ Yfg]cb\ cZ@l\ 5HoL\ za\ UXY\ Vm<Uffa\ i\ h\ UZhYf\ k\ Y\ X]gWi\ ggYX\ h\ Y\ dcgg]V]\ ]hmcZ\ Ub\ Yl\ hYbg]cb\ `Ub[i\ U[\ Yzcb\ m\ UX\ U\ ZYk\ Yl\ hf\ U\ df]a\ ]h]j\ Yg\ UbX\ ]hk\ Ug\ `Uf[\ Y\ mh\ Y\ gUa\ Y\ Ug\ D8:\ HoL\ "\lefth V\ Ug\ df\ YgYbhYX\ hc\ h\ Y\ Gi\ YbhU\ hg\ a\ Yf[\ YX\ gi\ VghUbh]U\ dUfhg\ cZ\ 5@9D< ]bhc\ h\ Y\ WcXY\ UbX\ gca\ Y\ a\ cfY\ df]a\ ]h]j\ Yg\ k\ YfY\ UXXYX"\ H\ Yb\ k\ Y\ ghUfhYX\ a\ cfY\ Zi\ bXUa\ YbhU\ Yl\ dYf]a\ Ybhg"\ 5ZhYf\ a\ Ubm\ mYUfgz\ k\ Yb\ h\ Y\ Yb[\ ]bY\ \ UX\ VYWca\ Y\ a\ cfY\ ghUV\ Yz\ h\ Y\ XYW]g]cb\ k\ Ug\ a\ UXY\ hc\ WYUb\ i\ d\ h\ Y\ fUh\ Yf\ hh\ Y\ bUhi\ fY\ cZ\ h\ Y\ dfc[\ fUa\ "\ H\ ]g\ a\ YUbg\ h\ Uh\ gca\ Y\ df]a\ ]h]j\ Yg\ k\ YfY\ dfca\ chYX\ hc\ WcfY\ df]a\ ]h]j\ Ygz\ cZhYb\ k\ ]h\ U\ X]\ YfYbh\ bUa\ Yz\ UbX\ h\ Uh\ ch\ Yfg\ k\ YfY\ fYa\ cj\ YX''\ H\ ]g\ U'gc\ a\ UXY\ ]hdcgg]V\ Y\ hc\ ghUfh\ WYUb]b[\ i\ d\ h\ Y\ WcXY\ VUgY"\ =b\ WX\ UdhYf\ )\ k\ Y\ X]gWi\ gg\ gca\ Y\ bYk\ df]a\ ]h]j\ Ygz\ \ YfY\ k\ Y\ k\ ]\ Wc\ YfY\ k\ Y\ k\ ]\ Wc\ YfY\ k\ Y\ k\ ]\ YfY\ a\ cgh\ cZh\ Y\ UXUdhYX\ cbYg"$ 

8 i f]b[ a cfY h\ Ub U XYWUXY ghYdk]gY bYk Zi bWh]cbU`]hmk Ug UXXYX UbX UZhYf %\$ mYUfg h\ Y a cfY cZ `Ygg ghUV`Y j Yfg]cb %"\$ k Ug dfYgYbhYX" 6 i h k Y Wcbh]bi YX UbX UZhYf gca Y %) mYUfg h\ Y @ 5 A 9 H5 H9L Zc``ck i d YbhYfYX]hg fgh hYgh]b[ ghU[Y" 6 i h VYZcfY XYhU]`g UVci h h\ Y Yb[]bY UfY X]gWi ggYX]b gi WWYgg]j Y WX UdhYfgžk Y fgh gi a a Uf]nY k \ YfY k Y ghUfhYX Zfca "?YYd]b a ]bX h\ Uh ]b @ 5 A 9 H5 H9L k Y \ Uj Y U V]h `Ygg h\ Ub ]b @ 5 H9L ž gc h\ ]g gYWh]cb X] Yfg Zfca h\ Y cbY ]b h\ Y @ 5 H9L a Ubi U`"

 $6 Yg] XYg h Y YI dYWhYX WX Ub[Yg WUi gYX Vm bYk Zi bWh]cbU`]hmž h YfY UfY U bi a VYf cZ bch!gc!YI! dYWhYX WX Ub[Yg" H YgY UfY gca Yh]a Yg U g] XY!Y YWh cZ U bYk fWcb ] Wh]b[\( \frac{1}{2} \)YUhi fYž cfža cfY cZhYb h \ Ub bchž U WX Ub[Y bYWYggUfmhc WYUb i d h \ Y ]bhYfbU`]bhYfZUWYg" H \ YgY k ]`` U`gc VY a Ybh]cbYX"$ 

### ' "%"& 7\Ub[Yg Zfca H<sub>9</sub>L ' "%( %) - &\*

CZWci fgY ]hU` ghUfhg k ]h\ hfUX]h]cbU` HoL " 9j Yb ]Zk Y ghUfhYX k ]h\ D8: HoLža cghgh]` Wca Yg Zfca cf][ ]bU`? bi h\ ]Ub HoL " 6i hk Y X]j YfhU V]h''

 $H\Y\ W\ ffYbh\ WcXY\ VUgY\ ]g\ k\ f]hhYb\ ]b\ 7\ z\ bch\ D5G75@"\ H\Y\ cf][\ ]bU'\ 7\ K\ 96\ XcW\ a\ YbhUh]cb\ ]g\ _Ydh\ k\ Yb\ dcgg]V'Y\ UbX\ bch\ k\ fUddYX\ ]b\ hU[\ [\ YX\ Wca\ a\ Ybhg"\ 5g\ U\ WcbgYei\ YbW'\ ]bghYUX\ cZcbY\ `Uf[\ Y\ Y\ d'i\ g\ WX\ Ub[\ Y\ Ygzk\ Y\ bck\ \ Uj\ Y\ a\ i\ h]d'Y\ \ 'Yg\ cf[\ Ub]nYX\ ]b\ WUhY[\ cf]Yg\ ']_Y\ hYl\ z`\ i\ UZz`\ Ub!\ [i\ U[\ Ygz\ Zcbhgz`\ ]\ Vf\ Uf]\ Ygz\ YhW'\ H\YfY\ UfY\ gca\ Y\ Ufh]ZUWhg\ cZ\ h\Y\ Wcbj\ Yfg]cb\ hc\ 7\ z\ i\ h\Y\ yg'\ [ch\ fUbX\ [\ Yhc\ fYa\ cj\ YX\ ghYdk\ ]gY"\ H\Y\ XcWi\ a\ YbhUh]cbzk\ \]WX\ UWhi\ U``mWca\ Yg\ Zfca\ h\Y\ a\ ]l\ cZ\ Yb[\ ]bYg\ fj\ ]U\ gc\ WY\ YX\ WX\ Ub[\ Y\ Ygtz\ ]g\ _Ydh\ Ug\ a\ i\ WX\ Ug\ dcgg]V'Y"\ CZ\ Wci\ fgY\ k\ Y\ k\ Ubh\ hc\ ghUm\ Ug\ WcgY\ Ug\ dcgg]V'Y\ hc\ h\Y\ cf][\ ]bU'\ gc\ h\Uh\ h\Y\ XcWi\ a\ YbhUh]cb\ z\ h\Y\ Zi\ bXUa\ YbhUh]cb\ ]g\ U\Y]hc\ "5\ gcza\ cgh[\ `cVU'\ j\ Uf]UV'Yg\ UfY\ bck\ Wc``YWWYX\ ]b\ ghfi\ Whi\ fYgz\ Vi\ hh\Y\ cf][\ ]bU'\ bUa\ Yg\ k\ YfY\ _Ydh''\ H\YfY\ UfY\ `chg\ cZ\ gc\ WU``YX\ a\ Uwfcg\ hcc"$ 

GYY W. UdhYf + Zcf a Ubmga U`` W. Ub[Yg fY`UhYX hc dUfU[fUd\ Vi]`X]b[ž`Ub[i U[Y\UbX`]b[ UbX\md\YbUh]cb" H\Y a cgh]a dcfhUbh W. Ub[Y]g h\Uh UXX]b[ U VfUWY [fcid]b h\Y a]XX`Y cZUk cfX fi]\_Y]b cZoqZ] WYŁ XcYg bch dfYj Ybh`][Uhi fY WfYUh]cb" 5`gcž h\Y\md\YbUh]cbž`][Uhi fY

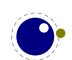

 $\label{thm:cc_lb} $$Vi ]^X]b[UbX_Yfb]b[\ \UgVYYb\ gd^]hgc\ h\ Uhk\ Y\ WUb\ \cc_]b\ U^hYfbUh]j\ Y\ cf\ YI\ hfU\ WcXY\ k\ YfYj\ Yf\ k\ Y\ ]_Y"\ H\ YfY\ UfY\ j\ Uf]ci\ g\ cdh]cbg\ hc\ Wcbhfc^X]gWfYh]cbUfm]b^YWh]cb\ UbX\ fY^UhYX\ dYbU^h]Yg\ UfY\ bck\ ]bhY[fUhYX\ ]b\ h\ YgY\ bcXYg"\ @Ub[i\ U[\ Y\ ]bZcfa\ Uh]cb\ ]g\ bck\ Vci\ bX\ hc\ [\ `md\ g"\ H\ Y\ bi\ a\ VYf\ cZ^Ub[i\ U[\ Y\ ]b\ @\ 5A\ 9H5H9L\ ]g\ ga\ U^Yf\ h\ Ub\ ]b\ @\ 5H9L"$ 

 $H\YfY ]g bc dcc` `YžU`` ghf]b[g UfY Ya VYXXYX Xi f]b[ Wca d]`Uh]cb" H\]g U`gc fYa cj YX gca Ya cfmWcbghfU]bhg" K Y _Ydh hc_Yb UbX bcXY a Ya cfma UbU[ Ya Ybh VYWUi gY ]h]g Wcbj Yb]Ybh UbX Y ]W]Ybh Vi h dUfhg k YfY fY]a d`Ya YbhYX ]b cfXYf hc fYa cj Y gca Y WcbghfU]bhg" Hc_Yb a Ya cfma UbU[ Ya Ybh]g `Uf[ Y`mh\Y gUa Y"$ 

 $H\Y gdYW\/\ Yf d`ig \% Z\/\ XcYg bch [YbYfUhY Ub Yffcf" H\Y Yl hfU ` ]g g]a d`mhmdYgYh" \\ H\Y i ddYf `]a ]hhc PYbX`] bYW\Uf UbX PbYk`] bYW\Uf ]g %+"$ 

 $6YWUi gY h Y VUW_YbX ]g bch Vi ] h b h Y a U[b] WUh]cb fPaU[ \colored df]a ]h j Y ]g bch Xc]b[ bch h ["5 g ] dci h 'i gh X]g WUf Xg h Y Wcbh Ybh c Z h Y [] j Yb Vcl " H Y k f]h Y f Y `Uh Y X df]a ]h j Yg \ Uj Y hc V Y ]a d `Ya Ybh Y X ]b h Y i g Y X a UW f c d U W_U [ Y i g]b[ @ 5" B cb Y c Z h Y D8: H b L X Y f]j Y X df]a ]h j Yg ]g d f Y g Y b h ' Y i g Y X a U W f c d U W_U [ Y i g]b[ @ 5" B cb Y c Z h Y D8: H b L X Y f]j Y X df]a ]h j Y g ]g d f Y g Y b h ' Y Uh Y X a U W f c d U W_U U [ Y i g]b [ @ 5" B cb Y c Z h Y D8: H b L X Y f]j Y X df]a ]h j Y g | g d f Y g Y b h ' Y a U W f c d U W_U U [ Y i g]b [ @ 5" B cb Y c Z h Y D8: H b L X Y f]j Y X df]a ]h j Y g | g d f Y g Y b h ' Y a U W f c d U W_U U [ Y i g]b [ w h Y a U W f c d U W_U U [ Y i g]b [ w h Y a U W f c d U W_U U [ Y i g]b [ w h Y a U W f c d U W_U I Y a U W f c d U W_U U [ Y i g]b [ w h Y a U W f c d U W_U U [ Y i g]b [ w h Y a U W f c d U W L U I Y a U W f c d U W_U U [ Y i g]b [ w h Y a U W f c d U W L U I Y a U W f c d U W_U U [ Y i g]b [ w h Y a U W f c d U W L U I Y a U W f c d U W L U I Y a U U W f c d U W L U I Y a U W f c d U W L U I Y a U U W f c d U W L U I Y a U W f c d U W f c d U W f$ 

6YWUi gY h\YfY ]g bc Zcbh`cUXYfžU@15 j Uf]Ubh]g ZfYY hc Y]h\Yf gi ddcfhcf bchh\Y CA 9; 5 cZa `Y Zcfa Uh" 5g h\YfY UfY \UfX`mUbmgi W\ Zcbhg]hdfcVUV`ma U\_Yg bc gYbgY"

 $H\Y `UW\_cZUVUW\_YbX a YUbg h\Uhgca Y df]a ]h]j Yg fY`UhYX hc ]h UfY bch]a d`Ya YbhYX" H\]g ]g bc V][ XYU` VYWUi gY ]h ]g dcgg]V`Y hc i gY h\Y gWUbbYf `]VfUfm hc ]a d`Ya Ybh h\Ya Ug bYYXYXž k \]WX XYdYbXg cb h\Y a UWfc dUW\_U[ Y UbX VUW\_YbX"$ 

 $K \Yb \ XYhU] `YX `c[[]b[]g \ YbUV `YX \ a \ cfY \ XYhU] ` ]g \ ci \ hdi \ hk ]h \ fYgdYWh \ hc \ k \ Uh \ bcXYg \ UfY ]b! \\ j \ c`j \ YX" \ H \]g ]g \ U \ g]XY \ Y \ YWh \ cZh \ Y \ WcfY \ bcXYg \ Uj ]b[ \ a \ cfY \ XYhU] `YX \ gi \ VhmdY ]b \ hc \ YY \ UhmY \ Wc \ a \ dUh]V `Y ]b \ h \ Y \ `c[[]b[" \ CbY \ WUb \ U`k \ Umg \ k f]h \ UXX]h]cbU` `c[[]b[" \ b @ 5"$ 

### '"%"' 7 \ Ub [ Yg **Z**fca !H**9**L &"&

6Y]b[ h\Y XY!ZUWhc ghUbXUfX YI hYbg]cb cZ Wci fgY k Y dfcj ]XY h\Y !HgL ZYUhi fYgž Vi h k ]h\ U ZYk ga U`` UXUdhUh]cbg"

 $HY : H_0L Z bWh]cbU`]hm]g U`k Umg dfYgYbh UbX YbUV`YX gc h\Y dfYdYbXYX UghYf]g_ cf ! YhYl gk ]hWX Zcf = H_0L ]g bchbYYXYX"$ 

H\Y H9LL9H YI hYbg]cb ]g bch dfYgYbhž gc h\Y df]a ]h]j Yg PHYLLYHghUhYž PVY[] bFž PVY[] b@ž PYbXF UbX PYbX@ UfY a ]gg]b[ " =bghYUX k Y i gYX h\Y CA 9;  $5\#5@9D < UddfcUVX hc X]fYWh]cbU`]hm Ug ghUfh]b[ dc]bhž U`VY]h]h \Ug VYYb WX Ub[YX ei ]hY U V]hž gc h\Uh k Y fY dfcVUV`mbch h\Uh ZUf Zfca H9LL9H'$ 

Gca Y cZh\Y hfUW]b[]bZcfa Uh]cb h\Uh]g ci hdi hVm  $!H_0L$  g PhfUW] b[Ugg] [bg UbX PhfUW] b[fY! ghcfYg ]g bchh\YfY" 5`gc  $\_$ YYd ]b a ]bX h\Uh hfUW]b[ XcYgb h]bj c`j Y k \Uh@l 5 XcYg"

FY[]ghYfaUbU[YaYbh]b@15A9H5HgLigYgh\YCA9;5#5@9D<acXY`žgch\YaUl]aiajU`iY]g\*))')UbXh\Y]ad`YaYbhUh]cbigYgUUhUffUm]bghYUXcZh\Ya]IYXUh/gdUfgYacXY`Zfca!HgL"

 $6YWUigYkYXcbhigYWXUb[Y `YgcbhcdcZcf][]bU`HoLžh\Y]bhY[fUh]cbcZ !HoLZibWh]cbU`]hm \\ gV]hacfYbUhifU`žWcXYk]gY"$ 

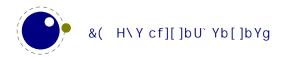

### ' "%"( 7\Ub[Yg Zfca D8: HgL %"(\$

6YWJI gY k Y k Ubh hc dfcXi WY D8: h\Y a cgh bUhi fU` ghUfh]b[ dc]bh k Ug h\Y dcdi `Uf D8: Hold dfc! [fUa " K Y ]b\Yf]h h\Y ghUV`Y ZYUhi fYgž XfcddYX a cgh cZ h\Y YI dYf]a YbhU` WcXY UbX dfca chYX gca Y Zi bWh]cbU`]hm hc WcfY @ 5 Hol Zi bWh]cbU`]hm k \]WX ]b hi fb hf][[YfYX fYbUa]b[ df]a]h]j Yg" < ck Yj Yfž Ug h\Y VUW\_YbX k Ug XfcddYXž bch h\Uh a i WX Zfca D8: Hol ]g dfYgYbh Ubma cfY" 6 Ug]! WU``mU`` k Y bck ]b\Yf]hZfca D8: Hol ]g YI dUbg]cb UbX dfchfi g]cb Vi hYj Yb h\Uh\Ug VYYb UXUdhYX" Gc Xcb hYI dYWh@ 5A 9H5 Hol hc VY Wca dUh]V`Y"

 $HYY I dYf]a YbhU` df]a ]h]j Yg P] ZUVgbi a UbX P] ZUVgX] a \Uj Y VYYb dfca chYX hc WcfY df]a ]! h]j Yg"$ 

 $\label{thm:continuous} $$H\Y\ df]a\ ]h]j\ Yg\ P]\ Z]\ bWgbUaYž\ PYI\ dUbXYX\ UbX\ Pei\ ]hj\ acXY\ Uj\ Y\ VYWca\ Y\ WcfY\ df]a\ ]h]j\ Yg" \\ 5g\ h\Y\ h\ fY\ UbX\ dfchfi\ g]cb\ a\ YW.Ub]ga\ UfY\ dUfh\ cZ\ h\Y\ WcfY\ h\Y\ fY\ UhYX\ df]a\ !\\ h]j\ Yg\ P'\ dWcXYž\ PYZWcXYž\ P'\ YZhaUf[\ ]b\ Yf\ bz\ Pf]\ [\ haUf[\ ]b\ Yfb\ UfY\ dfca\ chYX\ hc\ WcfY\ df]a\ ]h]j\ Yg" \ H\Y\ hc\ Wca\ a\ UbXg\ Pdfchfi\ XYW.Ufg\ UbX\ PUX^i\ ghgdUW]\ b[\ Wcbhfc'\ h\YgY\ dfcWYggYg"$ 

 $= b @ 15A 9H5H_0L h f YY YI h f U df]a ]h j Yg WUb VY i gYX hc cj Yf cuX h Y Zcbh gdYW WgYhh]b [g. PUX^i ghgdUW] b [ghYd f a UI . %$$\text{$\frac{1}{2}} PUX^i ghgdUW b [ghfYhW f a UI . %$$$\text{$\frac{1}{2}} UDX PUX^i ghgdUW ] b [ghfYhW f a UI . $\frac{1}{2} S$$\text{$\frac{1}{2}} UDX PUX^i ghgdUW ] b [ghfYhW f a UI . $\frac{1}{2} S$$\text{$\frac{1}{2}} UDX PUX^i ghgdUW ] b [ghYh] b [ghYh] b [$ 

 $H\Y \n cdh]a \] nUh]cb \WcXY \Ug \VYYb \dUfh]U``mfYXcbY gc h\Uh k Y bc `cb[ Yf bYYX hc WfYUhY YI hfU Zcbh]bghUbWfg" \H\Y Zfcbh! \UbX \VUW_YbX \Uj Y \VYYb XYWci d`YX \UbX h\Y [`md\ \UbX _Yfb bcXYg \WUffmh\Y i gYX j \U`i Yg" \= b @ 5 H9L h\Uha \UXY \U a cfY Y ]W]Ybh[ YbYfUh]cb cZD8: \WcXY \dcgg]V`Y" \= hU`gc fYgi `hYX ]b a i \W. \WYUbYf \WcXY" \H\Y \VUW_YbX \WcXY ]g [ cbYžVi hcZWci fgY h\Y ]b \Zcfa \Uh]cb ]g gh]`` \WUff]YX \Ufci bX"$ 

 $K \ Yb \ PUX^i \ ghgdUW] \ b[ \ Ug j \ Ui \ Y \& z \ n \ cdh]a \ ] nUh]cb \ k \ ] `` VY \ Udd`]YX \ hc [ `md \ g \ Ub X _ Yfbg" \ K \ Yb h \ Y j \ Ui \ Y \ ]g ' \ z \ cb`m[ `md \ g \ k ] `` VY \ hfYUhYX" 5 j \ Ui \ Y \ ga \ U` Yf \ h \ Ub & X]gUV`Yg \ h \ ]g \ ZYUhi \ fY" K ]h \ j \ Ui \ Y \ cZ \% \ Zcbh \ YI \ dUbg]cb \ ]g \ Udd`]YX \ UZhYf \ Ho_L g \ bcfa \ U` \ dUfU[ fUd \ VfYU_]b[ fci \ h]bYg \ Uj \ Y \ Vfc_Yb \ h \ Y \ dUfU[ fUd \ ]bhc `]bYg" \ \ bh \ ]g \ WUgYž`]bY \ VfYU_g \ Uf \ ]XYbh]WU` \ hc ghUbXUfX \ Ho_L \ VY \ Uj \ ! ]cf fUg \ k \ ]h\ \ D8: \ Ho_L \ k \ Yb \ h \ ]g \ ZYUhi \ fY \ k \ Ug \ dUfh \ cZ \ U \ fYgYUfW \ hcd]W \ 5hgca \ Y \ dc]bh `Yj \ Y` %a \ ][ \ h \ VY \ XfcddYX \ Zfca @ \ 5A \ 9H5Ho_L "$ 

 $H\Y\ d]I\ Y`\ a\ i\ `h]d`]Yf\ X]a\ Ybg]cb\ PdI\ X]\ aYb\ \Ug\ VY\ ]b\Yf]hYX\ Ug\ WcfY\ df]a\ ]h]j\ Y" \\ H\Y\ df]a\ ]h]j\ Y\ Phf\ UW]\ b[\ Zcbhg\ ]g\ bck\ U\ WcfY\ df]a\ ]h]j\ Y\ Vi\ h\ Xc\Ygb\ h\ fY`UhY\ hc\ h\Y\ VUW\_YbX"$ 

### ' "%") 7\Ub[Yg Zfca 5@9D< F7(

 $= b @ 15 + b L k Y hcc_h Y ' & V]h UgdYWhg UbX a i W cZ h Y X]fYWh]cbU` a YW. Ub]ga g UbX a Yf[YX]h ]bhc h Y D8: HoL WcXY VUgY Ug ghUfh]b[ dc]bh Zcf Zi fh Yf XYj Y`cda Ybh' H Yb k Y g]a d`] YX X]fYWh]cbU`]hmž I YX ]h UbX cdYbYX ]h i d" = b @ 15A 9+15 + b L bch h \ Uh a i W \ cZ h \ Y `UhYf ]g `YZh' K Y cb`m \ Uj Y h k c \ cf]ncbhU` X]fYWh]cbg" = bghYUX cZj Yfh]WU` X]fYWh]cbg k Y ]bhfcXi W Ub cf]YbhUh]cb a cXY` Vci bX hc Vcl Yg"$ 

 $H\Y\U`fYUXmfYXi\WYX!hc!Zci\ f\ gYhcZX]fYWh]cbg\ bck\ cb`m\Ug\ hk\ c\ a\ Ya\ VYfg.\ `YZh!hc!f][\hUbX\ f][\hhc!`YZh' \ H\YmXcb\ h\Xc\ a\ i\W.\ Ug\ ]h\]g\ h\Y\ VUW\underline{Y}bX\ h\Uh\Ug\ hc\ XYU`\ k\ ]h\ h\Ya\ "\ K\Yb\ dUfU[\ fUd\ g\ hc\ XYU`\ k\ ]h\ h\Ya\ "\ K\Yb\ dUfU[\ fUd\ g\ hc\ XYU`\ k\ ]h\ h\Ya\ "\ K\Yb\ dUfU[\ fUd\ g\ hc\ XYU`\ k\ ]h\ h\Ya\ "\ K\Yb\ dUfU[\ fUd\ g\ hc\ XYU`\ k\ ]h\ h\Ya\ "\ K\Yb\ dUfU[\ fUd\ g\ hc\ XYU`\ k\ ]h\ h\Ya\ "\ K\Yb\ dUfU[\ fUd\ g\ hc\ XYU`\ k\ ]h\Yb\ h\Yb\ h\Yb$ 

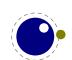

UfY Wcbghfi WhYX U WkUb[Y]b \cf]ncbhU` X]fYWh]cb ]g ]ffY`Yj Ubh Zcf WU`Wi `Uh]b[ h\Y X]a Ybg]cbg" Gcž VUg]WU``ma cgh h\Uh k Y Xc ]g fY[]ghYf]b[ ghUhY UbX dUgg]b[ h\Uh cb h]`` h\Y VUW\_YbX WUb Xc gca Yh\]b[ k ]h\ ]h"

< YfY ]g U gi a a UfmcZ]b\Yf]hYX Zi bWh]cbU`]hm

; `i Yg ]a a YX]UhY`mUZhYf X]fYWh]cb WXUb[Y Wca a UbXg UfY bch`Y[U`VfYU\_dc]bhg" H\YfY ]g U V]h a cfY gUb]hmhYgh]b[ Zcf h\Y X]fYWh]cb ghUhY"

 $H\Y d`UWYa YbhcZa Uh\Zcfa i`U bi a VYfg ]g X]fYWM]cb Uk UfY UbX UXUdhg UWWcfX]b[`m' 6cl Yg WUffmX]fYWM]cbU`]bZcfa Uh]cb Vi hfi `Yg Xcb h'$ 

 $H\YfY\ UfY\ bc\ X]fYWh]cb\ fY`UhYX\ df]a\ ]h]j\ Yg\ Zcf\ dU[\ Y\ UbX\ VcXmX]fYWh]cbg''\ H\Y\ dUfU[\ fUd\ž\ hYI\ h\ UbX\ a\ Uh\ X]fYWh]cbg\ UfY\ gdYW]\ YX\ i\ g]b[\ df]a\ ]h]j\ Yg\ h\ Uh\ hU_Y\ U\ bi\ a\ VYf''$ 

### '"%"\* 7\Ub[Yg Zfca ghUbXUfX K 96&7

H\Y @ 5A 9H5HoL WcXYVUgY ]g bchXYdYbXYbhcb h\Y K 96&7 ZfUa Yk cf\_" H\Y ]bhYfUWh]cb k ]h\ h\Y `Y gmghYa UbX H8G ]g i d hc @ 5" H\YfY gh]`` a ][ \hVY hfUWrg Vi hYj Ybhi U``mh\Y WcXY VUgY g\ci `X VY `YUb UbX a YUb" H\Y A 9H5DCGH `]VfUfm]g WcXYX ]b 7K 96 UbX ]b cfXYf hc VY ]bXYdYbXYbh Zfca fY`UhYX hcc`gž Wcbj Yfg]cb hc 7 ]g XcbY k ]h\ U @ 5 gWf]dhfUb Vmžgi fdf]gYž@ 5A 9H5HoL"

### ' "& =a d`Ya YbhUh]cb bchYg

### ' "&"% A Ya cfmU``cWUh]cb

 $H\Y\ g]b[\Y\]bhYfbU`\ a\ Ya\ cfm\YUd\ h\Uh\hfUX]h]cbU`\ H_9L\ i\ gYX\ Zcf\ hc_Ybg\ UbX\ bcXYg\]g\ gd`]h\]bhc\ hk\ c\ gYdUfUhY\ UffUmg"\ 9UW\ cZh\YgY\ k\]`` [fck\ XmbUa\]WU`mk\Yb\ bYYXYX"\ =bhYfbU``mU\ hc_Yb\ cf\ bcXY\]g\ Ub\ ]bXYI\]bhc\ h\YgY\ UffUmg"\ H\]g\ dYfa\]hg\ Zcf\ Ub\ Y\]WJYbh]a\ d`Ya\ YbhUh]cb\ UbX\]g\ U`gc\ fYgdcbg]V`Y\ Zcf\ h\Y\ dYfZcfa\ Ub\Wf\ cZh\Y\ WcfY"\ H\Y\ cf][]bU`\ XcW\ a\ YbhUh]cb\]b\ H_9L\ H\Y\ Dfc[fUa\ a\ cgh`mUdd`]Yg^\ \end{array}$ 

### ' "&"& GdUfgY UffUmg

H\Y PaUh\WcXYž PXY` WcXYž PWUhWcXYž PgZWcXYž P` WWcXY UbX Pi WWcXY fUbX h\Y bYk P\^WcXYŁ hUV`Yg UfY bck gdUfgY UffUmg h\Uh UfY ]a d`Ya YbhYX ]b 7" H\Ym UfY bc `cb[ Yf dUfh cZ h\Y H9L Yei ]j U`YbWY hUV`Y UbX VYWUi gY YUW\ \UX %"% a ]``]cb Ybhf]Yg k ]h\ U ZYk a Ya cfmk cfXg YUW\ž h\]g a U\_Yg U a U'cf X] YfYbWY ]b a Ya cfmi gU[ Y" DYfZcfa UbWY ]g bchfYU``m\i fh\Vmh\]g"

 $H\Y PWUhWcXYž PgZWcXYž P`WWcXYŽ Pi WWcXY UbX P\^WcXY Ugg][ba Ybhg Xcb hg\ck id k \Yb ig]b[h\Y !HgL hfUW]b[fci h]bYg PhfUW] b[Ugg][bg UbX PhfUW] b[fYghcfYg Vi hk Y Xcb hgYY h\UhUg U fYU``]a ]hUh]cb" =h U`gc gUj Yg U `chcZ Wi hHYf"$ 

5 g]XY!Y YWh cZ h\Y W ffYbh]a d`Ya YbhUh]cb ]g h\Uh P[`cVU`]g bck a cfY Yl dYbg]j Y ]b hYfa g cZ dfcWfgg]b[ h\Ub bcb![`cVU` Ugg][ ba Ybhg Vi hbcha Ubmi gYfg k ]`` bch]Wf h\Uh'

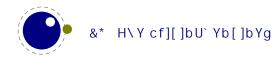

 $H\Y [\mbox{ `md}\] Xg k \] h\] b \ U \ Zcbh \ Uf Y \ U \ gc \ a \ Ub \ U \ YX \ Vma \ Y \ Ubg \ c Z \ U \ gd \ Uf g Y \ Uf \ Uf Ubg \ [\ c \ i \ d \ hc] \ YY \ Uf Y \ b Yj \ Yf \ UWW \ gg Y X \ X] f Y \ Wh \ mgc \ U \ U \ b \ i \ g Y f g k \ ] \ bch \ bch \ bch \ VY \ h \ ] g''$ 

### '"&"' G]a d`Y g]b[`Y!WX UfUWhYf WgbUa Yg

 $G[b[ Y!WXUfUWhYf Wca a UbXg UfY bc `cb[ Yf hfYUhYX gdYW]U``m]b hXY ]bhYfbU`gž hXYmUfY ghcfYX ]bhYY VgX ^i gh`]_Y hXY a i `h]`YhHYf WgbUa Yg"$ 

 $H\Y \WcXY \hlappa \Wcbhfc` gYei YbWfg Yl d`]WJhm WkYW_g ]Z h\Y `Yb[h\] g cbY k \Yb ]h \Ug hc XYWJXY k \Yh\Yf cf bchhc UXX U hfU]`]b[ gdUWf"$ 

5 Whjj Y Wk Uf UWHYfg UfY ]bhYfbU``m]a d`Ya YbhYX Ug U gdYWJU` hmdY cZa i `hj!`YhhYf Wcbhfc` gYei YbWYg h\ Uh i gYg U dfY I h\ Uh ]g ch\ Yfk ]gY ]a dcgg]V`Y hc cVhU]b"

### "&"( 6]bUfm `Y fYUX]b[

5``cZh\Y]bhYfbU`WcXY]gW\Ub[YX]bgiW\Uk Umh\Uh]ZcbYcZh\YfYUXSIIISZ]`YWU``VUW\_g]gbch gYhžh\Ybh\Y `Y]gfYUX VmU 7 ZibWh]cbig]b[VUg]WU``mh\YgUaY WcbjYbh]cb Ugh\YWU``VUW\_. Ug]b[`YfYUX]bhcUVi YfV][Ybci[\hc\c`Xh\YYbh]fY `YWcbhYbhg" K\]`Yh\]gigYgacfYaYacfm h\Ubh\YdfYj]cig WcXYfh\Uhacgh`migYX[YhWWU``gŁž]hWUbVYei]hYUV]hZUghYffXYdYbX]b[cbmcif=c giVgmghYaŁ" Gc ZUfkYbYjYf\UX]ggiYgk]h\h\]gUddfcUW\"

### ' "&") HUVg UbX gdUW/g

 $H\Y\ dfYj\ ]ci\ g\ VY\Uj\ ]ci\ f\ k\ Ug\ U\_bck\ b\ g]XY\ Y\ YWh\ Ub\ TUg\ h\ Uh\_]bX\ cZ\ ]bdi\ hbcfa\ U``mWca\ Yg\ Zfca\ [\ YbYfUhYX\ gci\ f\W'gŁ]hk\ Ug\ bcfa\ U``mXYU`hk\ ]h\ VmUXX]b[\ U\ Wca\ a\ Ybhhc\_Yb\ hc\ h\ Y\ ]bY\ ]b\ WUgY\ h\ Y\ gdUWYg\ UbX\chi f\ hUVg\ k\ YfY\ ]bhYbh]cbU`\ UbX\ hc\ VY\_Ydh''\ K\ Y\ UfY\ Uk\ UfY\ cZh\ Y\ ZUWhh\ Uhh\ ]g\ WcbhfUX]WMg\ gca\ Y\ cZ\ ci\ f\ ch\ Yf\ Wc\ gh]``\ gh]\www.\ hc\ ci\ f\ j\ ]Yk\ h\ Uh\ Uh\ h\ Y\ c[\ Yj\ Y'\ k\ Y\ WUb\ fUbX\ a\ ][\ h\ VYŁ\ a\ cfY\ ]b\ Wca\ dUh]V`Y''\ K\ Y\ U`fYUXmYI\ dcgY\ gca\ Y\ a\ cfY\ XYhU]`g\ Ubmk\ Um'$ 

### ' "&"\* @c[[]b[

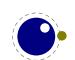

 $\label{thm:condition} $$ \UX UWW a i `UhYX Ug g]XY Y YWh cZ Wcbh]bi ci g UXUdhUh]cbg ]b h\Y H_9L YWcgnghYa gŁ" H\YfY k Ug U`fYUXmWcXY h\Uh k Ug bYj Yf YI YW hYXžg]a d`mUg g]XY Y YWh cZ h\Y k Um@l 5H_9L ]b]h]U`]nYg ]hgY`Z fbbY bYYXg hc YbUV`Y WUggYg cZdf]a ]h]j Yg Zcf ]bghUbWYŁ"$ 

# ( | g]b[ @| 5A 9H5H9L

### ("% =b]h]U`]nUh]cb

### ( "%"% @ 5A 9H5H9L Uq U @ 5 ]bhYfdfYhYf

5`h\ci[\@| 5A 9H5HoL]gdf]a Uf]`ma YUbhUgU HoL Yb[]bYž]hWUb U`gc gYfjY UgU ghUbX U`cbY @| 5|bhYfdfYhYf" H\YfY UfY hk c k Umg hc a U\_Y @| 5A 9H5HoL VY\UjY `]\_Y U ghUbXU`cbY @| 5 ]bhYfdfYhYf.

]ZU!!`i Ucb` mcdh]cb ]g [ ]j Yb cb h\Y Wca a UbX`]bYžcf ]Zh\Y cb`mbcb!cdh]cb Uf[i a Ybhfl `YŁcb h\Y Wca a UbX`]bY \Ug h\Y Yl hYbg]cb `i U cf `i W

⇒b h\]g a cXYž]hk]``gYh@l 5 g Uf [O\$Q hc h\Y Zci bX gWf]dhbUa Yždi g\]b[ dfYWfX]b[ cdh]cbg]b bY[! Uh]j Y j U`i Yg UbX h\Y fYghcZh\Y Wca a UbX `]bY]b h\Y dcg]h]j Y j U`i Ygž f gh`]\_Y h\Y @l 5 ]bhYfdfYhYf XcYg"

@ 5A 9H5HoL k]``YI]h]a a YX]UhY`m UZhYf YIYWih]b[ h\Y gdYV] YX @ 5 gWf]dh UbX ]gž]b Y YWhž U qca Yk \UhVi `\_mqhUbX U`cbY @ 5 ]bhYfdfYhYf k]h\ U Vi bW cZYI hfU dfY`cUXYX `]VfUf]Yq"

### ("%"& Ch\Yf Wca a UbX`]bY dfcWYgq]b[

K \Yb h\Y @ 5A 9H5HoL YI YW hUV`Y ghUfhgž]h`cc\_g Zcf h\Y!!`i U Wca a UbX`]bY cdh]cb" = Zh\YfY]g bc!!`i U cdh]cbžh\Y Wca a UbX`]bY]g]bhYfdfYhYX]b U g]a]`Uf ZUg\]cb Ug h\Y ch\Yf HoL Yb[]bYg" 5`` cdh]cbg UfY UWWdhYX Vi h cb`mgca Y UfY i bXYfghccX Vm@ 5A 9H5HoL ]hgY`Z

 $\begin{array}{ll} ! ! Wf YX] hg & X]gd`UmWfYX]hg UbX YI ]h \\ ! ! Zah1: CFA5H & `cUX h\ Y Zcfa Uh `Y : CFA5H \end{array}$ 

 $!!Y^d$  X]gd`Um\Y`d UbX YI ]h

!!]b] VY]b]`i UhYl ž Zcf Xi a d]b[ Zcfa Uhg

!! ^cVbUaY1GHF=B; gYhh\Y ^cV bUa Y hc GHF=B;

!!j Yfg]cb X]gd`Umj Yfg]cb UbX Yl ]h

H\YfY UfY `Ygg cdh]cbg h\Ub k ]h\ @ 5H9Lž VYWUi gY cbY \Ug hc XYU` k ]h\ h\Ya ]b @ 5 Ubmk Um' H\YfY UfY bc cdh]cbg hc YbhYf U gUZYf a cXY cf Wcbhfc` Yl YW h]b[ dfc[fUa g" H\]g WUb YUg]`mVY UW\]Yj YX k ]h\ U ghUfhi d @ 5 gWf]dh"

H\Y j U`i Y hc i gY Zcf P^cVbUaY ]g XYWJXYX Ug Zc``ck g.

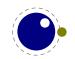

 $= Z!! ^cVbUaY ]g []j Yb cb h\Y Wca a UbX `]bYž ]hg Uf[i a Ybh k ]`` VY h\Y j U`i Y Zcf P^cVbUaYž k ]h\ci hUbmW\Ub[Yg" H\Y Uf[i a Ybh k ]`` bchVY i gYX Zcf UWhi U`]bdi hgc ]hbYYX bchYI ]gh" H\Y !! ^cVbUaY gk ]h\X cb`mWcbhfc`g h\Y P^cVbUaY gYhh]b["$ 

 $C\ h\ Yfk\ ]gYž\ P^cVbUaY\ k\ ]^{``}\ VY\ h\ Y\ bUa\ Y\ cZ\ h\ Y\ fgh\ \ `Y\ h\ Uh\ ]g\ fYUX\ Zfca\ h\ Y\ \ `Y\ gmghYa\ ž\ k\ ]h\ UbmdUh\ Wca\ dcbYbhg\ UbX\ h\ Y\ `Ugh\ Yl\ hYbg]cb\ fh\ Y\ dUfh\ Zc\ ``ck\ ]b[\ h\ Y\ `Ugh\ "\ ghf]ddYX\ c\ "H\ YfY\ ]g\ Ub\ Yl\ Wfdh]cb\ hc\ h\ Y\ dfYj\ ]ci\ g\ dc]bh\ ]Z\ h\ Y\ Wca\ a\ UbX\ `]bY\ [\ cYg\ ]bhc\ ]bhYfUWh]j\ Y\ a\ cXY\ fWm\ ghUfh]b[\ k\ ]h\ U\ Wca\ a\ UbX\ UbX\ h\ YfY\ UfY\ bc\ \ `Yg\ ]bdi\ h\ j\ ]U\ PYj\ Yf\ m^cV\ Y]h\ Yfž\ h\ Yb\ h\ Y\ P^cVbUaY\ ]g\ gYh\ hc\ hYl\ di\ h\ U\ Ugh\ fYgcfh"$ 

B YI h h\ Y ]b]h]U`]nUh]cb gWf]dh ]g `cuXYX UbX YI YW hYX" : fca k ]h\ ]b h\ Y gWf]dhž h\ Y Ybh]fY Wca! a UbX `]bY ]g Uj U]`UV`Y ]b h\ Y @ 5 hUV`Y Uf [ ž VY[ ]bb]b[ k ]h\ Uf [ O\$Ož WcbhU]b]b[ h\ Y bUa Y cZ h\ Y YI YW hUV`Y" 5g WcbgYei YbWf k Ufb]b[ g UVci hi bfYWc[ b]nYX cdh]cbg UfY gi ddfYggYX"

7 ca a UbX `]bY dfcWYgg]b[ \UddYbg j YfmYUf`mcb" Gc YUf`nž ]b ZUWYž h\Uh bcbY cZ HoL g ]b]h]U`]nU! h]cbg \Uj Y hU\_Yb d`UWY mYh" H\Y @ 5 `]VfUf]Yg h\ Uh Xcb h XYU` k ]h\ HoL UfY ]b]h]U`]nYX YUf`m'

@ 5A 9H5H9L U``ck g gca Y cZh\Y Wca a UbX`]bY cdh]cbg hc VY cj Yff]XXYb VmfYUX]b[ j U`i Yg Zfca h\Y hYl WcbZ] [ hUV`Y Uh h\Y YbX cZgWf]dh Yl YW h]cb fgYY h\Y XYgWf]dh]cb cZ h\Y hYl WcbZ] [ hUV`Y `UhYf cb ]b h\]g XcW a Ybh Zcf a cfY XYhU]`g cb k \]W\ cbYg Yl UWfm²."

Gc `Yhg gi a a Uf]nY h\]g" H\Y \UbX`]b[ cZk \Yb ]g WU``YX  $^c$ VbUa Y ]g U V]h Wca d`YI " H\YfY WUb VY YI d`]WJh bUa Yg gYhcb h\Y Wca a UbX `]bY Vi hk \Yb bchgYh h\YmWUb VY HU\_Yb Zfca h\Y hYI WcbZ][ HUV`Y"

```
ghUfhi d `YbUa Y !!`i U @ 5 Z]` Y
ghUfhi d ^cVbUa Y !! ^cVbUaY U HoL hYl hYl WcbZ][" ^cVbUaY
ghUfhi d Xi a dbUa Y !! Zah U ZcfaUh Z]` Y hYl WcbZ][" ZcfaUhbUaY
```

 $K \ Yb \ k \ Y \ UfY \ ]b \ HoL \ a \ cXY \ Uhgca \ Y \ dc]bhh\ Y \ Yb[\ ]bY \ bYYXg \ U \ `YbUa \ Yž \ Zcf \ ]bghUbW \ Zcf \ cdYb]b[\ U \ `c[ \ `Y" \ 5hh \ Uha \ ca \ Ybhh \ Y \ gYh \ cVbUa \ Y \ VYWca \ Yg \ h\ Y \ ]bhYfbU` \ cbY \ UbX \ k \ Yb \ ]h \ Ug \ bch \ VYYb \ gYh \ k \ ]bhYfbU`]nYX \ hc \ cVbUa \ Y \ Vi \ hk \ Yb \ bch \ gYh \ VYWca \ Yg \ hYl \ di \ h" \ K \ Yb \ mci \ gYY \ U \ hYl \ di \ h" \ c[ \ Y \ gca \ Yd`UWY \ cb \ mci \ f \ gmghYa \ ]h \ bcfa \ U``m]bX]WWhYg \ U \ VUX \ fi \ b"$ 

K \Yb fi bb]b[ cb A G K  $\pm$ 8 c K G h\Y Wca a UbX `]bYž `YbUa Ygž Ybj ]fcba Ybhj Uf]UV`Y UWWYgg YhW' ]bhYfbU``mi gYg h\Y W ffYbh WcXY dU[ Y Vi h hc h\Y i gYf ]g Yl dcgYX Ug ı  $\pm$ . , " B cfa U``mi gYfg k cb h bch]WY h\]g"

### ("& @ 5 VY\Uj]ci f

### ("&"% H\Y @ 5 j Yfg]cb

K Y W ffYbhmi gY @ 5 ) "( UbX k ]`` Zc``ck XYj Y`cda Ybhg cZh\Y `Ub[i U[Y Vi h bcfa U``mk ]h\ gca Y XY`Um' H\YfYZcfY h\Y i gYf bYYXg hc \_YYd Ub YmY cb fbji Vh`Y\LX] YfYbWfg ]b gi WWfgg]j Y j Yfg]cbg cZ h\Y `Ub[i U[Y" < YfY ]g Ub YI Ua d`Y cZcbY UgdYWf"

@ 5ghcghf]b[ZibWh]cbfUbXghf]b["ZcfaUhŁaUmfYhifbjU`iYg]bgW]Ybh] WbchUh]cbžh\YfYVmWcbZig]b[h\YHo,LYbXcZh\]b[gk\Yb]h]gigYXUgh\Yf][\h!\UbXg]XYcZUbUgg][baYbhhcU

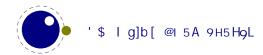

PX] aYb cf PWci bh" H\Y ci hdi h cZ h\YgY gYf]U`]nYfg U`gc XYdYbX cb h\Y @ 5 j Yfg]cbž gc ]b @ 5 ) "" mci WUb [YhX] YfYbhci hdi hh\Ub Zfca ) "&"  $\Rightarrow$ h]g VYghbch hc XYdYbX h\Y Ui hca Uh]WWUgh Zfca ghf]b[ hc bi a VYf UbX j ]gY j YfgU Ug h\]g WUb W\Ub[Y]b Zi hi fY j Yfg]cbg"

### ("&"& @cWU`Yg

=b ghcW\_@ 5ža Ubm h\]b[g XYdYbX cb h\Y WiffYbh `cWU`Y" =b @ 5A 9H5HoJLžkY WUbh Xc h\Uhž VYWUigY]ha U\_Yg XcWia Ybhg i bdcfhUV`Y" K \]`Y @ 5A 9H5HoJL ]g fi bb]b[]Z ZcfW/g h\Y Zc``ck]b[`cWU`Y gYhh]b[g.

@7S7HMD917 @7S7C@@5H917 @7SBI A9F=717

 $H\YfY \] g \ bc \ k \ Um \ hc \ W\Ub[\ Y \ h\Uh \ Ug \] h \ k \ ci \ `X \] bhYfZYfY \ VUX`m \ k \] h \ h\Y \ cZhYb \ `Ub[\ i \ U[\ Y \ gdYW]' \ W \ Wcbj \ Yfg]cbg \ bYYXYX \ Uh \ h\ Y \ hb \ YbX"$ 

### (" @ 5 a cXi `Yg

CZ Wci fgY h\Y fY[i `Uf @ 5 a cXi `Yg UfY dfYgYbh" =b UXX]h]cb k Y dfcj ]XY h\Y `dY[ `]VfUfmVm F cVYfhc =Yfi gU`]a gWk nž H\]g `]VfUfm]g bch I B =7 c89!Uk UfYž Vi h ]bhYfdfYhg ghf]b[ g cb U VmhY!dYf! VmhY VUg]g" H\]g a U]b`ma YUbg h\ Uh` dY[ "G WUbbch VY i gYX k ]h\ I H: , Wk UfUWhYfg h\ UhbYYX a cfY h\ Ub cbY VmhYž UbX h\ i g `dY[ "G k ]` `cc\_ Zcf cbY cZ h\ cgY hk c VmhYg k \Yb a UhWk]b[ ž bch h\ Y Wca V]bUh]cb cZ h\ Y hk c" H\ Y gUa Y ]g hfi Y Zcf `dY[ "Fž U`h\ ci [\ h\ Y `UhhYf k ]` X]gd`Um Ub Yffcf a YggU[ Y ]Zi gYX k ]h\ a i `h]VmhY Wk UfUWhYfg" H\ YfYZcfY `dY[ "FflfiUÀfik fYgi `hg ]b h\ Y a YggU[ Y VUX Uf [i aYbh \_% hc fiFfi flf Ub[ Y ai gh \ Uj Y hkc Wk Uf UWhYf gŁ žg]bWY hc `dY[ žÀ ]g hk c Wk Uf UWhYf gf fVmhYgŁ žgc UÀ hchU`g h\ fYY" =b df UWh]WY h\]g ]g bc fYU` ]ggi Y UbX k ]h\ gca Y WUfY mci WUb XYU` k ]h\ I B =7 C89 ¼ gh bY"

 $H\YfY\ UfY\ gca\ Y\ a\ cfY\ `]VfUf]Yg\ dfYgYbh''\ H\YgY\ UfY\ X]gWi\ ggYX\ cb\ U\ `UhYf\ Wk\ UdhYf''\ :\ cf\ ]bghUbWi\ k\ Y\ Ya\ VYX\ `i\ UgcW_Yh\ Vi\ h\ WcbhfUfm\ hc\ @ 5\ Ho,L\ Xcb\ h\ Ya\ VYX\ h\ Y\ fY`UhYX\ @ 5\ WcXY''\ 5b\ UXUdhYX\ j\ Yfg]cb\ cZ\ `i\ UZ]\ `\ YgmghYa\ ]g\ U`gc\ ]bWi\ XYX''\ H\YfY\ ]g\ U\ a\ cfY\ YI\ hYbg]j\ Y\ a\ Uh\ `]VfUfmUbX\ h\ YfY\ UfY\ `]VfUffmUbX\ h\ YfY\ UfY\ b\ YbWfmdh]cb\ UbX\ Wca\ dfYgg]cb''$ 

### ("( HYgh]b[

cf XYj Y`cda Ybh fYUgcbg mci WUb ]b i YbWY h\Y i gYX ghUfhi d XUhY UbX h]a Y" 6m gYhh]b[ h\Y ghUf hSh] aY j Uf]UV`Y ]b h\Y hYI WcbZ] [ hUV`Y/ Ug k ]h\ ch\Yf j Uf]UV`Yg k Y i gY h\Y ]bhYfbU` bUa Y h\YfY" K \Yb I b]j YfgU` H]a Y ]g bYYXYXžgYhh\Y Ybhfmi gYSi hWSh] aY ]b h\Y hYI WcbZ] [ hUV`Y"

 $= b \ 7 \ CB \ HoL \ h \ k \ Y \ dfcj \ ]XY \ h \ Y \ Wca \ a \ UbX \ `]bY \ Uf[\ i \ a \ Ybh!! bcXUhYg \ h \ Uh \ XcYg \ U \ V]h \ a \ cfY \ h \ Ub \ X]g! \ UV \ ]b[\ XUhYg/\ ]h \ Uj \ c]Xg \ h]a \ Y \ XYdYbXYbh]bZcfa \ Uh]cb \ ]b \ h \ Y \ ci \ hdi \ h \ `Y \ Zcf \ ]bghUbWY"$ 

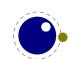

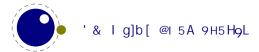

## ) 6 Ug]WH9L Yb\UbWa Ybhg

#### )"% =bhfcXiWh]cb

#### ) "%"% Df]a ]h]j Y VY\Uj ]ci f

: fca XUmcbYž@ $15H_0L \Ugc YfYX YIhfU ZYUhi fYg WcadUfYX hc h\Y gidYfgYhcZD8: H_0Lžk \]W. ]bWi XYg !H_0LžUbX 5@9D< "H\]g \Ug bch VYYb `]a ]hYX hc h\Y dcgg]V]`]hm hc YI YWihY @<math>15 WcXY$  j ]U PX] fYWh`i UžVi h@ $15 H_0L$  U`gc UXXg ZibWh]cbU`]hmj ]U bYk H\_0L!g]XY df]a ]h]j Yg cf YI hYbg]cbg hc YI ]gh]b[ cbYg" H\Y gUaY ]g hfi Y Zcf @ $15A 9H5H_0L$  "GcaY df]a ]h]j Yg \Uj Y `i UhYI ]b h\Y]f bUaY UbX h\YfY k ]`` VY bc `i UaYhUhYI j Uf]Ubhg" H\]g ]g VYWUi gY k Y Wcbg]XYf @ $15A 9H5H_0L$  hc VY @ $15H_0L$  &  $15M_0L$  %

7 cbhfUfmhc h\Y @ 5HoL Yb[]bY @ 5A 9H5HoL YbUV`Yg U``]hg df]a ]h]j Yg" Mti WUb WcbY fU gY`YWh]cb cZtdf]a ]h]j Yg k ]h\ U X] YfYbh dfY  $I \check{z}$ `]\_Y.

PX] f YWh`i U o hYI "YbUV`Ydf]a]h]j YgflfibcfaU`fižhYI "YI hfUdf]a]h]j YgflŁŁ q

 $H\Y YI hf Udf] a] h] j Yg Z b Wh] cb f Yhi fbg h Y k \c`Y`] gh cf U gi Vg Yh z gd Y V] YX V m cb Y cf a cf Y _ Ym! k cf Xg Wcf Y z h Yl z Yh Yl cf `i Uh Yl "%"$ 

6i h VY Uk UfY h\ Uh h\ Y Wi f`mVfUWYg a Umbch\ Uj Y h\ Y dfcdYf PWUhWcXY Ugg][ bYX hc h\ Ya Uh h\ ]g YUf`mh]a Y f[ ]j ]b[ U A ]gg]b[ bi a VYf YffcfŁżgc ]ha UmVY bYYXYX hc di hh\ YgY Ugg][ ba Ybhg VYZcfY h\ Y UVcj Y `]bY.

PWUhWcXY TPo1% PWUhWcXY TPq1&

A cfY bY![fU]bYX df]a ]h]j Yg Wcbhfc`]g dcgg]V`Y UbX mci WUb`cc\_i d h\Y XYhU]`g ]b gYWh]cb %%" "%) " H\YfY UfY cb`mh\fYY \_]bXg cZ df]a ]h]j Yg. hYl žYhYl UbX `i UhYl Vi hU Z hi fY j Yfg]cb a ][ \hXfcd h\]g UbX bc `cb[ Yf a U\_Y h\ Uh X]gh]bWh]cb Ug ]h bc `cb[ Yf gYfj Yg U di fdcgY"

#### ) "%" & 9I dYf]a Ybhg

 $H\YfY\ UfY\ U\ ZYk\ Yl\ hYbg]cbg\ hc\ h\Y\Yb[\ ]bY\ fY[\ UfX]b[\ h\Y\ a\ UWfc\ a\ UWf\ ]bYfm'\ Gca\ Y\ UfY\ U`fYUXmk\ Y``hYghYX\ Vi\ hch\Yfg\ UfY\ fgh]``k\Yl\ dYf]a\ YbhU`''\ 5`h\ci\[\ \ h\YmUfY\ `]_Y`mhc\ ghUnž h\Y]f\ Yl\ UWh\VY\Uj\ ]ci\ fa \ [\ h\Yf\ fY]\ GYWUi\ gY\ @\ 5A\ 9H5HpL\ ]g\ U`gc\ i\ gYX\ Zcf\ Yl\ dYf]a\ Ybhgž h\]g\ ]g\ bch\ U\ dfcV`Ya\ "K\Y\WUb\ U`k\ Umg\ XYW]XY\ hc\ U`gc\ UXX\ gca\ Y\ cZ\ k\ \Uh\ ]g\ X]gWi\ ggYX\ \YfY\ hc\ @\ 5HpL\ ZVi\ h\ ]h\ k\ ]``\ \UddYb\ k\ ]h\\UXY`Um'$ 

H\YfY UfY U``\_]bXg cZ ga U``]a dfcj Ya Ybhg h\Uh a][\h bX h\Y]f k Um]bhc ghcW\_@ 5H9L. U ZYk a cfY \Y`dYfgž gca Y WYUbi d cZ WcXYž YhW K Y `` gYY" =b Ubm WUgYž]Z mci d`Umk]h\ h\YgY VYZcfY h\YmUfY XYWUfYX ghUV`Yži bYl dYWhYX g]XY Y YWhg UfY k \Uh mci \Uj Y hc UWWYdh"

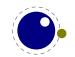

<sup>% 5</sup>hgca Y dc]bhh\]g Zi bWh]cb a ][\hVY W\Ub[YX hc fYhi fb h\Y k \c`Y `]ghU`k Umg

#### ) "%"' JYfg]cb ]bZcfa Uh]cb

#### ) "%"' "% P`i UhYl VUbbYfžP`i UhYl j Yfg]cb UbX P`i UhYl fYj ]g]cb

 $H\YfY\UfY\ h\fYY\ df]a\ ]h]j\ Yg\ hc\ hYgh\ h\Y\ j\ Yfg]cb\ cZ@l\ 5HgL\ fUbX@l\ 5A\ 9H5HgL\ k$ 

| P`i UhYI VUbbYf    | H\]g]g@iUAYhUHYLžJYfg]cb&"\$*"%+ | h\Y VUbbYf fYdcfhYX cb h\Y Wca!    |
|--------------------|----------------------------------|------------------------------------|
|                    |                                  | a UbX `]bY                         |
| P`iUhYljYfg]cb     | &\$*                             | U Wca V]bUh]cb cZa U^cf UbX a ]bcf |
|                    |                                  | bi a VYf                           |
| P`i UhYl fYj ]g]cb | % <del>+</del>                   | h\Y fYj ]g]cb bi a VYf             |

#### 5 j Yfg]cb ]g XY bYX Ug Zc``ck g.

H\Y a U^cf j Yfg]cb ]g h\Y ]bhY[Yf fYgi `h cZ P` i UhYI j Yfg] cb X]j ]XYX Vm%\$\$" H\Y df]a ]h]j Y ]g Ub ]bhYfbU` j Uf]UV`Y ž gc mci a UmbYYX hc dfY I ]hg i gY k ]h\ Ph\Y cf Pbi aVYf XYdYbX]b[ cb h\Y WcbhYI h"

H\Y a ]bcf j Yfg]cb ]g U bi a VYf fi bb]b[ Zfca \$ i dhc -- "

H\Y fYj ]g]cb ]g fYdcfhYX VmP` i UhYl fYj ] g] cb" 7cbhfUfmhc ch\Yf Yb[ ]bYg ]b @ 5A 9H5H9L ]g U`gc U bi a VYf gc cbY bYYXg hc dfY I ]hk ]h\ Ph\Y cf Pbi aVYf  $^{18}$ 

 $H\Y\Zi$  `` j Yfg]cb bi a VYf Wcbg]ghg cZh\Y a U^cf j Yfg]cb fL\Eza ]bcf j Yfg]cb fMMLUbX fYj ]g]cb fNN\Ez gYdUfUhYX VmXchgz gc L" MM NN"

H\Y @ 5A 9H5H9L j Yfg]cb bi a VYf ghUfhg Uh & ]b cfXYf hc dfYj Ybh U WUg\ k ]h\ @ 5H9Lž UbX h\Y j Yfg]cb Wca a UbXg UfY h\Y gUa Y" H\]g ]g U k Umhc ]bX]WUhY h\Uh h\YgY dfc $\Upsilon$ Whg UfY fY`UhYX"

#### ) "%"' "& PZcfaUhbUaY

### ) "& I B = 7C89 hYI h gi ddcfh

#### ) "&"% 9I hYbXYX fUb[Yg

HYI h ]bdi h UbX ci hdi h ]g bck Wcbg]XYfYX hc VYIB=7C89 hYI hž gc ]bdi h WX UfUWhYfg WUb i gY h\ Y Zi `` fUb[Y cZIB=7C89 f2^20 + 2^{16} - 1 = \$I %\$: :: t" @UhYf WX UdhYfg k ]` hU`\_ cZ WX UfUWhYfg UbX [`md\g" 5`h\ci [\ h\YgY UfY bch]bhYfWX Ub[YUV`Yž h\YmUfY WcgY`mfY`UhYX" 8 i f]b[ hmdYgYhh]b[ž U WX UfUWhYf]g U`k Umg Wcbj YfhYX hc U gi ]hUV`Y [fUd\]WfYdfYgYbhUh]cb cZ h\ Uh WX UfUWhYf]b U gdYW] W

<sup>\* =</sup>b h\Y dUgh ]h U`k Umg k Ug [ ccX hc dfY I h\Y fYj ]g]cb k ]h\ Pbi aVYf Ubmk Umž 1 gh hc d`UmgUZYž U`h\ci [ \ h\YfY \Uj Y Zcf ]bghUbWY VYYb h]a Yg h\Uh D8: HojL \UX Zi bbmfYj ]g]cb ]bX]WUhcfg h\Uh Uhuhgca Y dc]bhYbXYX i d Ug `YhhYfg Xi Y hc h\Y ]bhYfbU` Wcbj Yfg]cbg"

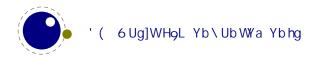

 $Zcbh'' < ck Yj Yfž k \] `Y dfcWfgg]b[ U `]gh cZ hc!VY!hmdYgYh bcXYgž ]hg WcbhYbhg a Umgh] `` VY gYYb Ug U Wk UfUWhYf'' = bg]XY h\ Y Yb[ ]bY h\ YfY ]g bc WYUf gYdUfUh]cb VYhk YYb h\ Y hk c WcbWYdhg'' 6YWUi gY h\ Y gi VhmdY cZU [ `md\ bcXY WUb VY Wk Ub[ YX ]b @l 5 ]h]g i d hc h\ Y i gYf'' Gi VhmdYg `Uf[ Yf h\ Ub &) ) ]bX]WUhY h\ Uh Zcbh dfcWYgg]b[ \ Ug \ UddYbYX''$ 

5g ZUf Ug h\Y WcfY Yb[]bY]g WcbWYfbYXžU``]bdi h UbX ci hdi h hc hYl h `Yg]g l H: !, YbWcXYX"  $\Rightarrow$ b! di h `Yg WUb VY dfY!dfcWYggYX i g]b[ h\Y fYUXYf WU``VUW\_" H\]g k]`` VY Yl d`U]bYX]b gYWh]cb 33" B cfa U`]nUh]cb cZ h\Y l B  $\Rightarrow$ 7 C89 ]bdi h]g cb di fdcgY bch Vi ]`hI]b UbX WUb VY \UbX`YX VmU a UWfc dUW\_U[Y Xi f]b[ WU``VUW\_ dfcWYgg]b[" K Y \Uj Y a UXY gca Y dfUWh]WU` W\c]WYg UbX h\Y i gYf \Ug hc `]j Y k]h\ h\cgY"

Cihdih]b VmhY!g]nYX WXib\_g WUb VY UWX]Yj YX Vmig]b[ WXUfUWhYfg 1 gh cihg]XY cZh\Y j U`]X I B  $\stackrel{!}{=}$  7C89 fUb[YžghUfh]b[ Uh h\Y j U`i Y 1,114,112 f\$I %%\$\$\$\$!" K \Yb h\Y h]a Y Wca Yg hc df]bh U WXUf! U\WhYf  $\Rightarrow$  = 1,114,112ž@I 5HgL k ]`` UWhi U``m df]bh h\Y g]b[`Y VmhY WcffYgdcbX]b[ hc a ]bi g %2%%( ½%%8"

7 cbhfUfmhc ch\Yf H9L Yb[]bYgž h\Y ci hdi h hc h\Y hYfa ]bU`]g Ug!]g gc h\YfY ]g bc YgWUd]b[ k ]h\ RR" K Y cdYfUhY ]b U I H: i b]j YfgY"

#### ) "&"& PI W Uf

 $H\Y I dUbXUV`Y Wca a UbX PI WX Uf fYUXg U bi a VYf VYhk YYb $ UbX 1,114,111 UbX YI dUbXg hc h\Y UggcW]UhYX I B =7 C89 WX UfUWYYf"$ 

#### ) "&" 9I hYb XYX hUV`Yg

5``hfUX]h]cbU`HoL UbX !HoL fY[]ghYfg WUb VY %\*!V]h bi a VYfg" H\Y U YWYX Wca a UbXg UfY.

| PWci bh   | PWci bhXYZ   | PVcI       | PkX      |
|-----------|--------------|------------|----------|
| PX] aYb   | PX] aYbXYZ   | Pi b\VcI   | P∖h      |
| Pg_] d    | Pg_] dXYZ    | Pi bj VcI  | PXd      |
| Pai g_] d | Pai g_] dXYZ | PWcdm      | PgYhVcI  |
| PaUf _g   | Phc_gXYZ     | Pi b\Wcdm  | Pj gd`]h |
| Phc_g     | P] bgYf h    | Pi bj Wcdm |          |

: cbhg UfY `cUXYX j ]U @ 5 UbX U a ]b]a U` Ua ci bhcZ ]bZcfa Uh]cb ]g \_Ydh Uh h\Y HoL YbX" G\Uf]b[ fYgci fWfg ]g i d hc h\Y `cUXYfg" H\Y Yb[ ]bY XcYgb hfYU``mWUfY UVci hk \UhU W\UfUWHYf fbf [ `md\L bi a VYf fYdfYgYbhg fU | B = 7 C89 cf ]bXYI  $\pm$  Ug ]hcb`m]g ]bHYfYghYX ]b X]a Ybg]cbg"

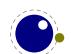

### ) " 5hhf]Vi hYg

#### ) " "% BcXYg

K \Yb HoL fYUXg ]bdi h ]hk ]`` ]bhYfdfYhh\Y ghfYUa UWWcfX]b[ hc h\Y dfcdYfh]Yg cZ h\Y W\UfUWWYfg" Gca Y g][ bU` U a UWfc bUa Y UbX hf][ [ Yf Yl dUbg]cbž ch\Yfg cdYb UbX WcgY [ fci dgž hf][ [ Yf a Uh\ a cXYž YhW' K \Uhg `YZh cj Yf VYWca Yg h\Y hmdYgYh hYl h' =bhYfbU``mk Y [ Yh U `]b\_YX `]gh cZ bcXYg"  $7 \UfUWWYfg VYWca Y [ `md \ bcXYg h\Uh \Uj Y Zcf ]bghUbW' U Zcbh UbX W\Uf dfcdYfhm UbX P_Yfb %$dh VYWca Yg U _Yfb bcXY k ]h\ U k] Xh\ dfcdYfhm' GdUWYg UfY U`]Yb hc HoL Ug h\YmUfY hi fbYX ]bhc [`i Y bcXYg" Gcž U g]a d`Y dUfU[ fUd\ ]g a cgh`mU a ]l cZ gYei YbWYg cZ [` md\ bcXYg fk cfXgŁ UbX [`i Y bcXYg fgdUWYgŁ" 5 bcXY WUb \Uj Y U gi VhmdY gc h\Uh]h WUb VY fYWc[ b]nYX Ug Zcf ]bghUbW' U gdUWY fY`UhYX [`i Y"$ 

 $H\Y gYei\YbWYg\ cZ\ WX\ UfUWYYfg\ Uh\ gca\ Y\ dc]bh\ UfY\ YI\ hYbXYX\ k\ ]h\X]\ gW\ bcXYg\ h\Uh\ fY`UhY\ hc\ hd\ d\YbUh]cb"\ 5ZhYf\ h\Uh\ Zcbh\ c[\]WWb\ VY\ Udd\]YX\ UbX\ k\ Y\ [\ Yh\ U\ \]gh\ k\ YfY\ gca\ Y\ WX\ UfUWYYfg\ WUb\ VYWca\ Y\ cbY\ \][\ Uhi\ fYž\ UbX\ Zcbh\_Yfbg\ WUb\ VY\ bYWYX"\ H\]g\ g\ Xf]j\ Yb\ Vmh\ Y\ Zcbh\ dfcdYfh]Yg"$ 

 $6cl\ Yg\ fi]_Y\ P\ Vcl\ Ub\ X\ Pj\ Vcl\ \&\ VY\ Wca\ Y\ `\ ]\ gh\ cfj\ `\ ]\ gh\ bc\ XYg\ k\ ]h\ k\ Xh\ \&\ YY\ [\ h\ XYdh\ Ub\ X\ g\ ]\ Zh\ dfcd\ Yfh]Yg\ Ub\ X\ U\ dc\ ]bh\ f\ `\ ]\ gh\ bc\ Yg\ Yf\ C\ Yb\ ]bh\ dUf\ U\ Yfc\ Yb\ ]\ bh\ dUf\ U\ Th\ Yg\ Yfc\ Yb\ '\ ]bYg\ Uf\ Y\ Yfc\ Yb\ '\ ]bYg\ Uf\ Y\ Yh\ YYb''$ 

=bhYfbU``mbcXYg \Uj Y U bi a VYf" H\]g bi a VYf ]g UWi U``mUb ]bXYl ]b h\Y a Ya cfmi gYX hc ghcfY bcXYg"

Gcž hc gi a a Uf]nY. U``h\Uh mci YbhYf Ug WcbhYbh Yj Ybhi U``mVYWca Yg U bcXYž cZhYb Ug dUfh cZ U fbYghYXŁ`]gh ghfi Whi fY" H\Ym\Uj Y U fY`Uh]j Y ga U`` a Ya cfmZcchdf]bh UbX WUffmcb`mh\Y a ]b]a U` Ua ci bh cZ ]bZcfa Uh]cb bYYXYX" =b hfUX]h]cbU` HoL U W\UfUWhYf bcXY cb`m\Y`X h\Y Zcbh UbX g`ch bi a VYfž]b @ 5 HoL k Y U`gc ghcfY gca Y `Ub[i U[Y fY`UhYX]bZcfa Uh]cbž h\Y YI dUbg]cb ZUWhcfž YhW B ck h\Uh k Y \Uj Y UWWYgg hc h\YgY bcXYg Zfca @ 5 ]h a U\_Yg gYbgY hc VY UV`Y hc WUffma cfY ]bZcfa Uh]cb k ]h\ U bcXY UbX h\]g ]g k \YfY Uhhf]Vi hYg = ]W ]b"

#### ) " "& 5 hhf] Vi hY fY[]ghYfg

 $5 hhf] Vi hYg UfY U Wca d`YhY`mbYk WcbWYdh] b @ 5 hhcL "GmbhUWh] WU``nžih\YmVY\UjY U `ch`]_Y Wci bhYfg. Uhhf] Vi hYg cVYm hhoL g bYgh] b [ ghUW_ UbX WUb VY i gYX UZhYf Ph\Y YhW' 1 gh`]_Y h\Y bcfa U` PWci bh fY[]ghYfg"$ 

PUhhf] Vi hY %\*!V]hbi a VYf cdh]cbU` Yei U`g ' &!V]hbi a VYf PUhhf] Vi hYXYZ WgbUa Y cdh]cbU` Yei U`g %\*!V]hbi a VYf

 $7 \text{ cb Wf dhi U``riz Ub Uhhf]Vi hY ]g Y]h Yf gYh cf i bgYh" I bgYhUhhf]Vi hYg \Uj Y U gdYW]U` bY[ Uh]j Y j U`i Y hc ]bX]WUhY h\ Uh h\ YmUfY i bgYhz h\ Uhj U`i Y ]g h\ Y `ck Ygh`Y[ U` j U`i Y. ! " <math>+:::::::$  ]b \ YI UXYW]a U`z U"\_"U" -2147483647 ]b XYW]a U`" +hZc``ck g h\ Uh h\ Y j U`i Y ! " +:::::::: WUbbch VY i gYX Ug U `Y[ U` Uhhf]Vi hY j U`i Yž Vi h mci WUb Ugg][ b ! " +:::::::: hc i bgYh Ub Uhhf]Vi hY" 5`` Uhhf]Vi hYg ghUfhci h]b h\ ]g i bgYh ghUhY ]b +B +HpL"

5 Hmf]Vi hYg WUb VY i gYX Ug YI hfU Wci bhYf j U`i Ygž Vi h h\Y]f i gYZi `bYgg Wca Yg a cgh`m Zfca h\Y ZUWh h\Uh h\Y bi a VYfg UbX j U`i Yg cZ U`` gYh Uhmf]Vi hYg UfY UhhUW\YX hc U`` bcXYg WfYUhYX ]b h\Y]f

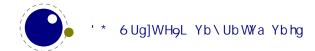

 $gWcdY" \ H\ YgY \ WUb \ h\ Yb \ VY \ ei \ Yf]YX \ Zfca \ Ubm@ 5 \ WcXY \ h\ Uh XYU \ g \ h\ bcXY \ dfcW \ gg]b[": i fh\ Yf]bZcfa \ Uh]cb \ UVci \ h\ ck \ hc i gY \ Uhhf]Vi \ h\ gZcf \ bcXY \ ]ghdfcW \ gg]b[ \ Zfca \ @ 5 \ ]g[]j \ Yb \ ]b \ WX \ Udh \ f-"$ 

 $5 hhf] Vi hYg UfY ghcfYX ]b U gcfhYX fgdUfgYŁ`]b_YX `]gh h\ Uh UfY g\ UfYX k \ Yb dcgg] V`Y" H\ ]g dYfa ]hg Y ]W]Ybh hYgh]b[ UbX i dXUh]b[ " Mci WUb XY bY a Ubmh\ ci gUbXg cZ Uhhf] Vi hYg Vi hbcfa U``mgi W\ U `Uf[ Y bi a VYf a U_Yg bc gYbgY UbX ]g U`gc bchh\ UhY ]W]Ybh VYWUi gY YUW\ bcXY WUff] Yg U fdcgg] V`m g\ UfYXŁ`]b_ hc U `]gh cZ W ffYbh`mgYh Uhhf] Vi hYg" 6i h h\ YmUfY U Wcbj Yb] Ybh YI hYbg] cb UbX cbY cZ h\ Y fgh YI hYbg] cbg k Y ]a d`Ya YbhYX ]b @ 5 HpL "$ 

 $= b @ 15A 9H5H_0L k Y hfm hc a ]b]a ]nY h\ Y a Ya cfm Zcchdf]bh UbX WfYUh]cb cZ h\ YgY Uhhf]Vi hY `]ghg a cfY U[ [fYgg]j Y g\ Uf]b[ h\ Ya " H\ ]g ZYUhi fY ]g gh]`` gca Yk \ Uh Yl dYf]a YbhU`"$ 

#### )"" 6cl Uhhf]VihYg

 $B\ cXYg\ hmd]\ WU``mfYWY]\ Y\ Y\ ]ghcZUhhf]\ Vi\ hYg\ h\ Uh]\ g]b\ Y\ YWhk\ Yb\ h\ YmUfY\ WfYUhYX''\ H\ ]g\ a\ ca\ Ybh\ WUb\ VY\ ei\ ]hY\ Ugmb\ Wfcbci\ g''\ :\ cf\ YI\ Ua\ d`Y.\ ]b\ dUfU[\ fUd\ Vi\ ]`X]b[\ ž\ h\ Y\ ]bX]j\ ]Xi\ U``]bY\ VcI\ Yg\ UfY\ WfYUhYX\ UZhYf\ h\ Y\ PdUf\ Wca\ a\ UbX\ \ Ug\ VYYb\ dfc\ WggYX\ zgc\ h\ Ymk\ ]``fYWY]j\ Y\ h\ Y\ ]gh\ cZ\ Uhhf]\ Vi\ hYg\ h\ Uh\ fgh\ cf\ h\ ]fX\ `]bY\ cZ\ h\ Y\ dUfU[\ fUd\ ''$ 

G]a ]`Uf g]hi Uh]cbg \ UddYb ]b @ 5 Ho,L fY[i `Uf`m' 5 ZYk cZh\Ya cfYcVj ]cigdfcV`Ya Uh]WWUgYg UfY XYU`h k ]h\. h\Y Uhhf]Vi hYg Zcf bcXYg h\ Uh UfY WfYUhYX Xi f]b[\md\YbUh]cbž\_Yfb]b[ UbX`][Uhi f! ]b[ Vcffck h\Y]f Uhhf]Vi hYg Zfca h\Y]f giffcibX]b[ [`md\gž UbX]h]g dcgg]V`Y hc ]b i YbWY Vcl Uhhf]Vi hYg X]fYWh`m'

 $= h \log \log V Y \ \ \, \text{bY!hi bY h\Y `]} \ \, \text{gh cZ Uhhf]} \ \, \text{lh hY bh hY by h\Y `]} \ \, \text{gh cZ h\Y _Ymk cfX Uhhf" H\Y Uhhf _Ymk cfXfgkg\ci `X Wca Y VYZcfY U hc cf gdf YUXž]Z h\Uh]} \ \, \text{Uhhf _Ymk cfXfgkg\ci `X Wca Y VYZcfY U hc cf gdf YUXž]Z h\Uh]} \ \, \text{Uhhf _Ymk cfXfgkg\ci `X Wca Y VYZcfY U hc cf gdf YUXž]Z h\Uh]} \ \, \text{Uhhf _Ymk cfXfgkg\ci `X Wca Y VYZcfY U hc cf gdf YUXž]Z h\Uh]} \ \, \text{Uhhf _Ymk cfXfgkg\ci `X Wca Y VYZcfY U hc cf gdf YUXž]Z h\Uh]} \ \, \text{Uhhf _Ymk cfXfgkg\ci `X Wca Y VYZcfY U hc cf gdf YUXž]Z h\Uh]} \ \, \text{Uhhf _Ymk cfXfgkg\ci `X Wca Y VYZcfY U hc cf gdf YUXž]Z h\Uh]} \ \, \text{Uhhf _Ymk cfXfgkg\ci `X Wca Y VYZcfY U hc cf gdf YUXž]} \ \, \text{Uhhf _Ymk cfXfgkg\ci `X Wca Y VYZcfY U hc cf gdf YUXž]} \ \, \text{Uhhf _Ymk cfXfgkg\ci `X Wca Y VYZcfY U hc cf gdf YUXž]} \ \, \text{Uhhf _Ymk cfXfgkg\ci `X Wca Y VYZcfY U hc cf gdf YUXž]} \ \, \text{Uhhf _Ymk cfXfgkg\ci `X Wca Y VYZcfY U hc cf gdf YUXž]} \ \, \text{Uhhf _Ymk cfXfgkg\ci `X Wca Y VYZcfY U hc cf gdf YUXž]} \ \, \text{Uhhf _Ymk cfXfgkg\ci `X Wca Y VYZcfY U hc cf gdf YUXž]} \ \, \text{Uhhf _Ymk cfXfgkg\ci `X Wca Y VYZcfY U hc cf gdf YUXž]} \ \, \text{Uhhf _Ymk cfXfgkg\ci `X Wca Y VYZcfY U hc cf gdf YUXž]} \ \, \text{Uhhf _Ymk cfXfgkg\ci `X Wca Y VYZcfY U hc cf gdf YUXž]} \ \, \text{Uhhf _Ymk cfXfgkg\ci `X Wca Y VYZcfY U hc cf gdf YUXŽ]} \ \, \text{Uhhf _Ymk cfXfgkg\ci `X Wca Y VYZcfY U hc cf gdf YUXŽ]} \ \, \text{Uhhf _Ymk cfXfgkg\ci `X Wca Y VYZcfY U hc cf gdf YUXŽ]} \ \, \text{Uhhf _Ymk cfXfgkg\ci `X Wca Y VYZcfY U hc cf gdf YUXŽ]} \ \, \text{Uhhf _Ymk cfXfgkg\ci `X Wca Y VYZcfY U hc cf gdf YUXŽ]} \ \, \text{Uhhf _Ymk cfXfgkg\ci `X Wca Y VYZcfY U hc cf gdf YUXŽ]} \ \, \text{Uhhf _Ymk cfXfgkg\ci `X Wca Y VYZcfY U hc cf gdf YUXŽ]} \ \, \text{Uhhf _Ymk cfXfgkg\ci `X Wca Y VYZcfY U hc cf gdf YUXZ Uhhf YUX Uhhf YUX Uhhf YUX Uhhf YUX Uhhf YUX Uhhf YUX Uhhf YUX Uhhf YUX Uhhf YUX Uhhf YUX Uhhf YUX Uhhf YUX Uhhf YUX Uhhf YUX Uhhf YUX Uhhf YUX Uhhf YUX Uhhf YUX Uhhf YUX Uhhf YUX Uhhf YUX Uhhf YUX Uhhf YUX Uhhf YUX Uhhf YUX Uhhf YUX Uhhf YUX Uhhf YUX Uhhf YUX Uhhf YUX Uhhf YUX Uhhf YUX Uhhf YUX Uhhf Y$ 

```
PUhhf] Vi hY--+1%'
PUhhf] Vi hY--, 1() *
PgYhVcl $1P\Vcl o<Y``cq
PgYhVcl &1P\Vcl Uhhf --- 1 +, - Uhhf --, 1!"+:::::o<Y``cq
```

 $6cl $ bck \ \ Ug \ Uhhf] Vi \ hYg --+ \ UbX --- \ gYhk \ \ ] `Y \ Vcl \& \ \ Ug \ Uhhf] Vi \ hYg --+ \ UbX --- \ gYh' \ 5gg] [b]b[ h Y a \ Ul ] a i a b Y [Uh]j Y j U`i Y \ WUi g Y g \ Ub \ Uhhf] Vi hY bc VY ] [bcfYX"$ 

Hc [] $j Y mci Ub ]XYU cZk \Uh h\] g a YUbg Uh h\Y @ 5 Yb Xž hU_Y h\Y Zc``ck ]b[ WcXY.$ 

```
Zcf V1$ž&ž& Xc
Zcf U1--+ž --- Xc
```

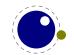

```
hYI "gdf] bhfl" VcI "ž Vž ". Uhhf "ž Už". "ž hcghf] b[ flhYI " VcI OVQ OUQŁŁ hYI "gdf] bhfl" PPei UXPPei UX" Ł hYI "gdf] bhfl" `] gh "ž Vž ". Uhhf "ž Už". "ž hcghf] b[ flhYI " VcI OVQ" `] ghOUQŁŁ hYI "gdf] bhfl" PPdUf "Ł YbX
```

@UhYf k Y k ]`` gYY h\ Uh mci \\W\b\ U\W\\g\g\g\g\f\]Yg cZ U bcXY"  $H\Y\Vcl\Yg\YfY\UfY\gc\WU\YX\`]gh bcXYg h\ Uh \\Uj Y U \\Y`X \`]gh h\ Uh dc]bhg hc h\ Y \\ChibhYbh' 6Y\WUi gY h\ Y \\Uhhf]Vi h\Yg\UfY\ U\\g\gY\]b[ h\ Y bcXY f\ YfY k Y Xc h\ Uhk ]h\ OUQ\L'' \Fi bb]b[ h\]g gb]ddYh []j Yg.$ 

```
      VcI $ . Uhhf --+ . %&'
      `]gh $ . Uhhf --+ . %&'

      VcI $ . Uhhf --- . ()*
      `]gh $ . Uhhf --- . ()*

      VcI $ . Uhhf --- . b]`
      `]gh $ . Uhhf --- . b]`

      VcI & . Uhhf --+ . %&'
      `]gh & . Uhhf --+ . %&'

      VcI & . Uhhf --- . b]`
      `]gh & . Uhhf --- . ()*

      VcI & . Uhhf --- . +, -
      `]gh & . Uhhf --- . b]`
```

6YWUi gY gca Y j U`i Yg UfY bchgYhk Y bYYX hc Udd`mh\Y hcghf] b[ Z bWh]cb \YfY gc h\Uhk Y [Yhh\Y k cfX b]`"

5  $gdYW_1^TU^* _]bX cZVcI ]g Pj WYbhYf" H\]g cbY U^*gc WUb \Uj Y Uhhf]Vi hYg" K \Yb cbY cf a cfY UfY gYh h\ YgY d^i g h\ Y W ffYbh`mgYh Uhhf]Vi hYg UfY Vci bX hc h\ Y fYgi `h]b[ VcI " <math>\Rightarrow$ b fY[i `Uf H9L h\ YgY WYbhYfYX VcI Yg UfY cb`mdYfa ]hhYX ]b a Uh\ a cXYžVi h]b @I 5A 9H5H9L h\ YfY ]g bc Yffcf a YggU[Y UbX h\ Y VcI h\ Y \Y][ \h UbX XYdh\ UfY Yei U``mX]j ]XYX" CZ Wci fgY ]b hYI ha cXY h\ YfY ]g bc a Uh\ UI ]g fY`UhYX c gYh Udd`]YX"

### ) "( @ 5 fY`UhYX df]a ]h]j Yg

#### ) "( "% PX] f YWh`i U

 $= b \ cfXYf \ hc \ a \ Yf[Y @ 15 \ WcXY \ k]h \ hgL \ ]bdi hž U \ ZYk \ bYk \ df]a \ ]h]j \ Yg \ UfY \ bYYXYX" \ H \ Y \ df]a \ ]h]j \ Y \ PX] \ fYWh` i \ U \ ]g \ i \ gYX \ hc \ YI \ YW \ hY \ @ 15 \ WcXY \ ]a \ a \ YX]UhY`n'' \ H \ Y \ gmb \ hUl \ ]g$ 

```
PX]fYWh`iU [YbYfU`hYlh
```

 $H\Y \ [YbYfU' hYl h ]g Yl dUbXYX Zl ``nx UbX h\Yb ZYX ]b hc h\Y @ 5 ]b hYfdfYhYf" 5ZhYf fYUX]b [ UbX Yl dUbg]cb \Ug VYYb Udd`]YX hc h\Y [YbYfU' hYl h z h\Y fYgi `h]b [ hc_Yb `]gh ]g Wcbj YfhYX hc U ghf]b [ Ug ]Z ]h k Ug X]gd`UmYX i g]b [ Ph\YPhc_g" Cb h\Y @ 5 g]XYzYUWX PX] fYWh` i U V`cW_ ]g hfYUhYX Ug U gYdUfUhY WX i b_" =b gi WX U WX i b_ mci WUb i gY h\Y`cWU` X]fYWh]j Y hc _YYd mci f j Uf]UV`Yg Zfca ]b hYfZYf]b [ k ]h\ h\cgY i gYX Vmh\Y a UWfc dUW_U[Y"$ 

PVY[]b[fcid PYbX`]bYW\Uf1%\$

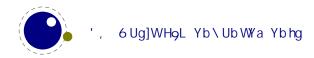

PX]fYWh`iU """
PYbX[fcid

 $H\Y PX] fYWh`iU WcaaUbX ]g YI dUbXUV`Y" G]bWY ]h dUggYg @ 5 WcXY hc h\Y @ 5 ]bhYfdfYhYf ]hg YI dUbg]cb Zfca h\Y HoL j ]Yk dc]bh]g i gi U``mYadhm' < ck Yj Yfžh\YfY UfY gcaY @ 5 Zi bWh]cbg h\Uh dfcXi WY a UhYf]U` hc VY fYUX VmHoLžh\Y gc WU``YX df]bh Zi bWh]cbg" H\Y a cgh g]a d`Y i gY cZh\YgY ]g hYI " df] bhflOghf] b[ 2 gŁ" H\Y W\UfUWhYfg cZh\Y ghf]b[ g k ]`` VY d`UWYX cb h\Y HoL ]bdi hVi Yfž h\Uh]gž VYZcfY HoL g YmYg hc VY fYUX VmHoL ]a a YX]UhY`m' : cf YI Ua d`Y.$ 

PWci bh%\$1&\$

UPX] f YWh`i UohYI " df ] bhflhYI " Wci bhO%\$QŽ) ŁqV

YI dUbXg hc

U&) V

< YfY ]g Ubch\Yf Yl Ua d`Y.

 $^{\circ}$  Pd] 1 PX] f YWh $^{\circ}$  i UohYI " df] bhflaUh\" d]  $^{\circ}$ 

k]``fYgi `h]b

= 3.1415926535898

B ch'Y h\ Uh h\ Y YI dUbg]cb cZ PX] f YWh` i U ]g U gYei YbWY cZ W\ UfUWWYfgž bchcZ hc\_Ybgž WcbhfUfmhc U` HoL Wca a UbXg" Gc Zcfa U``mgdYU\_]b[ ]hg YI dUbg]cb ]g bi ``ž Vi h]hd`UWYg a UhYf]U` cb U dgYi Xc! `Y hc VY ]a a YX]UhY`mfYUX VmHoLž Ug !HoL g PgWUbhc\_Ybg" : cf U XYgWf]dh]cb cZ df]bh Z bWh]cbg `cc\_ Uh gYWh]cb %%" "% "

 $6YWUi gY h\Y [YbYfU`hYlh ]g U W\&i b_ž h\Y bcfa U`@ 5 Yffcf \UbX`]b[ ]g hf][[YfYX ]Z h\YfY ]g U dfcV`Ya ]b h\Y ]bWi XYX WcXY" H\Y @ 5 Yffcf a YggU[Yg g\ci `X VY WYUf Ybci [\ž Vi h h\Y WcbhYl! hi U`]bZcfa Uh]cb ]g gh]`` dfYhmnVUX" C ZhYbž mci k ]`` cb`mgYY h\Y `]bY bi a VYf cZ h\Y f][ \h VfUWY Uh h\Y YbX cZ h\Y WcXY"$ 

 $K \ ] `Y \ cb \ h\ Y \ gi \ V `Y Wh \ cZ \ Yffcfg. \ gca \ Y \ cZ \ h\ Y \ h\ ] b [g \ mci \ WUb \ Xc \ ] bg] XY @ 15 \ WcXY \ WUb \ V f YU_i \ d @ 15 A 9 H5 H9L \ df Y h m V U X'' = Z \ mci \ Uf Y \ b ch \ WUf Y Zi `k \] `Y k cf_] b [k] h \ h \ Y b c XY `] gh ] b h Y f ZU W Z mci a Um Y j Y b Y b X i d k ] h \ Ugg Y f h] cb Yffcfg Z f ca k ] h \] b h \ Y H9L \ dcfh] cb c Z h \ Y Y I Y W h U V `Y'' \$ 

#### ) "( "& P`i UYgWUdYghf] b[

H\]g df]a ]h]j Y Wcbj Yfhg U HoL hc\_Yb gYei YbWY gc h\ Uh ]h WUb VY gUZY`mi gYX Ug h\ Y WcbhYbhg cZ U @ 5 ghf]b[. Ya VYXXYX VUW\_g`Ug\ YgžXci V`Y UbX g]b[`Y ei chYgžUbX bYk`]bYg UbX WUff]U[Y fYhi fbg UfY YgWUdYX" H\]g ]g XcbY VmdfYdYbX]b[ Ub YI hfU hc\_Yb Wcbg]gh]b[ cZ U VUW\_g`Ug\ k ]h\ WUhY[cfm WcXY %&ž UbX Zcf h\ Y `]bY YbX]b[ gž Wcbj Yfh]b[ h\ Ya hc b UbX f fYgdYWh]j Y`n'i H\ Y hc\_Yb gYei YbWY ]g Zi ``mYI dUbXYX"

P`iUYgWUdYghf]b[ [YbYfU`hYlh

A cghcZhYbžh\]g Wca a UbX ]g bchUWhi U``mh\Y VYghk Umhc XYU`k ]h\ h\Y X] YfYbWfg VYhk YYb HoʻL UbX @ 5" =b j Yfmg\cfhV]hg cZ@ 5 WcXY ]h]g cZhYb bchbYYXYXžUbX Zcf `cb[Yf ghfYhW\Yg cZ@ 5 WcXY]h]g YUg]Yf hc \_YYd h\Y WcXY]b U gYdUfUhY `Y UbX `cUX ]hi g]b[ @ 5 g XcZ] `Y.

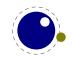

#### ) "( "' P`i UZi bWh] cbž P`i UZi bWh] cbWU`` Ub X P`i UXYZ

 $H\Y PX] fYWh`i U Wca a UbXg ]bj c`j Yg hc_Yb]nUh]cb cZ ]hg Uf[i a Ybh fUZhYf d]W_]b[i d Ub cdh]cbU`bUa Y cf bi a VYf gdYW] WUh]cbL" H\Y hc_Yb`]gh]g h\Yb Wcbj YfhYX ]bhc U ghf]b[ UbX [ ]j Yb hc @ 5 hc hi fb ]bhc U Zi bWh]cb h\Uh ]g WU``YX" H\Y cj Yf\YUX ]g fUh\Yf ga U`` Vi h k \Yb mci \Uj Y a ]``]cbg cZ WU``g ]h WUb \Uj Y gca Y ]a dUWh" : cf h\]g fYUgcb h\YfY ]g U j Uf]Ubh WU`` Uj U]`UV`Y. P`i UZi bWh] cb" H\]g Wca a UbX ]g i gYX Ug Zc``ck g.$ 

```
PX] f YWh`i U o
  `cWU` h 1 `i U" [YhSZi bWh] cbgShUV` YflL
  hO%Q 1 Zi bWh] cbflL hYI "df] bhfl" "L YbX
  hO&Q 1 Zi bWh] cbflL hYI "df] bhfl" 3"L YbX
q
P`i UZi bWh] cb%
P`i UZi bWh] cb%
```

CZWci fgY h\Y Z bWh]cbg WUb U`gc VY XY bYX ]b U gYdUfUhY `Y" H\YfY ]g bc `]a ]hcb h\Y bi a VYf cZ Zi bWh]cbg UdUfh Zfca bcfa U`@ 5 `]a ]hUh]cbg" CZWci fgY h\YfY ]g h\Y `]a ]hUh]cb cZ bc Uf[i a Ybhg Vi hh\Uh k ci `X ]bj c`j Y dUfg]b[ UbX h\YfYVm[]j Y bc [U]b" H\Y Zi bWh]cbž k \Yb WU``YX ]b ZUWh [Yhg cbY Uf[i a Ybhž VY]b[ h\Y ]bXYI žgc ]b h\Y Zc``ck ]b[ YI Ua d`Y h\Y bi a VYf , [Yhg hmdYgYh"

```
PX] f YWh`iU o
`cWU` h 1 `iU" [YhSZibWh] cbgShUV`YflŁ
hO, Q 1 ZibWh] cbflg`chŁ hYl "df] bhflg`chŁ YbX
q
```

 $H\Y P`i UZi bWh] cbWU`` df]a ]h]j Y XcYg h\Y gUa Y Vi h]g i bYl dUbXUV`Yž Zcf ]bghUbWY ]b Ub PYXYZ" =b UXX]h]cb @ 5H9L dfcj ]XYg U XY bYf.$ 

```
P`i\;UXYZPAm\;i\;bWh]\;cb5\;\;\% P[\;\;cVU\;\;P\;\;i\;UXYZPAm\;i\;bWh]\;cb6\;\;\& Pdf\;chYWhYXP[\;\;cVU\;\;P\;\;i\;UXYZPAm\;i\;bWh]\;cb7\;\;'
```

 $H\YfY\ UfY\ Ubch\Yf\ h\fYf\ fyh]^{``}\ Yl\ dYf]a\ YbhU`t\ df]a\ ]h]j\ Yg\ h\ Uh\VY\Uj\ Y\ `]\_Y\ P`i\ UZi\ bWh]\ cb\ Vi\ h\h\ Ym\ Yl\ dYWh\ h\Y\ Zi\ bWh]\ cb\ fYhi\ fb\ Ub\ ]bhY[\ Yfz\ X]a\ Ybg]\ cb\ fU`gc\ Ub\ ]bhY[\ Yft\ cf\ U\ [\ `i\ YgdYWbcXY''\ H\Y fYhi\ fb\ j\ U`i\ Yg\ [\ Yhg\ ]b'YWhYX\ ]bhc\ h\Y\ ]bdi\ h''$ 

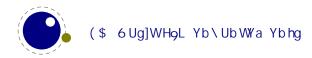

```
Zi bWh] cbflk fYhi fb hc_Yb"gWUbS] bhflk YbX
Zi bWh] cbflk fYhi fb %&' ( YbX

H\]g]hgY`Z]g bchgdYWWUW `Uf gc h\YfY]ga cfY" H\YgY Zi bWh]cbg WUb VY WU``YX]b Hk ca cXYg. Y]h\Yf
H9L ]g Yl dYWh]b[ U j U`i Yžcf]h]g bchUbX ¼ gh Yl dUbX]b[ h\Y WU``"

`cWU` b 1 $
Zi bWh] cbflg` chžgWUbb] b[ k
```

```
Zi bWh] cbflg`chžgWUbb] b[Ł

] Z gWUbb] b[ h\Yb

fYhi f b b

Y`gY

b 1 hc_Yb"gWUbS] bhflŁ

YbX

YbX

Gcž Uggi a ]b[ h\Uhh\Y Zi bWh]cb ]g ]b g`ch--+ž mci WUb Xc h\]g.

P`i UWci bhZi bWh] cb --+ %&'

PWci bh%$$1P`i UWci bhZi bWh] cb --+

5ZhYf k \]WX PWci bh %$$ \Ug h\Y j U`i Y %&' "
```

#### ) "( "( P`i UVmhYWcXY UbX P`i UVmhYWcXYWU``

 $5bU`c[iYhch\YZibWh]cbWU``YfgX]gWiggYX]bh\YdfYj]ciggYWh]cbkY\UjYVmhYWcXYWU``Yfg"\\ 5[U]bh\YWU``jUf]Ubh]gibYIdUbXUV`Y"$ 

```
PX] f YWh`iUo

`iU" VmhYWcXYO---,Q1 ZibWh] cbflgŁ

hYI "gdf] bhflgł hc_Yb" gWUbS] bhflŁŁ

YbX

`iU" VmhYWcXYO))))Q1 ZibWh] cbflgŁ

hYI "gdf] bhflgł hc_Yb" gWUbSX] aYbflŁŁ

YbX

q

H\]g k cf_g k ]h\.

P`iUVmhYWcXY ---, ) P`iUVmhYWcXY )))) )gd

P`iUVmhYWcXYWU``---, ) P`iUVmhYWcXYWU``)))) )gd
```

 $H\Y j Uf]UV\Y g ]b h\Y WcXY ]g h\Y bi a VYf cZ h\Y VmhY WcXY fY[ ]ghYf h\Uh WUb VY i gYX Zcf X]U[ bcgh]W di fdcgYg" H\Y UXj UbhU[ Y cZ VmhYWcXY fY[ ]ghYfg cj Yf Zi bWh]cb WU\g ]g h\Uh h\YmUfY ghcfYX ]b h\Y Zcfa Uh fl\I h k ]h\ci hi dj U\i YgŁ"$ 

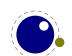

### )") 7 UhWcXY hUV`Yg

#### ) ") "% 7 UhWc XYg

7 UHWCXY HUV`Yg UfY U bYk ZYUHi fY h\Uh U`ck g mci hc gk]HW\ hc U dfYXY bYX WUHWCXY fY[]a Y]b U g]b[`Y ghUhYa Ybh' Mci WUb \Uj Y `chg cZX] YfYbhHUV`Ygž Vi h]Zmci bYYX U XcnYb mci a ][\hk cbXYf k\Uh mci fY Xc]b[" H\]g gi VgmghYa ]g VUW\_k UfX Wca dUh]V`Y. ]Z mci bYj Yf i gY h\Y Zc``ck]b[ Wca a UbXgž mci f XcWi a Ybh k]`` bch bch]WY UbmX] YfYbWY ]b VY\Uj ]ci f Wca dUfYX hc hfUX]h]cbU` HoL" H\Y WcbhYbhg cZ YUW\ WUHWcXY hUV`Y ]g ]bXYdYbXYbh Zfca Ubmch\Yf WUHWcXY hUV`Yž UbX ]hg WcbhYbhg ]g ghcfYX UbX fYhf]Yj YX Zfca h\Y Zcfa Uh `Y"

#### )")"& PWUhWcXYhUV`Y

PWUhWcXYhUV`Y %)!V]hbi a VYf

#### ) ") "' P] b] hWUhWcXYhUV` Y

P] b] hWUhWcXYhUV`Y %) !V]hbi a VYf

 $H\Y\ df]a\ ]h]j\ Y\ P]\ b]\ h\WUh\WcXYh\UV`Y\ WfYUh\Yg\ U\ bYk\ h\UV`Y\ k\ ]h\ WUh\WcXYg\ ]XYb\ h]WU`\ hc\ h\XY\ bYX\ V\ m=J+b_L"\ H\Y\ bYk\ WUh\WcXY\ h\UV`Y\ ]g\ U``c\WUh\YX\ [\ `c\VU``m\ ]hk\ ]``\ bch[\ c\ Uk\ UmUZ\Yf\ h\Y\ W\ ffYb\ h`\ Y\ W\ ffYb\ h`m\UW\]j\ Y\ h\UV`Y\Z\ Ub\ Yffcf\ ]g\ fU]gYX"\ H\Y\ ]b]h]U`\ j\ U`i\ Yg\ UfY.$ 

| \$         | Р              |         | YgWUdY          |
|------------|----------------|---------|-----------------|
| )          | RRA            | fYhi fb | WUfSfYh         |
| -          | RR4            | bi ``   | ][bcfY          |
| %\$        | OgdUWY2        | gd UWY  | gdUWf           |
| %%         | Un             |         | `YhhYf          |
| %%         | 5 N            |         | `YhhYf          |
| <b>%</b> & | YjYfmh\]b[Y`gY |         | ch\Yf           |
| %(         | 1              |         | WcaaYbh         |
| %)         | RR3            | XY`YhY  | ] bj U`] XSW\Uf |

#### )")"( PgUj YWUhWcXYhUV`Y

PgUj YWUhWcXYhUV`Y %)!V]hbi a VYf

PgUj YWUhWcXYhUV`Y Wcd]Yg h\Y W ffYbhgYhcZWUhWcXYg hc U bYk hUV`Y k ]h\ h\Y fYei YghYX bi a VYf" H\Y XY b]h]cbg ]b h\]g bYk hUV`Y UfY U`` hfYUhYX Ug ]Z h\Ymk YfY a UXY ]b h\Y ci hYfa cgh `Yj Y`"

 $HY bYk HUVY ]g UYCWUHYX [YcVUYm]hk]Ybch[c Uk UmUZhYf hYV WiffYbh[fci d \Ug YbXYX" = ZhYy gi dd]YX bi a VYf]g hYY WiffYbhmUWh]j Y HUVYYž Ub Yffcf]g fU]gYX"$ 

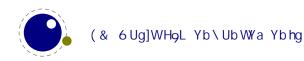

### ) "\* Hc\_Ybgž Wca a UbXg UbX ghf]b[g

#### ) "\* "% PgWUbhYI hc\_Ybg

 $H\Y gmbhUI cZPgWUbhYI hc_Ybg ]g ]XYbh]WU` hc PgWUbhc_Ybg" H\]g df]a ]h]j Y ]g U g`][ \h`mUXUdhYX j Yfg]cb cZ !H9L g PgWUbhc_Ybg" H\Y X] YfYbWYg UfY.$ 

 $\label{thm:conditional} $$H\Y `UghfUbX i gi U``mcb`mŁ`]bY XcYg bch\Uj Y U PYbX`] bYW\Uf UddYbXYX"$$ Pg\WbhYl hc_Ybg bYj Yf fU]gYg Ub 9C: YffcfžUbX ]hXcYg bchYl YW hY PYj YfmYcZ hc_Ybg" $$ H\YfY UfY bc """ k \]`Y YbX cZ `Y """ Yffcf hYghg Yl YW hYX" H\]g U``ck g h\Y Yl dUbg]cb hc YbX cb U X] YfYbh[fci d]b[ `Yj Y` cf k \]`Y U WcbX]h]cbU` ]g gh]`` ]bWca d`YhY"$ 

# ) "\* "& Phc\_gUddž Phc\_gdf Yž PYhc\_gUddž PYhc\_gdf Yž P[ hc\_gUddž P[ hc\_gdf Yž PI hc\_gUddž PI hc\_gdf Y

⇒bghYUX cZ

Phc\_g\$PYI dUbXUZhYf oPh\YPhc\_g\$ Zccq

mci WUbigY.

PYhc\_gUdd\$oZccq

 $HY dfY j Uf]Ubhg dfYdYbX ]bghYUX cZUddYbXžUbX h\YY j Uf]Ubhg YI dUbX h\Y dUggYX [ YbYfU` hYI h' H\Y [ UbX I j Uf]Ubhg UfY [ `cVU`"$ 

#### ) "\* " PWgghf] b[ž PVY[] bWgbUaY UbX P` UghbUaYXWg

 $H\ YgY\ UfY\ gca\ Yk\ \ \ H\ PWgghf]\ b[\ df]a\ ]h]j\ Y\ ]g\ ]\_Y\ Pghf]\ b[\ Vi\ h\ ]h\ ca\ ]hg\ h\ Y\ YUX]b[\ YgWUdY\ WX\ UfUWYf''\ H\ ]g\ WUb\ VY\ gca\ Yk\ \ Uh\ a\ cfY\ Y\ ]W]Ybh\ h\ Ub\ ghf]\ dd]b[\ ]h\ UZhYfk\ UfXg''$ 

 $HY PVY[] bWgbUaY df]a ]h]j Y ]g`]_Y PWgbUaY Vi hXcYgb hWfYUhY U fY`Ul YX Yei ]j U`Ybhk \Yb h\YfY ]g bc gi W\ bUa Y" =h]g Yei ]j U`Ybhhc$ 

P] ZWgbUaY ZccPYbXWgbUaY PWgbUaY ZccPYbXWgbUaY PZ]

 $H\Y UXj UbhU[Y]g h\Uh]hgUj Yg U `cc_i d fKcb hYl dYWhai W\ gdYYXi dŁ Vi hacfY ]a dcfhUbh]g h\Uh |h Uj c]Xg i g]b[ h\Y P] Z hYgh" H\Y P` UghbUaYXWg ]g cbY h\Uh g\ci `X VY i gYX k ]h\ WUfY" H\Y UVcj Y Yl Ua d`Y Wci `X VY k f]hhYb Ug.$ 

P] ZWgbUaY ZccPYbXWgbUaY P` UghbUaYXWg PZ]

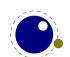

#### ) "\* "( PW YUfaUf\_g

 $H\ gf]a\ h\ Y \ Wca\ d`Ya\ Ybhg\ h\ Y \ HoL\ a\ Uf_\ df]a\ h\ Yg\ UbX\ WYUfg\ U\ a\ Uf_\ WUgg\ Wca\ d`YhY`nx fY!\ gYhh]b[\ U``\ h\ fYY\ WcbbYWhYX\ a\ Uf_\ hYl\ hg\ hc\ Ya\ dhm' \ h\ gUb\ ]a\ a\ YX]UhY\ Wca\ a\ UbX"$ 

PW YUfaUf\_g %\*!V]hbi a VYf

#### ) "\* ") PU`][baUf\_UbX PU`][bhUV

 $\label{lem:cz_log} $$HY df]a ]h]j Y PU`] [baUf_Xi d`]WUhYg hY Z bWh]cbU`]hmcZ_ ]bg]XY U`][ba Ybh dfYUa V`Ygž k \]`Y PU`] [bhUV Xi d`]WUhYg hY Z bWh]cbU`]hmcZ/"$ 

#### ) "\* "\* P`YhW\UfWcXY

H\]g df]a ]h]j Y WUb VY i gYX hc Ugg][b U a YUb]b[hc Ub UWh]j Y WX UfUWhYfž Ug ]b.

PXYZPZccoVUfq P`YhW\UfWcXY%' 1PZcc

 $H\ |g\ WUb\ VY\ U\ V]h\ b]Wf\ h\ Ub\ i\ g]b[\ h\ Y\ i\ ddYfWUgY\ hf] \underline{W}g\ fl\ g]b[\ h\ Y\ dfcdYfhmcZ\ Pi\ ddYf\ WUgY\ h\ Uh\ hfYUhg\ UWh]j\ Y\ WX\ UfUWhYfg\ gdYW]U\ L''$ 

#### ) "\* "+ P[ `Yh

 $H\setminus g df a h y Y g g a ``Uf hc.$ 

PdfchYWhYXPXYZP[`YhoP[`cVU`P`Yhq

 $\label{localize} Vi\ h\ ZUghYf\ fcb`ma\ YUgi\ fUV`Y\ k\ ]h\ a\ ]``]cbg\ cZ\ WU``gL\ UbX\ dfcVUV`ma\ cfY\ Wcbj\ Yb]Ybh\ fUZhYf\ U``\ k\ Y\ U`gc\ \Uj\ Y\ P[\ XYZL''$ 

#### ) "\* ", PYI dUbXYXž P] aaYX] UhYUgg] [ baYbh UbX P] aaYX] UhYUgg] [ bYX

 $H\Y PYI dUbXYX df]a ]h]j Y hU_Yg U hc_Yb `]gh UbX YI dUbXg ]hg WcbhYbh k \]WX WUb Wca Y ]b \UbXm ]h Uj c]Xg U hf]W_ma ]I cZ PYI dUbXUZhYf UbX PbcYI dUbX" Mci WUb Wca dUfY ]h k ]h\ k \Uh \UddYbg ]bg]XY h\Y VcXmcZ Ub PYXYZ" 6i h h\]g _]bX cZ YI dUbg]cb gh]`` XcYgb h YI dUbX gca Y df]a ]h]j Y cdYfUh]cbg"$ 

PbYkWci bhPBi aVYf CZ7U``g

PXYZPHYghAYoPUXj UbWYPBi aVYf CZ7U``g% q

PYXYZPHYghYXoPHYghAY Zcc. Ph\YPBi aVYf CZ7U``gq PYXYZPHYghYXoPHYghAY Zcc. Ph\YPBi aVYf CZ7U``gq PYXYZPHYghYXoPHYghAY Zcc. Ph\YPBi aVYf CZ7U``gq

PaYUb] b[ PHYghYX

 $H\Y$  fYgi `h]g U a UWfc  $h\Uh\Ug h\Y$  bchYl dUbXYX WcXY ]b ]hg VcXm

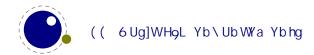

```
a UWfc.!2 PUXj UbWY PB i a VYfC Z7 U``g % Zcc.$
=bghYUX k Y WUb XY bY PHYghAY ]b U k Umh\Uh YI dUbXg h\Y Ugg][ ba Ybh]a a YX]UhY`n"i Mci bYYX cZ
Wci fgY hc VY Uk UfY cZdfYj Ybh]b[ `cc_ U\YUX ]bhYfZYfYbWY Vmi g]b[ U gdUWY cf PfY`Ul fcZhYb Ub
YI dfYgg]cb k cf_g VYhhYf Ug ]h XcYgb h`YUj Y Ub PfY` Ul Ł"
PXYZPHYghAYoP] aaYX] UhYUgg] [ baYbhPUXj UbWYPBi aVYf CZ7U``g% q
PYXYZPHYghYXoPHYghAY Zcc. Ph\YPBi aVYf CZ7U``gq
PYXYZPHYghYXoPHYghAY Zcc. Ph\YPBi aVYf CZ7U``gq
PYXYZPHYghYXoPHYghAY Zcc. Ph\YPBi aVYf CZ7U``gq
PaYUb] b[ PHYghYX
H\setminus gha Yh Ywcibh Yf[Yhgid XUh YgUb Xk Y Xcbhg YY]bh Yf Zyf Yb WY]bh Yf Ygih [Ph Ygh Y XaUw fc.
a UWfc.!2 Zcc.'
< YfY ]g U gca Yk \Uhg]``mYl Ua d`Y cZYl dUbXYX Wca dUf]gcb.
PXYZPYI dUbXYXXc] ZY`gY, % &, ' , (ı
  oP] aaYX] UhYUgg] [ baYbhPYXYZPhYadUo, %qı
   P] aaYX] UhYUgg] [ baYbhPYXYZPhYadVo, &qı
   P] ZI PhYadUPhYadV
     P] aaYX] UhYUgg] [ baYbhPXYZPbYI ho, ' qı
   PY`gY
     P] aaYX] UhYUgg] [ baYbhPXYZPbYl ho ( qı
   PZ]
   PbYI hq
PYXYZPHYghYX
  ofIPYI dUbXYXXc] ZY` gYoUVWqoXYZqomYgqobcdq#ı
    PYI dUbXYXXc] ZY` gYoUVWqoUVWqomYgqobcdqLq
PaYUb] b[ PHYghYX
=h[]j Yg.
a UWfc.!2fbcd#mYgŁ
5 j Uf]Ubh]g.
PXYZPYI dUbXYXXc] ZY`gY, % &, ', (ı
  oP] aaYX] UhYUgg] [ bYXo
     PYXYZPhYadUo, %qi
     PYXYZPhYadVo, &qı
   P] ZI PhYadUPhYadV
     P] aaYX] UhYUgg] [ baYbhPXYZPbYI ho, ' qı
```

P] aaYX] UhYUgg] [ baYbhPXYZPbYl ho, (qı

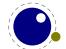

```
PZ]
PbYl hq
```

H\Y dcgg]V`Y Yffcf a YggU[Yg UfY h\Y gUa Y Ug i g]b[ Ugg][ ba Ybhg ]b dfYUa V`Yg cZU`][ ba Ybhg UbX UZhYf h\Y PUWWYbh Wca a UbX" H\Y gi ddcfhYX Ugg][ ba Ybhg UfY h\Y gc WU``YX dfY IYX Wca a UbXg ffYl WYdh Vcl Ugg][ ba Ybhg\L"

#### ) "\* "- P] [bcfYdUfg

 $H\ [g\ df]a\ ]h]j\ Y\ ]g\ ]\_Y\ P]\ [bcf\ YgdUWfg\ Vi\ hU\ gc\ g\_]dg\ dUfU[\ fUd\ YbX]b[\ Wca\ a\ UbXg\ fbcfa\ U\ mPdUf\ UbX\ Ya\ dhm\ ]bYgL"$ 

#### ) "\* "%\$ PZi hi f YYI dUbXž PZi hi f YYI dUbX] gž PZi hi f YYI dUbX] gUd

H\YgY Wca a UbXg UfY i gYX Ug.

PZi hi fYYI dUbXPgcaYhc\_YbPk\YbZci bXPk\YbbchZci bX

K \Yb h\YfY ]g bc a UhW\ UbX U gdUW\ k Ug [cVV`YX U gdUW\ k]`` VY di h  $VUW_{-}$ " H\Y ] g j Uf]Ubh XcYgb hXc h\Uhk\]`Y h\Y ] gUd Yj Yb g\_]dg PdUf gž H\YgY W\ UfUW\Yfg ghUbX Zcf ][ bcfYgdUW\ g UbX ][ bcfYgdUW\ gUbXdUfg "

#### ) "\* "%% PUZhYf[fci dYX

 $H\YfY ]g U bYk Yl dYf]a YbhU` ZYUhi fY h\Uh WUb ]b^YWha i `h]d`Y hc_Ybg hc UZhYf h\Y [ fci d YbXg" 5b Yl Ua d`Y XYa cbghfUhY ]hg i gY.$ 

```
0
    PUZhYf[fcid 5 PUZhYf[fcid 6 PUZhYf[fcid 7
hYgh % . q
0
    PUZhYf[fcidYXoK\Uh WcaYg bYlh %q
    PUZhYf[fcidYXoK\Uh WcaYg bYlh &q
    PUZhYf[fcidYXoK\Uh WcaYg bYlh 'q
hYgh & . q
0
    PUZhYf[fcid 5 PUZhYf[fcidYXoK\Uh WcaYg bYlh %q
    PUZhYf[fcid 6 PUZhYf[fcidYXoK\Uh WcaYg bYlh &q
    PUZhYf[fcid 7 PUZhYf[fcidYXoK\Uh WcaYg bYlh 'q
hYgh'. q
0
    PUZhYf[fcidYXoK\Uh WcaYg bYlh %q PUZhYf[fcid 5
    PUZhYf[fcidYXoK\Uh WcaYg bYlh &q PUZhYf[fcid 6
    PUZhYf[fcidYXoK\Uh WcaYg bYlh 'q PUZhYf[fcid 7
```

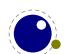

```
hYgh ( . q
H\]g[]j Yg.
hYgh%. 567
hYgh\&. K \UhWca Yg bYI h%K \UhWca Yg bYI h&K \UhWca Yg bYI h'
hYgh'. 5K \ \Uh Wca Yg bYl h % 6K \ \Uh Wca Yg bYl h & 7K \ \Uh Wca Yg bYl h'
hYgh(.K \h Wca Yg bYl h \% K \h Wca Yg bYl h \& 6K \h Wca Yg bYl h '7
) "+ 7cbX]h]cbg
) "+"% P] ZUVgbi a Ub X P] ZUVgX] a
H\YfY UfY hk c hYghg h\Uh k Y hcc_ Zfca D8: Hol.
P] ZUVgbi a ! % 1 %
    h\Y gUaY bi aVYf
PZ]
P] ZUVgX] a ! % dh 1 % dh
    h\Y gUaY X]aYbg]cb
PZ]
H\]g[]j Yg
h\Y gUaY biaVYf h\Y gUaY X]aYbg]cb
) "+"& P] ZWadbi až P] ZWadX] až P] Zbi aj U`ž P] ZX] aj U`ž P] ZWX_bi a Ub X
       P] ZWX_X] a
BYk UfY h\Y cbYg h\Uh Wca dUfY hk c bi a VYfg cf X]a Ybg]cbg.
P] ZWadbia ) , `Ygg Pcf YeiU` PY`gY acfY PZ]
P] ZWadbia ) ) `Ygg Pcf YeiU` PY`gY acfY PZ]
P]ZWadbia , ) `Ygg Pcf YeiU` PY`gY acfY PZ]
`Ygg Yei U` acfY
UbX
P] ZWadX] a ) dh , dh `Ygg Pcf Yei U` PY`gY acfY PZ]
P]ZWadX]a )dh )dh `Ygg Pcf YeiU` PY`gY acfY PZ]
P] ZWadX] a , dh ) dh `Ygg Pcf Yei U` PY`gY acfY PZ]
`Ygg Yei U` acfY
H\YfY UfY U`gc gca Y bi a VYf UbX X]a Ybg]cb hYghg" 5`` Zci f YI dcgY h\Y PY` gY VfUbVX k \Yb h\YfY
]g Ub Yffcfž Vi h k c U'gc fYdcfh]Z h\Y bi a VYf ]g `Yggž Yei U' cf a cfY h\Ub nYfc"
                   Pcf O Pcf 1 Pcf 2 Pcf * PY`gY 3 PZ]
P] Zbi aj U`! %'
```

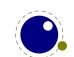

```
$ Pcf O Pcf 1 Pcf 2 Pcf PY gY 3 PZ]
P] Zbi aj U`
                 Pcf O Pcf 1 Pcf 2 Pcf * PY`gY 3 PZ]
P] Zbi aj U`
P] Zbi aj U`
            UVW Pcf O Pcf 1 Pcf 2 Pcf PY gY 3 PZ]
P]ZX]ajU'! % dh Pcf O Pcf 1 Pcf 2 Pcf PY gY 3 PZ]
             $dh Pcf O Pcf 1 Pcf 2 Pcf PY gY 3 PZ]
P] ZX] aj U`
           % dh Pcf O Pcf 1 Pcf 2 Pcf PY gY 3 PZ]
P] ZX] aj U`
P] ZX] aj U` UVWdh Pcf O Pcf 1 Pcf 2 Pcf PY`gY 3 PZ]
012°
0 1 2 °
P] ZWX_bi a ! %&'
                 Pcf c_Um PY`gY VUX PZ]
P] ZWX_bi a
            $ Pcf c_Um PY`gY VUX PZ]
            ‰'
                 Pcf c_Um PY`gY VUX PZ]
P] ZW\_bi a
P] ZWX_bi a UVW Pcf c_Um PY`gY VUX PZ]
P] ZWX_X] a ! %&' dh Pcf c_Um PY`gY VUX PZ]
P] ZWX_X] a $dh Pcf c_Um PY`gY VUX PZ]
P] ZWX_X] a % 'dh Pcf c_Um PY`gY VUX PZ]
P] ZWX_X] a UVWdh Pcf c_Um PY`gY VUX PZ]
c_Um c_Um c_Um VUX
c_Um c_Um c_Um VUX
```

#### ) "+"" P] ZaUh\ghm`Y UbX P] ZaUh\dUf UaYhYf

 $H\ YgY\ hk\ c\ UfY\ j\ Uf]Ubhg\ cb\ P]\ ZWUgY\ k\ YfY\ h\ Y\ fghcbY\ cdYfUhYg\ k\ ]h\ j\ U^i\ Yg\ ]b\ fUb[\ ]b[\ Zfca\ nYfc\ fK]gd\ UmghmYL\ hc\ gYj\ Yb\ fWfUa\ dYX\ gWf]dhgWf]dhghmYL\ UbX\ h\ Y\ gYWcbX\ cbY\ WUb\ \ Uj\ Y\ h\ fYY\ j\ U^i\ Yg. U\ dUfUa\ YhYf\ ]g\ nYfcz\ \ Ug\ U\ j\ U^i\ Y\ cf\ ]g\ i\ bgYh''\ H\ Y\ P]\ ZaUh\ dUfUa\ YhYf\ bUa\ Y\ UbX\ Uj\ U^i\ Y\ ghmY\ ]XYbh]\ Yf\ fU\ df]a\ ]h]j\ Y\ JXYbh]\ Yf\ cf\ bi\ a\ VYfL''\ H\ Y\ P]\ ZaUh\ ghm Y\ df]a\ ]h]j\ Y\ ]g\ Yei\ ]j\ U`Ybhhc\ P]\ ZWUgY\ PaUh\ ghm Y''$ 

#### ) "+"( P] ZYadhm

 $H\ [g\ df]a\ ]h]j\ Y\ hYghg\ Zcf\ h\ Y\ Zc``ck\ ]b[\ hc\_Yb\ fWcbhfc`\ gYei\ YbWf\ \ Uj\ ]b[\ bc\ WcbhYbh'\ 5ggi\ a\ ]b[\ h\ Uh\ PYadhm]g\ ]bXYYX\ Ya\ dhmž\ h\ Y\ Zc``ck\ ]b[\ hk\ c\ UfY\ Yei\ ]j\ U`Ybh$ 

P] ZYadhmPk\UhYj Yf P] ZI Pk\UhYj Yf PYadhm

 $H\ YfY\ ]g\ bc\ fYU\ dYfZcfa\ Ub\ W\ [\ U]b\ \ YfY\ z]hg\ a\ cfY\ cbY\ cZ\ h\ YgY\ YI\ hYbg]cbg\ h\ Uh\ YUX\ hc\ \ Ygg\ Wi\ hhYf\ ]b\ hfUW]b[\ "$ 

#### ) "+") P] ZVcc` YUb

 $H\gdf]a\f]hj\ Y\ hYghg\ Zcf\ bcb!nYfcžgc\ h\Y\ bYl\ hj\ Uf]Ubhg\ UfY\ g]a\ ]`Uf$ 

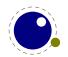

#### ) "+"\* P] Zhc\_ Ub X P] ZWghc\_

7 ca dUf]b[ hc\_Ybg UbX a UWfcg WUb VY XcbY k]h\ P]ZI" Hkc YI hfU hYgh UfY dfcj]XYX]b@ 15A 9H5HgL.

PXYZP567oUVWq PXYZP89: oXYZq PXYZPDEFoUVWq PbYkhc\_gPLMN PLMN oUVWq

```
P] Zhc_oUVWqoXYZqPf Y` UI flgUaYŁ PY` gY OX] ZZYf YbhQ PZ]
P] Zhc_oUVWqoUVWqPf Y` UI OgUaYQ PY` gY flX] ZZYf YbhŁ PZ]
P] Zhc_PLMN oUVWqPf Y` UI OgUaYQ PY` gY flX] ZZYf YbhŁ PZ]
P] ZWghc_P567 P89: Pf Y` UI flgUaYŁ PY` gY OX] ZZYf YbhQ PZ]
P] ZWghc_P567 PDEFPf Y` UI OgUaYQ PY` gY flX] ZZYf YbhŁ PZ]
P] ZWghc_oUVWqP567Pf Y` UI OgUaYQ PY` gY flX] ZZYf YbhŁ PZ]
```

OX] ZZYf YbhQOgUaYQOgUaYQ OX] ZZYf YbhQOgUaYQOgUaYQ

Mti WUb W $XYW_$  ]Z U a UWfc ]g XY bYX Ug dfchYWfYX k ]h\ P] ZdfchYWhYX k \]`Y ZfcnYb a UWfcg WUb VY hYghYX k ]h\ P] ZZfcnYb" 5 dfcj ]g]cbU` P] Zi gYf WaX hYghg k ]`` W $XYW_$  ]Z U Wca a UbX ]g XY bYX Uh h\Y i gYf `Yj Y` fUbX h\]g cbY a ][ \hYj c`j YŁ"

#### ) "+"+ P] ZWcbX] h] cb

 $H\ ]g\ ]g\ U\ gca\ Yk\ \ UhgdYW]U\ cbY''\ K\ \ Yb\ mci\ k\ f]hY\ a\ UWfcg\ WcbX]h]cbg\ bYYX\ hc\ VY\ dfcdYf\ mVU\ UbWX\ ]b\ cfXYf\ hc\ Yh\ H_gL\ g\ ZUgh\ VfUbWX\ g_]dd]b[\ k\ cf_\ k\ Y\ '''\ H\ ]g\ bYk\ df]a\ ]h]j\ Y\ ]g\ VUg]WU\ mU\ bc!!cd\ U[\ [\ YX\ Ug\ U\ WcbX]h]cb\ gc\ h\ Uh\ h\ Y\ gWUbbYf\ WUb\ fYWc[\ b]nY\ ]h\ Ug\ Ub\ ]Z\ hYgh''\ <\ ck\ Yj\ Yfž\ k\ Yb\ U\ fYU\ hYgh\ hU_Yg\ d\ UWY\ h\ Y\ k\ cf_\ ]g\ XcbY\ Vmk\ \ Uh\ Zc\ 'ck\ gž\ ]b\ h\ Y\ bYI\ hYI\ Ua\ d\ Y\ PgcaYh\ ]b[\ ''$ 

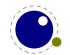

```
PY` gY
ZU` gY &
PZ]
PZ]
```

=Z mci UfY ZUa ]`]Uf k ]h\ A 9H5DCGHž h\]g ]g U V]h`]\_Y j Uf XYZ k \YfY h\Y a UWfc \Ug U fYhi fb j U`i Y" < YfY h\Y fYhi fb j U`i Y ]g U hYgh"

9 I dYf]a Ybhg k ]h\ gca Yh\]b[ P] ZXYZ UWhi U``mk cf\_YX c\_ Vi hk YfY fYYWhYX VYWUi gY ]b h\Y YbX ]h [Uj Y bc UXj UbhU[ Y gc h\]g [ YbYf]WcbY \Ug hc Xc" H\Y P] ZWcbX] h] cb hYgh]g VUg]WU``m]g U bc!cd Yl WYdh k \Yb VfUbW\Yg UfY g\_]ddYX" < ck Yj Yfž k \Yb U hYgh]g Yl dYWhYXž h\Y gWUbbYf [ cVV`Yg ]h UbX h\Y bYl h hYghfYgi `h]g i gYX" < YfY ]g Ub ch\Yf Yl Ua d`Y.

```
PXYZPamhYgh, %

oP] ZUVgX] a, %2$dhPY` gY

PYI dUbXUZhYf Pi b` Ygg

PZ]

P] Zhfi Yq

P] ZWcbX] h] cbPamhYgho%$dhqPfY` Ul bcb! nYfc PY` gY nYfc PZ]

P] ZWcbX] h] cbPamhYgh o$dhqPfY` Ul bcb! nYfc PY` gY nYfc PZ]
```

 $HY `Ugh YI dUbg]cb ]b U a UWfc `]_Y PamhYgh \Ug hc VY U WcbX]h]cb UbX \YfY k Y i gY Pi b` Ygg hc bY[ UhY h\Y fYgi `h'$ 

#### ) "+", PcfY`gY

bcb! nYfc nYfc

Gca Yh]a Yg mci \Uj Y gi WWYgg]j Y hYghg h\Uhž k \Yb `U]X ci h ]b h\Y gci fWY `YUX hc XYYd hfYYg" H\Y P] ZWUgY hYgh ]g Ub YI WYdh]cb" 9I dYf]a Ybhg k ]h\ P] ZWUgYI k cf\_YX ci h bY Vi hYj Ybhi U``mk YfY fY'YWYX VYWUi gY k Y \Uj Y a UbmhYghg gc ]h k ci `X UXX U `ch" 5g @ 15A 9H5H0L dYfa ]hhYX a cfY YI dYf]a Ybhgž Yj Ybhi U``m Ub U`hYfbUh]j Y k Ug Wcc\_YX i dž cbY h\Uh \Ug gca Y fYghf]Wh]cbg Vi h ]g fY`Uh]j Y `][ \hk Y][ \h" =h [ cYg `]\_Y h\]g.

```
P] Zbi aPWci bh$0%$
    `Ygg
PcfY`gYP] Zbi aPWci bh$1%$
    Yei U`
PY`gY
    acfY
PZ]
```

 $H\Y PcfY`gY\Ug\hc\VY\Zc``ck\YX\VmcbY\cZh\Y]Z\hYgh\Wca\ a\ UbXg^YI\Wfdh\P]\ Z\WcbX]\ h]\ cb\Z\UbX\ h\YfY\ WUb\ VY\ Ub\ Pi\ b`\Ygg\]b\ Z\fcbh\cZ\ gi\ WX\ U\ Wca\ a\ UbX"\ H\YgY\ fYghf]\Wh]\cbg\ a\ U_Y\ ]\ h\cgg]V`Y\ hc\ ghUm]\ b\ h\Y\ Wi\ ffYbh\WcbX]\ h]\ cb\Zh\UbX\ Ub\ h\Y\Yg\ Yi\ Y'\L'' = Z\ mci\ b\YYX\ gca\Yh\]\ b[\ a\ cfY\ Wca\ d`YI\ z\ ig]\ b[\ PcfY`\ gY\ ]\ g\ d\ fc\VUV\mi\ bk\ ]\ gY\ Ub\mk\ Um'\ = b\ WUgY\ mci\ k\ cb\XYf\ UV\ci\ h\ d\Yf\Zcfa\ Ub\W'\z\ h\YfY\ ]\ g\ U`]\ h\YY\ a\ cfY\ WX\YW_]\ b[\ b\YYXYX\ k\Yb\ g_]\ d\]b[\ V\fUbWX\Yg\ Vi\ h\h\Uh\WUb\ VY\ b\Y[\ `YWMYX"\ H\YfY\ ]\ g\ gca\ Y\ [\ U]\ b$ 

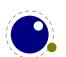

 $\label{thm:condition} Xi\ Y\ hc\ ghUm]b[\ Uh\ h\ Y\ gUa\ Y\ `Yj\ Y`\ Vi\ h\ h\ Uh\ ]g\ cb`ma\ YUgi\ fUV`Y\ k\ Yb\ mci\ fi\ bg\ hYbg\ cZ\ a\ ]``]cbg\ cZ\\ Wca\ d`Yl\ hYghg\ UbX\ ]b\ h\ Uh\ WUgY\ ]h\ ]g\ j\ Yfm`]_Y`mhc\ Xfck\ b\ ]b\ h\ Y\ fYU`\ UWh]cb"\ =hg\ U\ Wcbj\ Yb\ ]Yb\ WY\ a\ YW\ Ub\ ]ga\ ž\ ]b\ h\ Y\ gYbgY\ h\ Uh\ ]h\ WUb\ a\ U_Y\ mci\ f\ WcXY\ `cc_\ U\ V]h\ YUg]Yf\ hc\ Zc``ck\ "$ 

 $H\YfY ]g U b]WY g]XY Y YWh cZh\]g a YW\Ub]ga " K \Yb mci XY bY.$ 

```
PXYZPei ] hWcbX] h] cboPcf Y`gYP] ZZU`gYq
mci WUb Xch\]g.
P] Zbi aPWci bh$0%$
    `Ygg
PcfY`gYP] Zbi aPWci bh$1%$
    Yei U`
    Pei ] hWcbX] h] cb
    ] bXYYX
PY`gY
    acfY
PZ]
CZWcifgY ]h]gcb`migYZi`Uhh\Yf][ \h`YjY`žgc mcia][ \hYbXidk]h\ WUgYg`]_Y
P] Zbi aPWci bh$0%$
    `Ygg
Pcf Y`gYP] Zbi aPWci bh$1%$
    Yei U`
    P] Zbi aPWci bh&1' $
         PYI dUbXUZhYf Pei ] hWcbX] h] cb
    PZ]
    ] bXYYX
PY`gY
    acfY
PZ]
```

#### ) "+"- P] ZdfchYWhYXž PZfcnYbž P] ZZfcnYb UbX P] Zi gYf WaX

 $H\ YgY\ WX\ YW\_Yfg\ XYU^k\ ]h\ Wcbhfc^gYei\ YbWfg''\ Mci\ WUb\ WX\ YW\_\ ]Z\ U\ Wca\ a\ UbX\ ]g\ U\ dfchYWhYX\ cbYž\ h\ Uh\ ]gZYcnYb\ k\ Yb\ ]h\ Ug\ VYYb\ XY\ bYX\ k\ ]h\ h\ Y\ PZfcnYb\ dfY\ I''\ 6Yk\ UfY.\ cb`ma\ UWfcg\ WUb\ VY\ ZfcnYb''\ 5\ i\ gYf\ Wca\ a\ UbX\ ]g\ U\ Wca\ a\ UbX\ h\ Uh\ ]g\ bchdUfhcZh\ Y\ dfYXY\ bYX\ gYhcZWca\ a\ UbXg''\ H\ ]g\ ]g\ Ub\ YI\ dYf]a\ YbHU^Wca\ a\ UbX'''$ 

### ) ", 6cl Ygž fi `Yg Ub X `YUXYfg

#### ) ", "% Pci hdi hVcl

H\]g ]bhY[Yf dUfUa YhYf U``ck g mci hc U`hYf h\Y bi a VYf cZ h\Y Vcl h\Uh k]`` VY i gYX hc ghcfY h\Y dU[Y gYbh hc h\Y ci hdi h fci h]bY"  $\Rightarrow$ ng XYZUi `h j U`i Y ]g &)) ž UbX h\Y UWWYdhUV`Y fUb[Y]g Zfca \$ hc \*))')"

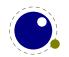

#### ) ", "& Pj dUW\_ž P\dUW\_ Ub X PhdUW\_

 $HYgY hYgY df]a hjj Yg UfY -YgY Pj Vcl ž PYcl UbX Pj hcd Vi h Xcb h Udd hY fY UhYX WU VUW_g"$ 

### ) ", "' Pj gd`] h

 $H\Y Pj gd`] h df]a ]h]j Y \Ug hc VY Zc``ck YX VmU gdYW] WUh]cb cZh\Y fYei ]fYX \Y][ \h'' 5g U`hYfbUh]j Y Zcf h\Y hc _Ymk cfX mci WUb i gY i dhc hc [Yh U gd`]h cZ h\Y []j Yb g]nY Vi h fYgi `h \Ug h\Y bUhi fU` X]a Ybg]cbg h\Yb"$ 

#### ) ", "( =a U[Yg UbX fYi gYX VcI cV^YWhg

 $= b \ D8: \ HoL \ U \ gdYW_IU^* \ k \ Uhg]h \ Zcf \ ]a \ U[\ Yg \ k \ Ug] \ ]bhfcXi \ WX \ UbX \ h^ Uh \ cbY \ Vg \ X]a \ Ybg]cbg" \ 5g \ U \ Wcb! \ gYei \ YbW_1^* \ gYfU^* \ d^*UW^* g \ k \ YfY \ h^ Y \ Yb[\ ]bY \ XYU^* g \ k \ ]h^* \ h^ Y \ X]a \ Ybg]cbg \ cZ \ bcXYg^* \ ]h \ bck \ \ Ug \ hc \ WXYW_h^* \ XYhU]^* g \ cZ \ k \ Uhg]hg" \ 6m]b^ Yf]h]b[ \ WcXY \ Zfca \ D8: \ HoL \ h^ Y \ @ 5 \ HoL \ Yb[\ ]bY \ U^* gc \ UX \ h^ Uh \ dfcdYfhm \ < ck \ Yj \ Yfz \ Uh \ gca \ Y \ dc]bh \ h^ ]g \ UddfcUW^* \ k \ Ug \ UVUbXcbYX \ UbX \ U \ a \ cfY \ bUhi \ fU^* \ hf]W_k \ Ug \ gYX. \ ]a \ U[\ Yg \ fUbX \ VcI \ fYgci \ fWygk \ VYWU \ Y \ U \ gdYW_IU^* \ ]bX \ cZfi \ Ygz \ UbX \ Ug \ fi \ Yg \ U^* fYUXm^ Uj \ Y \ X]a \ Ybg]cbgz^* \ h^ Y \ WcXY \ Wci \ X \ VY \ g]a \ d^*] \ YX"$ 

K \Yb X]fYWh]cb bcXYg UbX `cWU`dUf bcXYg U`gc VYWWa Y fgh WUgg bcXYgž k \Uhg]hg U[ U]b VYWWa Y f gh h\ Uh bcXYg fYdfYgYbh]b[ k \UhYj Yf mci k Ubhž Vi h k ]h\ ci h X]a Ybg]cbgž UbX h\ YfYZcfY h\ Ym Wci `X U[ U]b VY ][ bcfYX k \Yb X]a Ybg]cbg a UhhYfYX" 5bXž VYWWi gY ]a U[ Yg k YfY X]g[ i ]gYX Ug fi `Ygž Ug a Ybh]cbYXž h\ Y]f X]a Ybg]cbg Ui hca Uh]WW`mk YfY hU\_Yb ]bhc UWWci bh" H\ ]g gYdYfUh]cb VYhk YYb Zfcbh UbX VUW\_YbX WYUbYX i d h\ Y WcXY VUgY U`fYUXmei ]hY U V]h"

 $H\YfYZcfY\ mci\ bYYX\ hc\ fYU`]nY\ h\ Uh\ WcbhfUfmhc\ @15HoʻL\ z̄]b\ @15A\ 9H5HoʻL\ gi\ ddcfh\ Zcf\ ]a\ U[\ Yg\ UbX\ Vcl\ fYi\ gY\ ]g\ bchVi\ ]`h]b° < ck\ Yj\ Yfz̃k\ Y\ WUb\ Uggi\ a\ Y\ h\ Uh\ Ub\ ]a\ d`Ya\ YbhUh]cb\ i\ gYg\ fi\ `Yg\ ]b\ U\ g]a\ ]`Uf\ ZUg\ ]cb\ Ug\ @15HoʻL\ XcYg"\ Gcz̆ mci\ WUb\ gh]``\ Wcbg]XYf\ ]a\ U[\ Yg\ UbX\ Vcl\ fYi\ gY\ hc\ VY\ WcfY\ WcbW'dhg" < YfY\ k\ Y\ 'i\ gha\ Ybh]cb\ h\ Y\ df]a\ ]h]j\ Yg\ h\ Uh\ @15HoʻL\ dfcj\ ]XYg"\ H\ YmUfY\ bchUj\ U]`UV`Y\ ]b\ h\ Y\ Yb[\ ]bY\ Vi\ h\ WUb\ cZ\ Wci\ fgY\ VY\ ]a\ d`Ya\ YbhYX\ ]b\ @15"$ 

PgUj YVcI fYgci fWY PgUj Y] aU[YfYgci fWY gUj Y h\Y Vcl Ug Ub cV $\Upsilon$ Wh hc VY ]bWi XYX `UhYf gUj Y h\Y ]a U[ Y Ug Ub cV $\Upsilon$ Wh hc VY ]bWi XYX `UhYf

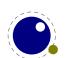

Pi gYVcl f Ygci f WY ]bWi XY h\Y gUj YX Vcl cV^YWh\YfY fWm]bXYl Ł
Pi gY] aU[YfYgci f WY ]bWi XY h\Y gUj YX ]a U[Y cV^YWh\YfY fWm]bXYl Ł

 $P` UghgUj YX] aU[ YfYgci fWYdU[ Yg h\ Y bi a VYf cZdU[ Yg ]b h\ Y `UghgUj YX ]a U[ Y cV YWh] A Uff cZdU[ Yg ]b h\ Y `UghgUj YX ]a U[ Y cV YWh] A Uff cZdU[ Yg YYh] A Uff cZdU[ Yg YYh] A Uff cZdU[ Yg YYh] A Uff cZdU[ Yg YYh] A Uff cZdU[ Yg YYh] A Uff cZdU[ Yg Yh] A Uff cZdU[ Yg Yh] A Uff cZdU[ Y$ 

5b ]a d`Ya YbhUh]cb dfcVUV`m g\ci `X UWWYdh h\Y i gi U` cdh]cbU` X]a Ybg]cb dUfUa YhYfg Zcf Pi gY" " "fYgci fWY ]b h\Y gUa Y Zcfa Uh Ug Zcf fi `Yg" K ]h\ ]a U[ Ygžh\YgY X]a Ybg]cbg UfY h\Yb i gYX ]bghYUX cZ h\Y cbYg [ ]j Yb hc Pi gY] aU[ YfYgci fWY Vi h h\Y cf][ ]bU` X]a Ybg]cbg UfY bch cj Yfk f]h hYbžgc h\Uh U Pi gY] aU[ YfYgci fWY k ]h\ci h X]a Ybg]cbg gh]`` dfcj ]XYg h\Y ]a U[ Y k ]h\ X]a Ybg]cbg XY bYX VmPgUj Y] aU[ YfYgci fWY" H\YgY cdh]cbU` dUfUa YhYfg UfY bch ]a d`Ya YbhYX Zcf PgUj Y! Vcl fYgci fWY"

PigY]aU[YfYgcifWV k]Xh\ &\$aa \Y][\h %\$aa XYdh\ )aa P`UghgUj YX]aU[YfYgcifWV]bXYI PigYVcIfYgcifWV k]Xh\ &\$aa \Y][\h %\$aa XYdh\ )aa P`UghgUj YXVcIfYgcifWV]bXYI

9I Ua d`Yg cf cdh]cbU` Ybhf]Yg UfY Uhhf UbX fYgci fWfg h\Uh UwWfdhU hc\_Yb`]ghž UbX h\Y hmdY \_YmH K \Yb gYhhc bcb!nYfc h\Y #HmdY Ybhfm]g ca ]hhYX" 5 j U`i Y cZ%cf' gh]`` k f]hYg U #66cl žk \]`Y & cf' k ]`` k f]hY U #AUhf] I " 6i hž Ug gU]X. h\]g ]g Ybh]fY`mi d hc h\Y VUW\_YbX"; YbYf]Wa UWfc dUW\_U[ Yg fl]\_Y h] \_n\ WUb i gY h\YgY Uggi a YX df]a ]h]j Yg gc cbY WUb VYgh dfcj ]XY h\Ya " =h]g dfcVUV`nž Zcf \]ghcf]WfYUgcbgž h\Y cb`ma cfY cf `Ygg ghUbXUfX]nYX ]a U[ Y ]bWi g]cb ]bhYfZUWf cbY WUb YI dYWhhc k cf\_ ]b U`` a UWfc dUW\_U[ Yg"

### ) ", ") P\dUW\_ž Pj dUW\_ Ub X PhdUW\_

 $H \ YgY \ h \ fYY \ df]_a \ ]_h \ Yg \ UfY \ h \ Y \ Yei \ ]_j \ U \ Ybhg \ cZP \ VcI \ ZPj \ VcI \ UbX \ Pj \ hcd \ Vi \ hh \ YmXcb \ hhf]_[ \ [ \ Yf \ h \ Y \ dUW_U \ ]_b \ fY`UhYX \ WU``VUW_g" \ CZ \ Wci \ fgY \ cbY \ bYj \ Yf \ _bck \ ]_Z \ WcbhYbh \ bYYXg \ U \ hfYUha \ Ybh \ gc \ i \ g]_b \ [ \ h \ YufY" \ XcbY \ k \ ]_h \ WUfY"$ 

#### ) ", "\* Pbc\fi`Y Ub X Pbcjfi`Y

 $6YWUigY]bhfcXi W]b[UbYk _Ymk cfX WUb WUigY]bWca dUh]V]`]h]Ygžhk cbYk df]a]h]j Ygk YfY]bhfc! Xi WYX. Pbc\fi`Y UbX Pbcj fi`Y" H\YgY WUb VY i gYX hc fYgYfj Y gdUWY" H\]g]g cZhYb a cfY Y ]W]Ybh h\Ub WfYUh]b[ Ub Ya dhm\Vcl k]h\ ZU_Y X]a Ybg]cbg"$ 

#### ) ", "+ P[ `YUXYfg

 $H\ g \ hmdY \ cZ\ YUXYfg \ g \ UbW\ cfYX \ hc \ h\ Y \ cf][\ ]b \ cZh\ Y \ VcI \ hc \ VY \ g\ ]ddYX \ ci \ h' \ Gc \ h\ YmUfY \ ]_Y \ bcfa \ U' \ P' \ YUXYfg \ ]b \ h\ Uh \ h\ YmU'][\ b \ b]W'\ mz \ YI \ W'dh \ h\ Uh \ h\ Y \ U'][\ ba \ Ybh \ ]g \ VUgYX \ cb \ h\ Y \ `Uf[\ Ygh\ YbWcg]b[\ VcI \ ]bghYUX \ cZh\ Y \ ga \ U``Ygh' \ H\ Y \ [\ ghf\ YggYg \ h\ ]g \ [\ cVU' \ bUhi \ fY'']$ 

### ) "- @Ub[i U[ Yg

#### ) "- "% $P\md\YbUh\c)$ cba] b

 $H\ g\ df\ a\ h\ VY\ i\ gYX\ hc\ gYh\ h\ Y\ a\ b\ a\ CfX\ Yb\ h\ z\ gc\ gYhh\ b\ [\ ]h\ hc\ U\ j\ U'i\ Y\ cZ\ 5\ a\ YUbg\ h\ Uhcb`mk\ cfXg\ cZ*\ WX\ UfUWYfg\ UbX\ a\ cfY\ k\ ]``\ VY\ md\ Yb\ UhYX\ z\ cZ\ Wc\ i\ fgY\ k\ ]h\ ]b\ h\ Y\ Wc\ bghf\ U\ b\ cZ$ 

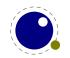

 $\label{thmd} $$hY P`YZh\md\Yba] b UbX Pf] [\h\md\Yba] b j U`i Yg fUg ghcfYX ]b h\Y [`md\ bcXYŁ" H\]g df]a ]h]j Y UVWYdhg U bi a VYf UbX ghcfYg h\Y j U`i Y k ]h\ h\Y `Ub[ i U[ Y" ]$ 

#### ) "- "& PVci bXUf mž PbcVci bXUf mž Pdf chfi g] cbVci bXUf mUbX Pkcf XVci bXUf m

 $H\Y PbcVci bXUfmVbca a UbX ]gi gYX hc ]b YWhU k \Uhg]h bcXY Vi h bck ]b YWhg U bcfa U` bcXY k ]h hmdY Vci bXUfmUbX gi VhmdY $" =b UXX]h]cb mci VVUb gUm$ 

IPVcibXUfm % PfY`Ul m

#### 

#### ) "%\$"% HfUW]b[

=Z Phf UW] b[cb`] bY ]g `Uf[ Yf h\ Ub & $\check{z}$  h\ Y bcXY `]gh X]gd`Umk ]`` U`gc df]bh h\ Y bcXY bi a VYf cZ h\ Y bcXYg"

### ) "%\$"& P` UghbcXYhmdYž P` UghbcXYgi VhmdYž PW ffYbh] ZhmdY UbX P] bhYfbU` WcXYgacXY"

H\Y !H9L Wca a UbX P` UghbcXYhmdY ]g`]a ]hYX hc gca Y bcXYg" K \Yb h\Y dUfUa YhYf P] bhYf bU`! WcXYgacXY ]g gYh hc U bcb!nYfc j U`i Y h\Y bcfa U` f¶bhYfbU``mi gYXŁ bi a VYfg UfY fYdcfhYX" H\Y gUa Y ]g hfi Y Zcf PW ff Ybh] ZhmdYž Ug k Y \Uj Y a cfY WcbX]h]cbU`g UbX U`gc i gY U X] YfYbh cfXYf" H\Y P` UghbcXYgi VhmdY ]g U Vcbi g"

### ) "%% : ]`Yg

#### ) "%%"% : ]`Y gmb hUI

@I 5A 9H5H $_{0}$ L k ]`` UVWVdhU VfUWYX Uf[i a YbhUgU `Y bUa Y.

P] bdi h od`U] bq PcdYb] b \$ od`U] bq

 $H\ [g\ U``ck\ g\ Zcf\ Ya\ VYXXYX\ gdUW'gž\ k\ ]h\ ci\ h\ h\ Y\ bYYX\ Zcf\ Xci\ V`Y\ ei\ chYg"\ A\ UWfc\ YI\ dUbg]cb\ hU_Yg\ d`UW'\ ]bg]XY\ h\ Y\ Uf[\ i\ a\ Ybh'$ 

H\Y Phf UW] b[ Zcbhg df]a ]h]j Y h\Uh\Ug VYYb ]b\Yf]h\X Zfca D8: H $_{p}$ L\Ug VYYb UXUdh\X hc gi ddcfh j Uf]Ubhg ]b fYdcfh]b[ h\Y Zcbh' H\Y fYUgcb Zcf h\]g YI h\Ybg]cb ]g h\Uh U WgbUa Y bch U`k Umg a U\_Yg gYbgY" H\Y n\Yfc \WgY ]g h\Y XYZUi `h'

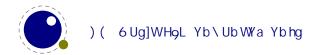

- \$ PZcc I m
- % PZcc flVUf Ł
- & OVUf 2 I m
- ' OVUf 4 " " dh2 l m
- ( 0] X2
- ) 0] X. VUf 2
- \* 0] X. VUf 4 ""dh2 l m

#### ) "%%"& K f]h]b[ hc `Y

Mti WWb bck cdYb i dhc %+ Yg k]h\ PcdYbci h" K\Yb bc Y]g cdYb kf]hYg k]` [c hc h\Y Wtbgc`Y UbX`c[" H\Y kf] hY fY`UhYX df]a]h]j Yg \Uj Y hc VY]a d`Ya YbhYX Ug dUfh cZU VUW\_YbX° 5g U WtbgYei YbWY U gnghYa Wta a UbX]g bc `cb[Yf dcgg]V`Y Vi hcbY WUb i gY cg" Yl YW hY hc Xc h\Y gUa Y"

#### ) "% A Uh\

 $K\ Y\ k\ ]\ ``\ Wcj\ Yf\ a\ Uh\\ YI\ hYbg]cbg\ ]b\ ]hg\ ck\ b\ WX\ Ud\ hYf\ VYWUi\ gY\ bchcb\ `mh\ Y\ Zcbhgi\ VgmghYa\ UbX\ gd\ UW\ ]b[\ a\ cXY\ \ \ Uj\ Y\ VYYb\ Yb\ UbWYX\ fh\ YfYVm\ ]bhfcXi\ W]b[\ a\ Ubm\ bYk\ df]a\ ]h]j\ YgŁ\ Vi\ h\ U\ gc\ VYWUi\ gY\ gca\ Y\ a\ cfY\ Wcbhfc\ \ \ Ug\ VYYb\ UXXYX\ hc\ YI\ ]gh]b[\ Zi\ bWh]cbU\ ]hm'\ A\ i\ WX\ cZh\ ]g\ fY\ UhYg\ hc\ h\ Y\ X]\ YfYbh\ UddfcUWX\ Yg\ cZ\ hf\ UX]h]cbU\ HpL\ Zcbhg\ UbX\ C\ D9B\ HMD9\ a\ Uh\ "$ 

### ) "%' : cbhq

@]\_Y a Uh\ž k Y k ]`` Wcj Yf Zcbhg Yl hYbg]cbg ]b ]hg ck b Wk UdhYf" < YfY k Y gh] $\underline{W}$  hc a Ybh]cb]b[ h\ Uh `cUX]b[ Zcbhg ]g X] YfYbh ]b @ 5A 9H5H9L " 5g ]b @ 5H9L k Y \ Uj Y h\ Y Yl hfU df]a ]h]j Yg PZcbh] X UbX PgYhZcbh] Xž Pbc`] [g UbX Pbc\_Yf bgž UbX PbcgdUWYg" H\ Y ch\ Yf bYk df]a ]h]j Yg ]b @ 5H9L \ Uj Y VYYb XfcddYX"

### ) "%( 8]fYWh]cbg

#### ) "%( "% Hk c X]fYWh]cbg

HYX]fYWh]cbU`acXY`]b@15A9H5H9L]gUg]ad`]YXjYfg]cbhYYhYacXY`igYX]b@15H9L"=bZUWWzbchaiWX]gVUddYb]b[UhU``.kYcb`mfY[]ghYfUWXUb[Y]bX]fYWh]cb"

#### ) "%( "& < ck ]hkcf\_g

 $H\Y\ UddfcUW\ ]g\ h\ Uh\ k\ Y\ hfmhc\ a\ U_Y\ bcXY\ `]ghg\ VU`UbWYX\ Vi\ h\ U`gc\ hfmhc\ Uj\ c]X\ gca\ Y\ g]XY\ Y\ YWhg" K\ \Uh\UddYbg\ ]g\ ei\ ]hY\ ]bhi\ ]h]j\ Y\ Zcf[\ Yh\UVci\ hgdUWYg\ fhi\ fbYX\ ]bhc\ [\ `i\ YŁ\Vi\ h\ Yj\ Yb\ h\ YfY\ k\ \Uh\ \UddYbg\ a\ U_Yg\ gYbgY\ ]Z\ mci\ `cc_\ Uh\ ]h\ ]b\ XYhU]`"\ < ck\ Yj\ Yf\ h\ Uh\ `c[\ ]Wa\ U_Yg\ ]b![\ fci\ d\ gk\ ]hW\ ]b[\ __]bX\ cZi\ gY`Ygg\ k\ Yb\ bc\ dfcdYf`mbYghYX\ [\ fci\ d]b[\ ]g\ i\ gYX.\ gk\ ]hW\ ]b[\ Zfca\ f][\ h\ hc\ `YZh\ gYj\ YfU`$ 

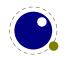

h]a Yg bYghYXž fYgi `hg ]b gdUVJb[ YbX]b[ i d UZhYf YUVX ch\Yf Xi Y hc bYghYX a ]ffcf]b[ " CZ Wci fgY U gUbY a UWfc dUW\_U[Y k]`` a UbU[Y h\]g Zcf h\Y i gYf Vi h\YfY k Y UfY X]gW gg]b[ h\Y `ck `Yj Y` ]b $\Upsilon$ Wh]cb cZ X]fYWh]cbU`]bZcfa Uh]cb"

 $H\ ]g\ ]g\ k\ \ Uh\ \ UddYbg.$ 

PhYI hX] fYWh] cb % bif oPhYI hX] fYWh] cb \$ fib PhYI hX] fYWh] cb % BI Fq bif

H\]g VYWca Yg ghYdk ]gY.

] b^YWhYX. Odig\ %Qbif oOdig\ \$Qfib Odig\ %QBIFq bif VU`UbWYX. Odig\ %Qbif oOdig\ \$Qfib Odcd \$QOdig\ %QBIFOdcd %Qq bifOdcd \$Qfyi`h . fib oFIBfib q fib

5bX h\]g.

PhYI hX] fYWh] cb % bif obif PhYI hX] fYWh] cb \$ fib PhYI hX] fYWh] cb % BI Fq bif

VYWca Yg.

] b^YWhYX. OŽHFHQbif obif OŽH@HQfib OŽHFHQBIFq bif VU`UbWYX. OŽHFHQbif obif OŽH@HQfib O!H@HQOŽHFHQBIFO!HFHQq bifO!HFHQ fYgi`h . fib ofib FIBfib q fib

 $B ck \check{z} ]b h Y Zc \check{c} ]b[ Yl Ua d \check{Y}g k UhW k YfY k Y di h h Y VfUW Yg.$ 

PhYI hX] fYWh] cb % bif ooPhYI hX] fYWh] cb \$ fi bq oPhYI hX] fYWh] cb % BI Fqq bif

H\]g VYWca Yg.

fibFIB fibfib

7 ca dUfY h\]g hc.

PhYI hX] fYWh] cb % bif ooPhYI hX] fYWh] cb \$ fib qoPhYI hX] fYWh] cb % BI Fqq bif

K \]WX fYbXYfg Ug.

fib FI B fib fib

Gc \ck Xc k Y XYU` k ]h\ h\ Y bYI h3

PXYZP`hfoPhYIhX]fYWh]cb \$PfY`Ulq PXYZPfh`oPhYIhX]fYWh]cb %PfY`Ulq

fib oPfh' bif oP'hf fib Pfh' BIF P'hf fib Pfh' BIFq bifq fib oP'hf fib oPfh' bif P'hf FIB Pfh' bif P'hf FIBq fibq

=h [ Yhg hmd YgYh Ug.

fib fib FI B fib FI B fib fib fib fib fib FI B fibFI B fibFI B fib

K Y Wci `X XY bY h\Y hk c \Y`dYfg hc `cc\_  $VUW_{\tilde{z}}d]W_{\tilde{z}}$  i d U g\_]džfYa cj Y ]hUbX ]b'YWh]hUZhYf h\Y X]f bcXY" 6i hh\Uhk Umk Y `ccgY h\Y gi VhmdY ]bZcfa Uh]cb h\UhZcf gca Y Udd`]WUh]cbg WUb VY \UbXmhc

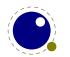

 $VY _Ydh Ug!]g" H\] g ]g k \mk Y bck \Uj Y U j Uf] UbhcZ PhYI hX] f YWh] cb k \] WX ]b \Upsilon Whg h Y VU`Ub WYX bcXY VYZcfY h Y g_]d" = bghYUX cZ h Y dfYj ]ci g XY b]h]cb k Y WUb i gY.$ 

PXYZP`hfoP`]bYX]fYWh]cb \$PfY`Ulq PXYZPfh`oP`]bYX]fYWh]cb %PfY`Ulq

UbX h\]g h]a Y.

fib oPfh` bif oP`hf fib Pfh` BIF P`hf fib Pfh` BIFq bifq fib oP`hf fib oPfh` bif P`hf FIB Pfh` bif P`hf FIBq fibq

Wca Yg ci hUg U dfcdYf`mgdUWX.

fib fi b F I B fi b F I B fi b fi b fi b fi b fi b F I B fi b F I B fi b F I B fi b

 $5bmh \] b[ a cfY Wca d`YI h\Uh h\] gž`]_Y Wca V] bUh] cb cZg_] dg UbX dYbU`h] Ygž cf _Yfbgž g\ci `X VY \UbX`YX ]b h\Y ]bdi h cf a UWfc dUW_U[Y VYWUi gY h\YfY ]g bc k Umk Y WUb dfYX] Wh h\Y YI dYWhYX VY\Uj ]ci f" =b ZUWhž h\Y P`] bYX] f ]g ^i gh U Wcbj Yb] YbWY YI hfU k \] WX Wci `X U`gc \Uj Y VYYb ]a d`Y! a YbhYX i g] b[ bcXY`] gh dUfg] b[ "$ 

#### ) "%( "' 7 cbhfc``]b[ [`i Y k]h\ PVfYU\_UZhYfX] facXY

; `i Y UZhYf U X]f bcXY ]g ][ bcfYX ]b h\Y `]bYVfYU\_ XYVJg]cb Vi h mci  $\mbox{WUb VmdUgg h}\mbox{Uh VmgYhh]b}[ \mbox{PVfYU_UZhYfX] facXY hc %" H\Y Zc``ck ]b[ hUV`Y g\ck g h\Y X] YfYbWY" K UhWX mci f gdUWYg"$ 

| dfY oPhYIhX]fYWh]cb \$ IIIq dcgh              | dfY      | dfY  |
|-----------------------------------------------|----------|------|
|                                               | III dcgh | 111  |
|                                               |          | dcgh |
| dfY oPhYIhX]fYWh]cb \$ III qdcgh              | dfY      | dfY  |
|                                               | 111      | 111  |
|                                               | dcgh     | dcgh |
| dfYo PhYIhX]fYWh]cb \$ IIIq dcgh              | dfY      | dfY  |
|                                               | III dcgh | 111  |
|                                               |          | dcgh |
| dfYo PhYIhX]fYWh]cb \$ III qdcgh              | dfY      | dfY  |
|                                               | 111      | 111  |
|                                               | dcgh     | dcgh |
| dfY o PhYIhX]fYWh]cb \$ III q dcgh            | dfY      | dfY  |
|                                               | 111      | 111  |
|                                               | dcgh     |      |
|                                               |          | dcgh |
| dfY oPhYIhX]fYWh]cb \$PfY`Ul PgdUWY lllq dcgh | n dfY    | dfY  |
|                                               | III dcgh |      |
|                                               |          | 111  |
|                                               |          | dcgh |

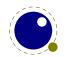

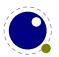

# \* : cbhg

#### \*"% =bhfcXiWh]cb

 $C \ b'mhf \ UX]h]cbU' \ Zcbh \ gi \ ddcfh \ ]g \ Vi \ ]'h \ ]b \ Z \ Ubmh' \ ]b[ \ a \ cfY \ bYYXg \ hc \ VY \ ]a \ d'Ya \ YbhYX \ ]b \ @ 5" \ H' \ ]g \ Wcb \ Zcfa \ g \ hc \ h' Y \ @ 5 \ Ho \ d' ]'cgcd \ h' K \ Yb \ mci \ d \ Ugg \ U \ Zcbh \ hc \ h' Y \ ZfcbhYbX \ cb'mh' Y \ X]a \ Ybg]cbg \ a \ UhhYf \ Zug \ h' YgY \ UfY \ i \ gYX \ ]b \ hmd \ YgYhh]b[ \ z \ UbX \ cdh]cbU'`m'][ \ Uhi \ fYg \ UbX \ _Yfbg \ h' Yb \ mci \ fY' mcb \ h' Y \ Vi \ ]'h']b \ Zcbh \ UbX \ Yf" : cf a \ Uh\ gca \ Y \ I \ hf U \ XUhU \ ]g \ bYYXYX \ Z' \ ]_Y \ ]b \ Zcfa \ Uh]cb \ UVci \ hYl \ hYb \ gi \ WL \ U \ hUV'Yg \ VYWU \ gY \ k \ Yb \ gi \ WL \ U \ hUV'Y \ ]g \ d \ UggYX \ hc \ HoL \ cb'mh' \ Uh \ h \ YYXYX \ ]g \ hYf YX \ Zfca \ ]h''$ 

6YWUigY h\YfY]g bc Vi]`h!]b VUW\_YbXžj]fhiU`Zcbh]bZcfaUh]cb]g bchigYX" =Z mci k Ubh hc VY WcadUh]V`Y mci X VYhhYfaU\_Y gifY h\Uh mcif hUV`Yg UfY c\_Unž UbX]b h\Uh WUgY mci WUb VYgh Wcbgi`h h\Y @ 5 Ho,L a UbiU`": cf]bghUbWfždUfUaYhYfg`]\_Y YI hYbX UfY VUW\_YbX fY`UhYX UbX h\Y ghUbXUfX @ 5 Ho,L VUW\_YbX gYhg h\Y ghUbXUfX \YfY"

### \*"& 8Y b]b[ Zcbhg

5`` HoL Zcbhg UfY fYdfYgYbhYX hc @ 5 WcXY Ug hUV`Ygž UbX ]bhYfbU``mUg 7 ghfi Whi fYg" 5`` \_Ymg ]b h\Y hUV`Y VY`ck UfY gUj YX ]b h\Y ]bhYfbU` Zcbhghfi Whi fY ]Zh\YmUfY dfYgYbh]b h\Y hUV`Y dUggYX hc Zcbh" XYZ] bY" K \Yb h\Y WU``VUW\_ ]g gYhž k \]W\ ]g bYYXYX Zcf PZcbh hc k cf\_ž ]hg  $\Breve{Z}$ i bWh]cb [ Yhg h\Y bUa Y UbX g]nY dUggYXž UbX ]h\Ug hc fYhi fb U j U`]X Zcbh]XYbh] Yf fU dcg]h]j Y bi a VYfŁ"

: cf h\ Y\ Yb[]bY\ hc\ k\ cf\_\ k\ Y\`\ž\h\ Y\ Zc\`ck\]b[]\b\Zcfa\ Uh]cb\ \Ug\ hc\ VY\ df\Yg\Ybh\Uh\h\\ Y\ Zcbh\Yj\Y\.

| bUaY          | ghf]b[    | a Yhf]Wfl `YŁbUa Y                                                   |
|---------------|-----------|----------------------------------------------------------------------|
| WX Uf UWhYfg  | j HUV`Y   | $h\Y XY bYX [\mbox{'md}\g cZ h\]g Zcbh$                              |
| XYg] [ bg] nY | 'bi a VYf | YIdYWMYXg]nYfKYZUi`h *))'*\$11 %\$dhk                                |
| Zcbhg         | HUV`Y     | `cWU``migYXZcbhg                                                     |
| \md\YbW\Uf    | bi a VYf  | XYZUi `h HgL g P\md\YbW\Uf                                           |
| dUf UaYhYf g  | ∫ \Ug\    | XYZUi `h + dUfUa YhYfgž U`` nYfc                                     |
| g] nY         | bi a VYf  | h\Y fYei ]fYX gWU`]b[ fVmXYZUi `h h\Y gUa Y Ug XYg][ bg]nYŁ          |
| g_YkW\Uf      | bi a VYf  | XYZUi`h H9LgPg_YkWXUf                                                |
| ghfYhW        | bi a VYf  | h\Y ghfYhWX                                                          |
| g\f]b_        | bi a VYf  | h\Y g\f]b_                                                           |
| ghYd          | bi a VYf  | h∖Y ghYd                                                             |
| bcaUh\        | Vcc`YUb   | h\]g _YmU``ck g U a ]bcf gdYYXi d Zcf hYl h Zcbhg/]Z]h]g dfYgYbh UbX |
|               |           | hfiYžh\Yb@I5HgLk]``bchW\YW_h\YW\UfUWhYfYbhf]YgZcfaUh\!gdY!           |
|               |           | WJ W_Ymg                                                             |
| c` XaUh\      | Vcc`YUb   | h\]g_Ym U[gUZcbhUgfYdfYgYbh]b[Ubc`XgVXcc`H9LaUh\ZcbhUbX              |
|               |           | X]gUV`Yg h\Y C D9B HMD9 WcXY dUh\                                    |

 $H\Y dUf UaYhYfg ]g U \Ug\k ]h\a ]I YX _YmhmdYg" H\YfY UfY gYj Yb dcgg]V`Y ghf]b[ _Ymgž Ug k Y`` Ug U bi a VYf cZ]bhY[ Yf ]bX]WYg fh\YgY ghUfh Zfca , i dŁ" H\Y gYj Yb ghf]b[ g UfY UWhi U``mi gYX ]bghYUX cZh\Y Vchhca gYj Yb ]bX]WYgž VYWUi gY h\Uh[ ]j Yg U b]WYf i gYf ]bHYfZUWY"$ 

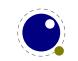

H\Y bUa Yg UbX h\Y]f ]bhYfbU` fYa Udd]b[ UfY.

| g` Ubh         | % |
|----------------|---|
| gdUW           | & |
| gdUW/Sghf YhWX | 1 |
| gdUWYSg\f]b_   | ( |
| S\Y] [ \h      | ) |
| ei UX          | * |
| YI hf USgdUWY  | + |

Dfcj ]X]b[ `][ Uhi fYg UbX \_Yfbg h\ ]g k UmdYfa ]hg HoL hc Wcbghfi Wh`][ Uhi fYg UbX UXX ]bhYf!W\ UfUWhYf \_Yfb]b[ " < ck Yj Yfž bcfa U``mmci k ]`` i gY Ub C D9B HMD9 Zcbh ]b Wca V]bUh]cb k ]h\ @ 5 WcXY h\ Uh XcYg h\ ]g" =b 7 CB HoL H k Y \ Uj Y VUgY a cXY h\ Uhi gYg h\ Y Yb[ ]bYž UbX bcXY a cXY h\ Uhi gYg @ 5" 5 a cbcgdUWYX Zcbh bcfa U``m\ Ug bc `][ Uhi fYg UbX \_Yfbg UbX ]g bcfa U``mbchdfcWYggYX Uh U``"

```
k] Xh\
                   bia VYf k]Xh\]b gd fKYZUi `h$Ł
\Y][\h
                   bi a VYf \Y][\h]b gd fKYZUi `h$Ł
XYdh\
                   bi a VYf XYdh\ ]b gd fKYZUi `h$Ł
] hU`] W
                   bi a VYf ]hU`]WWcffYWh]cb ]b gd fKYZUi `h$Ł
hcdSUWWybh
                   bi a VYf hcd UWWYbhU`][ba Ybhd`UWY]b gd fKYZUi `hnYfcŁ
VchSUWWbh
                   bi a VYf Vchca UWWbhU`][ba Ybhd`UWYž]b gd fKYZUi `hnYfcŁ
`YZhSdfchfiX]b[
                   bi a VYf `YZh dfchfi X]b[ ZUWhcf fP` dWcXYŁ
f][\hSdfchfiX]b[ bia VYf f][\hdfchfiX]b[ ZUWhcffPfdWcXYŁ
YI dUbg] cbSZUWhcf bi a VYf YI dUbg]cb ZUWhcf fPYZWcXYŁ
bYI h
                   bi a VYf
                             bYIh`Uf[Yf WXUfUWhYf]bXYI
YI hYbg] V` Y
                   HJV.X
                             Wcbgh]hi YbhdUfhg cZUb YI hYbg]V`Y fYW]dY
                   HJV.X
                             Wcbgh]hi YbhdUfhg cZU j Yfh]WU` j Uf]UbhgYh
j Yf hSj Uf ] Ubhg
\cf]nSj Uf]Ubhg
                             Wcbgh]hi YbhdUfhg cZU \cf]ncbhU` j Uf]UbhgYh
                   HJV.X
_Yf bg
                   HJV.X
                             _Yfb]b[ ]bZcfa Uh]cb
`][Uhi f Yg
                   HJV.X
                             `][Uhi f]b[ ]bZcfa Uh]cb
aUh\_Yfb
                   HUV`Y
                             a Uh\ W h!]b gdYW] WUh]cbg
```

: cf Yl Ua d`Yž\YfY ]g h\Y W\UfUWhYf Z fKYW]a U` %\$&\L ]b h\Y Zcbh Waf %\$ Uh %\$dh" H\Y bi a VYfg h\UhfYdfYgYbh X]a Ybg]cbg UfY ]b g\W\YX dc]bhg"

```
O%$&Q 1 o
O″k] Xh\″Q 1 &$$&) $ž
O″\Y] [\h″Q 1 ()) %%ž
```

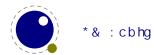

```
O" XYdh\"Q 1 $\frac{z}{2}$
O" ] hU` ] W Q 1 ) $-+' \frac{z}{2}$
O" _Yf bg" Q 1 o

O*' Q 1 ) $-+' \frac{z}{2}$
O-' Q 1 ) $-+' \frac{z}{2}$
O' - Q 1 ) $-+' \frac{z}{2}$
O' ' Q 1 ) $-+' \frac{z}{2}$
O( %Q 1 ) $-+' \frac{z}{2}$
O( %Q 1 ) $-+'

q\frac{z}{2}
O"` ] [ Uhi f Yg" Q 1 o

O%$&Q 1 o O" WX Uf" Q 1 %%\frac{z}{2} O" hmdY" Q 1 $ q\frac{z}{2}$
O%$, Q 1 o O" WX Uf" Q 1 %\frac{z}{2} O" hmdY" Q 1 $ q\frac{z}{2}$
q
q
```

 $\label{thm:conditional} Hk\ c\ j\ YfmgdYVJU`\ ghf]b[\ ]bXYI\ Yg\ WUb\ VY\ i\ gYX\ U`gc.\ `YZhSVci\ bXUfm]g\ U\ j\ ]fhi\ U`\ WX\ UfUWhYf\ k\ cgY `][\ Uhi\ fYg\ UbX\ _Yfbg\ UfY\ i\ gYX\ hc\ \UbX`Y\ k\ cfX\ Vci\ bXUfmdfcWfgg]b[\ "\ f]\ [\hSVci\ bXUfm]g\ g]a\ ]`Uf\ Vi\ hbchUWhi\ U``mi\ gYX\ Zcf\ Ubmh\]b[\ fmYhL"$ 

 $H\Y\ j\ U'i\ Yg\ cZ\ hcdSUWWbh²\ VchSUWWbh\ UbX\ aUh\_Yfb\ UfY\ i\ gYX\ cb`mZcf\ a\ Uh\ UWWbh\ UbX\ gi\ dYf!\ gWf]dh\ d`UWa\ Ybh²\ gYY\ dU[\ Y\ ,\ -\ ]b\ h\]g\ a\ Ubi\ U'\ Zcf\ XYhU]\ g''\ H\Y\ j\ U'i\ Yg\ cZ\ YZhSdf\ chfi\ X]\ b[\ UbX\ f]\ [\ hSdf\ chfi\ X]\ b[\ UfY\ i\ gYX\ cb`mk\ Yb\ Pdf\ chfi\ XYW\ Ufg\ ]g\ bcb!nYfc''\ K\ Yh\ Yf\ cf\ bch\ Yl\ dUb!\ g]\ cbSZUWhcf\ ]g\ i\ gYX\ XYdYbXg\ cb\ h\ Y\ Zcbhg\ [\ `cVU'\ Yl\ dUbg]cb\ gYhh]b[\ gž\ Ug\ k\ Y``\ Ug\ cb\ h\ Y\ j\ U'i\ Y\ cZ\ PUX^i\ ghgdUW]\ b[\ ''$ 

5 a Uh\ W\ UfUWYf WUb\ Uj Y U bYI h Y`X h\ Uhdc]bhg hc U bYI h`Uf[Yfg\ UdY" < ck Yj Yfžh\ Y dfYgYbW cZ YI hYbg] V`Y k]`` cj Yffi `Y bYI hž]Z h\ Uh]g U`gc dfYgYbh" H\ Y YI hYbg] V`Y Y`X]b hi fb WUb VY cj Yffi `YX Vmj YfhSj Uf] Ubhgžh\ Y C D9B HMD9 j Yfg]cb" H\ Y YI hYbg] V`Y hUV`Y]g j Yfmg]a d`Y.

```
hcd bi a VYf hcd WX UfUWhYf ]bXYI
a] X bi a VYf a ]XX`Y WX UfUWhYf ]bXYI
Vch bi a VYf Vchhca WX UfUWhYf ]bXYI
fYd bi a VYf fYdYUhUV`Y WX UfUWhYf ]bXYI
```

 $HY \cf] nSj Uf] Ubhg UbX j YfhSj Uf] Ubhg UfY UffUmg cZ Wca dcbYbhg" 9UWX cZh\cgY Wca dcbYbhg ]g] hgY`ZU \Ug\ cZi d hc j Y _Ymg.$ 

```
[`md\ bia VYf H\Y W\UfUWMYf]bXYI" B chY h\Uhh\]g]g Ub YbWcX]b[ bia VYfžbch U bUa Y"
YI hYbXYf bia VYf CbY f%£]Zh\]g dUfh]g fYdYUhUV`YžnYfc f$£ch\Yfk]gY"
ghUfh bia VYf H\Y a Ul]a ia cj Yf`Ud Uhh\Y ghUfh]b[ g]XY f¶b gWU`YX dc]bhgŁ"
YbX bia VYf H\Y a Ul]a ia cj Yf`Ud Uhh\Y YbX]b[ g]XY f¶b gWU`YX dc]bhgŁ"
UXj UbWY bia VYf H\Y hchU` UXj UbWY k]Xh\ cZ h\]g]hYa" =h WUb VY nYfc cf a]gg]b[žh\Yb h\Y bUhi fU`g]nY cZh\Y[`md\ Zcf W\UfUWMYf WcadcbYbh]g i gYX"
```

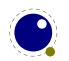

 $H\Y \_Yfbg \ hUV`Y \ ]g \ U \ \Ug\ ]bXYI \ YX \ VmWX \ UfUWhYf \ ]bXYI \ fUbX \ WX \ UfUWhYf \ ]bXYI \ ]g \ XY \ bYX \ Ug \ Y]h\Yf \ U \ bcb!bY[ \ Uh]j \ Y \ ]bhY[ \ Yf \ cf \ h\ Y \ ghf]b[ \ j \ U`i \ Y \ f] [\ hSVci \ bXUf \ mtz \ k \ ]h\ h\ Y \ j \ U`i \ Yg \ cZ \ h\ Y \ \_Yfb]b[ \ hc \ VY \ Udd`]YXz \ ]b \ gWU`YX \ dc]bhg"$ 

 $H\Y`] [UhifYg hUV`Y]g U \Ug\]bXYIYX VmVX UfUWhYf]bXYI fUbX VX UfUWhYf]bXYI ]g XY bYX Ug Y]h\Yf U bcb!bY[Uh]j Y ]bhY[Yf cf h\Y ghf]b[ j U`i Y f] [\hSVci bXUf m½ k ]h\ h\Y j U`i Yg VY]b[ mYh Ubch\Yf ga U`` \Ug\ž k ]h\ hk c Y`Xg.$ 

hmdY bi a VYf  $h\ Y \ hmdY \ cZ \ h\ ]g\ ][ Uhi fY Wca a UbXž XYZUi \ h $ WLUf bi a VYf <math>h\ Y \ WLUfUWHYf \ ]bXYI \ cZ \ h\ Y fYgi \ hUbh \ ][ Uhi fY$ 

 $H\Y \W\Uf Y\X \] b \U \[ \] \[ Uhi fY \] g \fYei \] fYei \] fYei \]$ 

| ` | Žf | 1. b      | \$ | 1.      | pb    |
|---|----|-----------|----|---------|-------|
| ` | Žf | 1. p b    | %  | 1. p    | pbf   |
| ` | Žf | p1. b     | &  | p1.     | p`b   |
| ` | Žf | p1. p b   | 1  | p1. p   | p` bf |
| ` | Žf | 1. p2 b   | )  | 1. p2   | bpf   |
| ` | Žf | p1. 2 b   | *  | p1. 2   | `pb   |
| ` | Žf | p1. p2 b  | +  | p1. p2  | ` pbf |
| ` | Žf | p1. p22 b | %% | p1. p22 | `bpf  |

 $H\Y XYZUi `hj U`i Y ]g $ž UbX WUb VY `YZhci h'' H\Uhg][b] Yg U bcfa U` `][Uhi fY k \YfY h\Y `][Uhi fY fYd`UWYg Vch\ cf][]bU` [`md\g'' =b h\]g hUV`Y h\Y p ]bX]WUhYg h\Y bU`]bgYfh]cb dc]bh''$ 

### \* "' J]fhi U` Zcbhg

 $J ]fhi U` Zcbhg \Uj Y VYYb ]bhfcXi WYX hc cj YfWca Y `]a ]hUh]cbg cZ [ ccX c`X HoL" H\Ymk YfY a cghm i gYX Zcf dfcj ]X]b[ U X]fYWh a Udd]b[ Zfca Zcf ]bghUbWY UWWYbhYX WX UfUWhYfg cbhc U [ `md\" H\Y VUW_YbX k Ug fYgdcbg]V`Y Zcf hi fb]b[ U fYZYfYbWY hc U WX UfUWhYf g`ch ]bhc U fYU` [ `md\z dcgg]V`m Wcbghfi WhYX Zfca ch\Yf [ `md\g" =b ci f WUgY h\YfY ]g bc VUW_YbX gc h\YfY ]g U`gc bc bYYX hc dUgg h\]g ]bZcfa Uh]cb h\fci [ \ HoL" 6i h]h WUb cZ Wci fgY VY dUfhcZh\Y Zcbh]bZcfa Uh]cb UbX VYWUi gY ]h ]g U _]bX cZ ghUbXUfXzk Y XYgWf]VY ]h\YfY"$ 

 $5 \ \ WX. UfUWWYf \ ]gj]fhi \ U`k \ Yb \ ]h \ Ug \ U \ WcaaUbXg \ UffUmUg \ dUfh \ cZh Y \ XUhU" \ 5 j \ ]fhi \ U`WX. UfUWWYf \ WUbYZi`k \ ]h \ b Ygh]b[ \ Ug \ mci \ WUb \ WfYUhY`ccdg \ UbX \ cj \ Yf \ ck \ h \ YghUW_fk \ ]WX. \ cZhYb \ ]bX]WUhYg \ Ub \ Yffcf \ Ubmk \ Um'z"$ 

 $5hh\ Y\ Zcbh\ Yj\ Y\ h\ YfY\ WUb\ VY\ U\ Ub\ f]bXYI\ YXŁ\ Zcbhg\ hUV\ Y''\ H\ Y\ j\ U'\ Yg\ UfY\ cbY!\ cf\ hk\ c!\_Ym\ Ug\ Yg\ h\ Yg\ YgZ\ YUW.\ Ybhfm]bX]WUh]b[\ cbY\ cZ\ h\ Y\ VUgY\ Zcbhg\ ]b\ U\ j\ ]fhi\ U'\ Zcbh''\ =b\ WUgY\ mci\ f\ Zcbh ]g\ fYZYff]b[\ hc\ ]hgY\ Z\ ]b\ Zcf\ ]bghUbWY\ U\ j\ ]fhi\ U'\ Zcbh'' mci\ WUb\ i\ gY\ h\ Y\ g`\ ch\ Wca\ a\ UbX\ k\ ]h\ U\ nYfc\ Zcbh\ fYZYfYbWYžk\ \]WUhYg\ h\ Uh\ h\ Y\ Zcbh\ ]hgY\ Z\ ]g\ i\ gYX''\ GcZ\ U\ hUV\ Y\ cc\_g\ ]\_Y\ h\ ]g.$ 

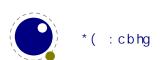

```
Zcbhg 1 o
o bUaY 1 "dhaf, U"ž g]nY 1 *))'*$ qž
o bUaY 1 "dgmf"ž g]nY 1 *$$$$ qž
o ]X 1 ', q
q
```

 $H\Y fghfYZYfYbWYX ZcbhfUh]bXYI \@\] fhi U`Zcbh]g dhfaf, U`cUXYX Uh\$dhžUbX h\Y gYWcbX \\ g dgmf `cUXYX Uh U`]hhY cj Yf - dh'' H\Y h\]fX cbY ]g U dfYj ]ci g`mXY bYX Zcbh h\Uh ]g _bck b hc @\ 5 H_9L Ug Zcbh]X', " H\Y UffUm]bXYI bi a VYfg UfY i gYX Vmh\Y W\UfUWhYf Wca a UbX XY b]h]cbg h\Uh UfY dUfhcZ YUW\ W\UfUWhYf"$ 

 $H\Y \WcaaUbXg \UffUm]g \U \Ug\k \Yff \Y \UW\ ]h\Ya \ ]g \Ubch\Yf \ ga \U^` \UffUm \k \]h\k \h\Y \ fgh \Ybhfmf\Yd! f\Yg\Ybh]b[ \U \Wcaa \UbX \UbX \h\Y \YI \hf\U \]h\Ya \g \VY]b[ \h\Y \Uff\Um \Yh\Yfg \hc \h\Uh \Wcaa \UbX'' \H\Y \U^`ck \YX \Wcaa \UbXg \UbX \h\Y \Yf \Uff[ \ia \Ybhg \UfY.$ 

| Zcbh     | %   | bi a VYf          | gY`YWhUbYk ZcbhZfca h\Y`cWU`ZcbhghUV`Y                    |
|----------|-----|-------------------|-----------------------------------------------------------|
|          | %   |                   |                                                           |
| WX Uf    | 70  | bi a VYf          | hmdYgYhh\]g W. UfUWhYf bi a VYf Zfca h\Y W ffYbh Zcbhž    |
|          |     |                   | UbX a cj Y f][\h\mh\Y W\UfUWhYf g k ]Xh\                  |
| bcXY     | %   | bcXY              | ci hdi hh\]g bcXY fî]ghŁžUbX a cj Y f][\hVmh\Y k ]Xh\ cZ  |
|          |     |                   | h\]g`]gh                                                  |
| g`ch     | &   | & bi a VYfg       | U g\cfhW hZcf h\Y Wca V]bUh]cb cZU ZcbhUbX WXUf Wca!      |
|          |     |                   | a UbX                                                     |
| di g\    | \$  |                   | gUj Y W ffYbhdcg]h]cb                                     |
| bcd      | \$  |                   | Xc bch\]b[                                                |
| dcd      | \$  |                   | dcd dcg]h]cb                                              |
| fi`Y     | &   | & bi a VYfg       | cihdihU fi`Y žUbX a cjY f][\h"                            |
| Xckb     | %   | bi a VYf          | a cj Y Xck b cb h\Y dU[ Y                                 |
| f][\h    | %   | bi a VYf          | a cj Y f][ \hcb h\Y dU[ Y                                 |
| gdYW] U` | %   | ghf]b[            | ci hdi hU PgdYW] U` Wca a UbX                             |
| dXZ      | &   | &ghf]b[g          | ci hdi h U D8: `]hYfU'ž h\Y fgh ghf]b[ ]g cbY cZ cf][] bž |
|          |     | 5 1 1 5           | dU[YžhYI hžZcbhžX] fYWh cffUk/]Zmci \Uj Y cbY ghf]b[      |
|          |     |                   | cb`mcf][]b]gUggi a YX                                     |
| `i U     | %   | ghf]b[žZibWh]cb   | YI YW hY U @ 1 5 gWf]dh k \Yb h\Y [ `md\ ]g Ya VYXXYX/]b  |
| 10       | 70  | grillo[22 bvvijcb |                                                           |
|          |     |                   | WUgY cZU Zi bWh]cb ]h[Yhgh\Y Zcbh]X UbX WX UfUWhYf WcXY   |
|          |     |                   | dUggYX                                                    |
| ] aU[ Y  | %   | ]a U[ Y           | cihdihUb]aU[Yfh\YUf[iaYbhWUbVYY]h\YfUbO]a!                |
|          |     |                   | U[Y2jUf]UV`Y cf Ub]aU[YSgdYWhUV`YŁ                        |
| WcaaYbh  | Ubm | Ubm               | h\Y Uf[ia Ybhg cZh\]g Wca a UbX UfY ][ bcfYX              |

K \Yb U  $Zcbh]X ]g gYhhc $h\Yb ]hk ]`` VY fYd`UWYX Vmh\Y W ffYbh`mUgg][ bYX <math>Zcbh]X" H\]g dfYj Ybhg h\Y bYYX <math>Zcf \UW_Yfmk ]h\ Z h f f Y ]X g"$ 

 $H\Y \ dXZ \ cdh]cb \ U\ gc \ UWW \ dhg \ U \ acXY \ _Ymk \ cfX \ ]b \ k \ ]WX \ WUgY \ h\Y \ h\ ]fX \ Uf[\ i \ a \ Ybh g Yhg \ h\Y \ a \ cXY'' \ H\Uh \ cdh]cb \ k \ ]`` \ WX \ Ub[\ Y \ h\Y \ a \ cXY \ ]b \ Ub \ Y \ ]W]Ybh \ k \ Umfd \ Ugg]b[ \ Ub \ Ya \ dhmghf]b[ \ k \ ci \ X \ f Ygi \ h \ ]b \ Ub \ YI \ hfU \ Ya \ dhm \ ]bYg \ ]b \ h\Y \ D8: \ Y'' \ H\]g \ cdh]cb \ cb \ ma \ U_Yg \ g Ybg Y \ Zcf \ j \ ]fhi \ U` \ Zcbhg'' \ A \ cXYg \ Uf Y \ gca \ Yk \ Uh \ Zi \ nnmUb X \ dUfh]U`\ m]b\ Yf]hYX \ Zf \ ca \ D8: \ HgL "$ 

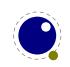

```
cf][]b YbhYf dU[YacXY UbXgYhh\Ydcg]h]cb
dU[Y YbhYf dU[YacXY
hYl h YbhYf hYl hacXY
Zcbh YbhYf ZcbhacXY fl_]bXcZhYl hacXYžcb`m]bj]fhi U`ZcbhgŁ
U`kUmg b]g\h\YWiffYbhghf]b[UbX ZcfWY U hfUbgZcfa]ZbYYXYX
fUk b]q\h\YWiffYbhghf]b[
```

Mti U`k Umg bYYX hc WXYW\_ k \Uh D8: WtXY ]g [YbYfUhYX VYWUi gY h\YfY WUb VY U``\_]bX cZ]bhYf! ZYfYbWfg k ]h\ cdh]a ]nUh]cb ]b h\Y VUW\_YbX UbX Zcbhg UfY Wta d`]WUhYX Ubmk Um' < YfY ]g U fUh\Yf Y`UVcfUhY [`md\ Wta a UbXg YI Ua d`Y i g]b[ gi W\\_Ymg.

```
. . .
```

```
WcaaUbXg 1 o
                                                                                                                                                   !! fYaYaVYf k\YfY kY UfY
                o "dig\" qž
                o "f][\h"ž )$$$ qž
                                                                                                                                                   !! acj Y f][\h UVci h $" $, dh
                o "Zcbh"ž ' qž
                                                                                                                                                  !! gY`YWh h\Y ZcbhgO'Q Ybhfm
                                                                                                                                                   !! d`UWY WXUfUWhYf -+ fI5G7== fiUfiŁ
               o "W.Uf"ž -+ qž
    !! o "g`ch"ž &ž -+ qž
                                                                                                                                                  !! Ub U`hYfbUh]jY Zcf h\Y dfYj]cig hkc
               o "dcd" qž
                                                                                                                                                   !! [c U`` h\Y kUm VUW_
                o "Xckb"ž ! &$$$$ qž
                                                                                                                                                 !! acj Y i dkUf Xg Vm UVci h ' dh
                o "gdYW]U` "ž "dXZ. % f[" q !! gk]hW\ hc fYX Wc`cf
    !! o ~ "dXZ" \verb"z" ~ "cf][] b" \verb"z" ~ "% $ $ f[" q !! gk] hWX hc fYX Wc cf flU hYfbUh] jYk by the first of the first of t
                o "fi`Y"ž )$$$$ž &$$$$ q
                                                                                                                                             !! XfUk U VUf
                o "gdYW] U` "ž "dXZ. $ [ " q
                                                                                                                                             !! VUW_ hc V`UW_
   q
. . .
```

 $H\Y\XYZUi `hj\ U`i\ Y\ Zcf\ Zcbh\ ]g\ U`k\ Umg\ \%\ Uh\ h\Y\ ghUfhcZh\Y\ WcaaUbXg\ UffUm'\ H\YfYZcfYž\ ]Z\ h\Y\ j\ ]fhi\ U`Zcbh\ ]g\ YggYbh]U``m\ cb`m\ U\ fY!Yb\WcX]b[\ \check{z}\ h\Yb\ mci\ Xc\ i\ gi\ U``m\ bch\ \Uj\ Y\ WfYUhYX\ Ub\ Yl\ d`]W]h\ Zcbh\ Wcaa\ UbX\ ]b\ h\Y\ UffUm'$ 

Fi `Yg ]bg]XY cZ WcaaUbXg UffUmg UfY Vi ]`hi d i g]b[ cb`mhk c X]a Ybg]cbg. h\YmXc bch\Uj Y XYdh\" : cf WcffYWhj Yfh]WU` d`UWYa Ybhž Ub YI hfU Xckb Wca a UbX a UmVY bYYXYX"

 $FY[UfX`YggcZh\Y UacibhcZacjYaYbhmci WfYUhYk]h\Y k]h\]b h\Y WcaaUbXgžh\Y cihdihdc]bh\Yfk]``U`k UmgacjY VmYl UWh`mh\Yk]Xh\ h\Uhk Ug[]jYb]b h\Yk]Xh\ _YmcZh\Y WXUfUWh\Yf \Ug\" 5bmacjYaYbhgh\UhhU_Yd`UWY]bg]XY h\Y WcaaUbXg UffUmUfY][bcfYX cb h\Y i ddYf `Yj Y`"$ 

 $H\Y gdYWJU`WUb\UjYUdXZ. ždXZ. cf][]b. ždXZ. dU[Y. ždXZ. X]fYWh. cf dXZ. fUk. dfY I"K \Ybmci \UjYhc WcbWUhYbUhY ghf]b[gig]b[h\Y dXZ Wca a UbX a ][\hVY a cfY Y ]WJYbh'$ 

H\Y Y`Xg a Ybh]cbYX UVcj Y WUb VY Zci bX ]b Yl hYfbU` Zcbhg"  $\Rightarrow$ h ]g [ ccX hc \_YYd ]b a ]bX h\Uh k Y WUb Yl hYbX h\]g a cXY`ž [ ]j Yb h\Uh h\ Y VUW\_YbX \_bck g k \Uh hc Xc k ]h\ ]h"

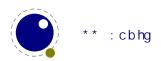

### \*"( 5XX]h]cbU`H9L Wca a UbXg

#### \* "( "% : cbh gmbhUl

@I 5HgL k ]`` UWWYdhU VfUWYX Uf[i a YbhUg U ZcbhbUa Y.

PZcbhPamZcbh 1 oWaf%\$q

H\]g U``ck g Zcf Ya VYXXYX gdUWYgžk ]h\ci h h\Y bYYX Zcf Xci V`Y ei chYg" A UWfc YI dUbg]cb hU\_Yg d`UWY ]bg]XY h\Y Uf[ i a Ybh"

#### \* "( "& PZcbh] X Ub X PgYhZcbh] X

PZcbh] XPZcbh

H\]g df]a ]h]j Y YI dUbXg ]bhc U bi a VYf" H\Y W ffYbhmi gYX Zcbh]X ]g &- " < YfY UfY gca Y a cfY.

| bcfa U`     | PhZ  | &-  |
|-------------|------|-----|
| Vc`X        | PVZ  | 1 1 |
| ]hU`]W      | P] h | ) - |
| Vc`X ]hU`]W | PV]  | ++  |

 $H\ YgY\ bi\ a\ VYfg\ XYdYbX\ cb\ h\ Y\ a\ UWfc\ dUW\_U[\ Y\ i\ gYX\ VYWUi\ gY\ YUVX\ cbY\ \ Ug\ ]hg\ ck\ b\ k\ UmcZXYU`]b[ k\ ]h\ Zcbhg"\ H\ Ym\ WUb\ U`gc\ X]\ Yf\ dYf\ fi\ bž\ Ug\ h\ Ym\ WUb\ XYdYbX\ cb\ h\ Y\ cfXYf\ cZ\ `cUX]b[\ Zcbhg"\ cf\ ]bghUb\Wžk\ Yb\ ]b\ 7\ CB\ HgL\ Hj\ ]fhi\ U`\ a\ Uh\ I\ B=7\ C89\ Zcbhg\ UfY\ i\ gYXžk\ Y\ WUb\ YUg]`m[\ Yh\ cj\ Yf\ U\ i\ bXfYX\ ]Xg\ ]b\ i\ gY"\ B\ ch\ U``\ ]Xg\ VU\ Yci\ bX\ hc\ U\ fYU`\ Zcbhž\ UZhYf\ U``\ ]hg\ i\ gh\ U\ bi\ a\ VYf"$ 

 $H\Y \ df]a \ ]h]j \ Y \ PgYhZcbh] \ X \ WUb \ VY \ i \ gYX \ fc \ YbUV`Y \ U \ Zcbhk \ ]h\ h\Y \ [ \ ]j \ Yb \ ]X\Z k \ \]WX \ cZ \ Wci \ fgY \ bYYXg \ fc \ VY \ U \ j \ U`]X \ cbY"$ 

#### \* "( "' Pbc`][g Ub X Pbc\_Yf bg

 $H\ YgY\ df]a\ ]h]j\ Yg\ dfc\]V]h\][Uhi\ fY\ UbX\ _Yfb]b[\ ]bgYfh]cb\ Uh\ h\ Y\ h]a\ Y\ k\ Yb\ h\ Y\ ]b]h]U\ bcXY\ \]gh]g\ Vi\ ]\ h\ Vm@l\ 5HpL\ g\ a\ U]b\ Wcbhfc\ \ ccd''\ Mci\ WUb\ YbUV\Y\ h\ YgY\ df]a\ ]h]j\ Yg\ k\ Yb\ mci\ k\ Ubh\ hc\ Xc\ bcXY\ \]gh\ dfc\ WYgg]b[\ cZ\ WX\ UfUWWYfg\ ž\ k\ YfY\ HpL\ g\ bcfa\ U\ dfc\ WYgg]b[\ k\ ci\ X\ [\ Yh\ ]b\ h\ Y\ k\ Um'l\ \]$ 

```
Pbc`][g ]bhY[Yf
Pbc_Yfbg ]bhY[Yf
```

 $H\ YgY\ df]a\ ]h]j\ Yg\ WUb\ U`gc\ VY\ ]a\ d`Ya\ YbhYX\ Vmcj\ Yf`cUX]b[\ h\ Y\ `][\ Uhi\ fY\ Vi\ ]`X]b[\ UbX\ _Yfb]b[\ Z]\ bWh]cbg\ hc\ h\ Y]f\ UggcW]UhYX\ WU``VUW\_g''\ ?\ YYd\ ]b\ a\ ]bX\ h\ Uh\ k\ Yb\ mci\ XY\ bY\ U\ Zcbhfl\ g]b[\ @15\ Emci\ WUb\ U`gc\ ca\ ]h\ h\ Y\ _Yfb\ UbX\ `][\ Uhi\ fY\ hUV`Ygž\ k\ ]WX\ \ Ug\ h\ Y\ gUa\ Y\ YWh\ Ug\ h\ Y\ UVcj\ Y''$ 

<sup>7</sup> cbhfUfmhc @ 5 Ho,L h\]g ]g bck U bi a VYf gc mci bYYX hc i gY Pbi aVYf cf Ph\Y" H\Y gUa Y ]g hfi Y Zcf gca Y ch\Yf bi a VYfg UbX X]a Ybg]cbg h\Uh Zcf gca Y fYUgcb YbXYX i d ]b h\Y gYf]U`]nYf h\Uh dfcXi WYX U gYei YbWY cZ hc\_Ybg"

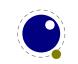